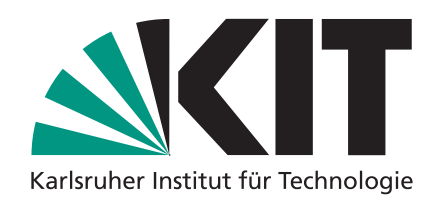

# **Algorithmische Geometrie**

# **Point-Location und Persistenz – Wo bin ich? Und wann?**

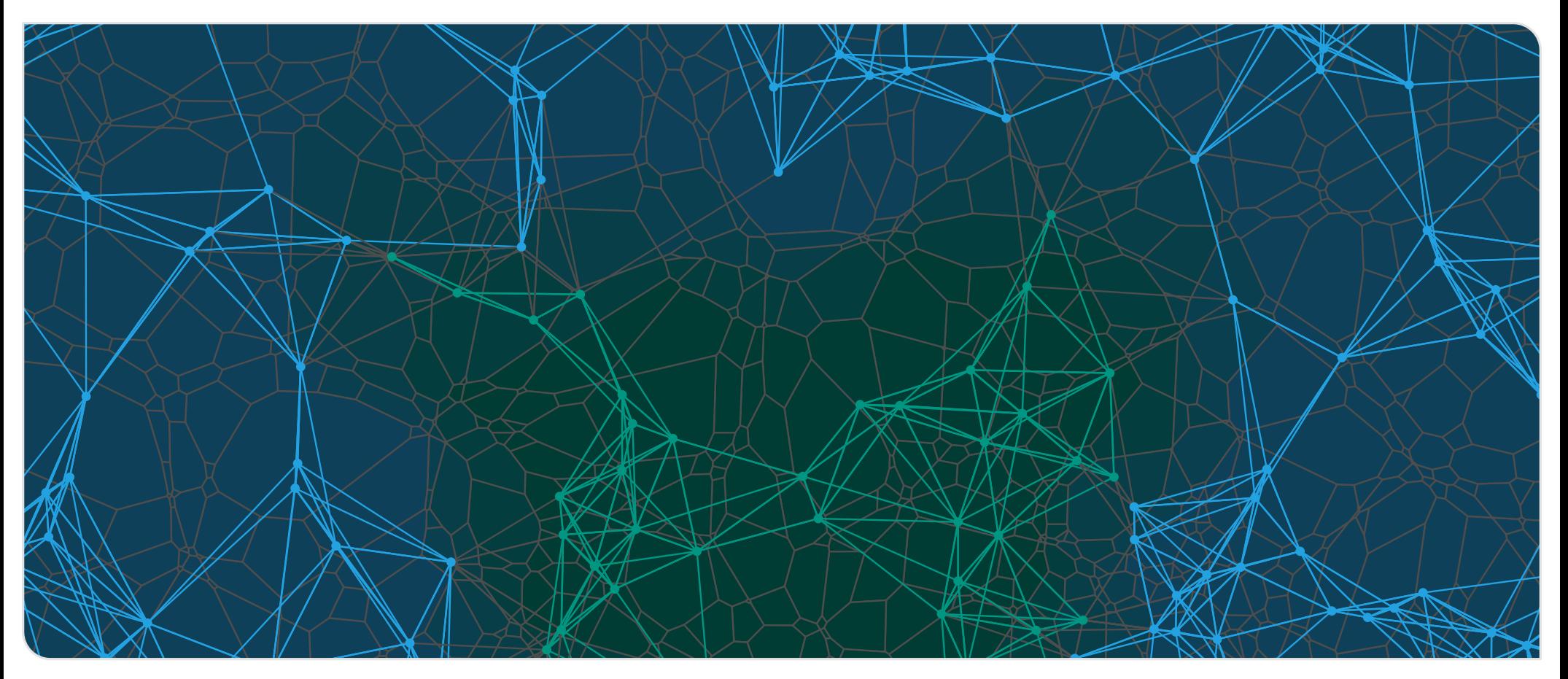

# Einschub: Amortisierte Analyse mit Potentialen<br>
Beispielproblem: binärer Zähler<br>
starte bei 00000000 (*n* Bits)<br>
addiere in jedem Schritt 1<br>
addiere in jedem Schritt 1<br>
2<br>
Thomas Blaius – Agontomische Geometrie

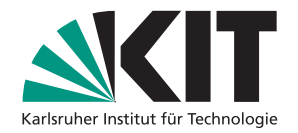

- 
- 

# Einschub: Amortisierte Analyse mit Potentialen<br>
Beispielproblem: binärer Zähler – Wie viele Bit-Flips pro Schritt?<br>
• starte bei 00000000 (*n* Bits)<br>
• addiere in jedem Schritt 1<br>
• addiere in jedem Schritt 1

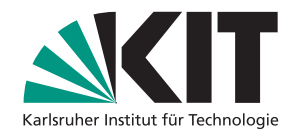

# Einschub: Amortisierte Analyse mit Potentialen<br>
Beispielproblem: binärer Zähler – Wie viele Bit-Flips pro Schritt?<br>
starte bei 00000000 ( $n$  Bits)<br>
addiere in jedem Schritt 1<br>
addiere in jedem Schritt 1<br>
borna Staus - Ago

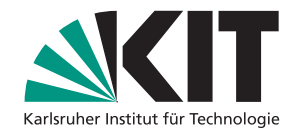

# Einschub: Amortisierte Analyse mit Potentialen<br>
Beispielproblem: binärer Zähler Wie viele Bit-Flips pro Schritt?<br>
starte bei 00000000 ( $n$  Bits)<br>
addiere in jedem Schritt 1<br>
amortisiert nur konstant viele<br>
(d.n. für *k* O

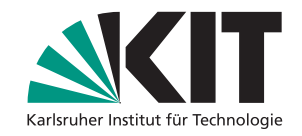

- 
- 

- 
- **amortisiert nur konstant viele**
- (d.h. für *k* Operationen benötigen wir *O*(*k*) Zeit)

# Einschub: Amortisierte Analyse mit Potentialen<br>
Beispielproblem: binärer Zähler Wie viele Bit-Flips pro Schritt?<br>
starte bei 00000000 (n Bits)<br>
addiere in jedem Schritt 1<br>
amortisiert nur konstant viele<br>
addiere in jedem

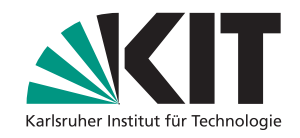

- 
- 

- 
- **amortisiert nur konstant viele**
- (d.h. für *k* Operationen benötigen wir *O*(*k*) Zeit)

# **Intuition**

- aktuell wenige 1en  $\rightarrow$  wenige Bit-Flips
- **aktuell viele 1en**  $\rightarrow$  **irgendwo kommen die 1en her**

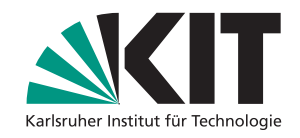

- 
- 

- 
- **amortisiert nur konstant viele**
- (d.h. für *k* Operationen benötigen wir *O*(*k*) Zeit)

# **Intuition**

- aktuell wenige 1en  $\rightarrow$  wenige Bit-Flips
- **aktuell viele 1en**  $\rightarrow$  **irgendwo kommen die 1en her**

# **Beweisidee**

- erstelle ein Unordnungs-Konto
- Einschub: Amortisierte Analyse mit Potentialen<br>
Beispielproblem: binärer Zähler Wie viele Bit-Flips pro Schritt?<br>
starte bei 00000000 (n Bits)<br>
addiere in jedem Schritt 1<br>
amortisiert nur konstant viele<br>
addiere in jedem wer 0en zu 1en macht muss einzahlen (der Zustand wird unordentlicher)
	- wer 1en zu 0en macht darf abheben (der Zustand wird ordentlicher)

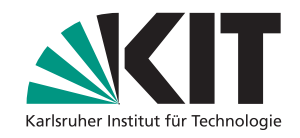

- 
- 

- 
- **amortisiert nur konstant viele**
- (d.h. für *k* Operationen benötigen wir *O*(*k*) Zeit)

- 
- 

- 
- Einschub: Amortisierte Analyse mit Potentialen<br>
Beispielproblem: binärer Zähler Wie viele Bit-Flips pro Schritt?<br>
starte bei 00000000 (n Bits)<br>
anddiere in jedem Schritt 1<br>
annortisiert nur konstant viele<br>
muttion<br>
aktuel Intuition<br>■ aktuell wenige 1en → wenige Bit-Flips<br>■ aktuell viele 1en → irgendwo kommen die 1en her<br>Beweisidee<br>■ erstelle ein Unordnungs-Konto<br>■ wer 0en zu 1en macht muss einzahlen (der Zustand wird unordentlicher)<br>■ wer
	-

# **Beweismethode**

- **u** definiere Potential Φ(Zustand)  $\geq$  0, sodass Φ(Start) = 0
- 

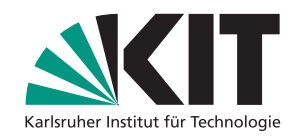

- 
- 

- 
- **amortisiert nur konstant viele**
- (d.h. für *k* Operationen benötigen wir *O*(*k*) Zeit)

- 
- 

- 
- Einschub: Amortisierte Analyse mit Potentialen<br>
Beispielproblem: binärer Zähler Wie viele Bit-Flips pro Schritt?<br>
starte bei 00000000 (n Bits)<br>
anddiere in jedem Schritt 1<br>
anddiere in jedem Schritt 1<br>
anddiere in jedem S Intuition<br>■ aktuell wenige 1en → wenige Bit-Flips<br>■ aktuell viele 1en → irgendwo kommen die 1en her<br>Beweisidee<br>■ erstelle ein Unordnungs-Konto<br>■ wer 0en zu 1en macht muss einzahlen (der Zustand wird unordentlicher)<br>■ wer
	-

# **Beweismethode**

- **u** definiere Potential Φ(Zustand)  $\geq$  0, sodass Φ(Start) = 0
- 
- im Beispiel: für  $x \in \{0, 1\}^n$  wähle  $\Phi(x) =$  Anzahl 1en
- ⇒ amortisierte Kosten pro Operation: 2

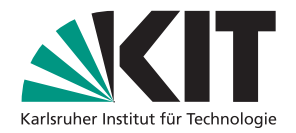

# **Problem: Point-Location** In welcher Facette eines geom. Graphen liegt ein gegebener Punkt *p*?

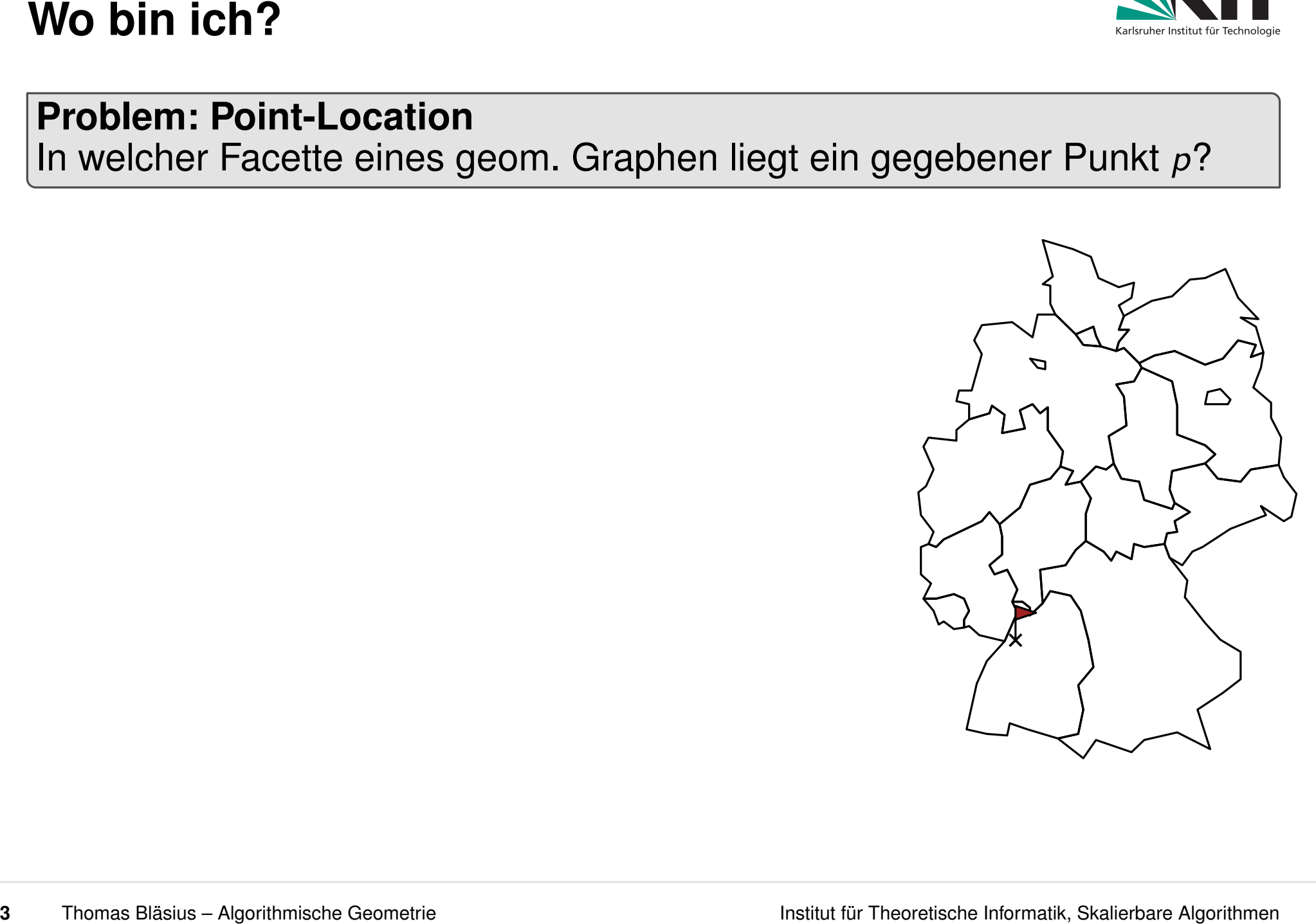

# **Problem: Point-Location**

In welcher Facette eines geom. Graphen liegt ein gegebener Punkt *p*?

# **Statische Variante**

- **Graph G** ist fest
- beantworte Anfragen für viele Punkte  $p \in \mathbb{R}^2$

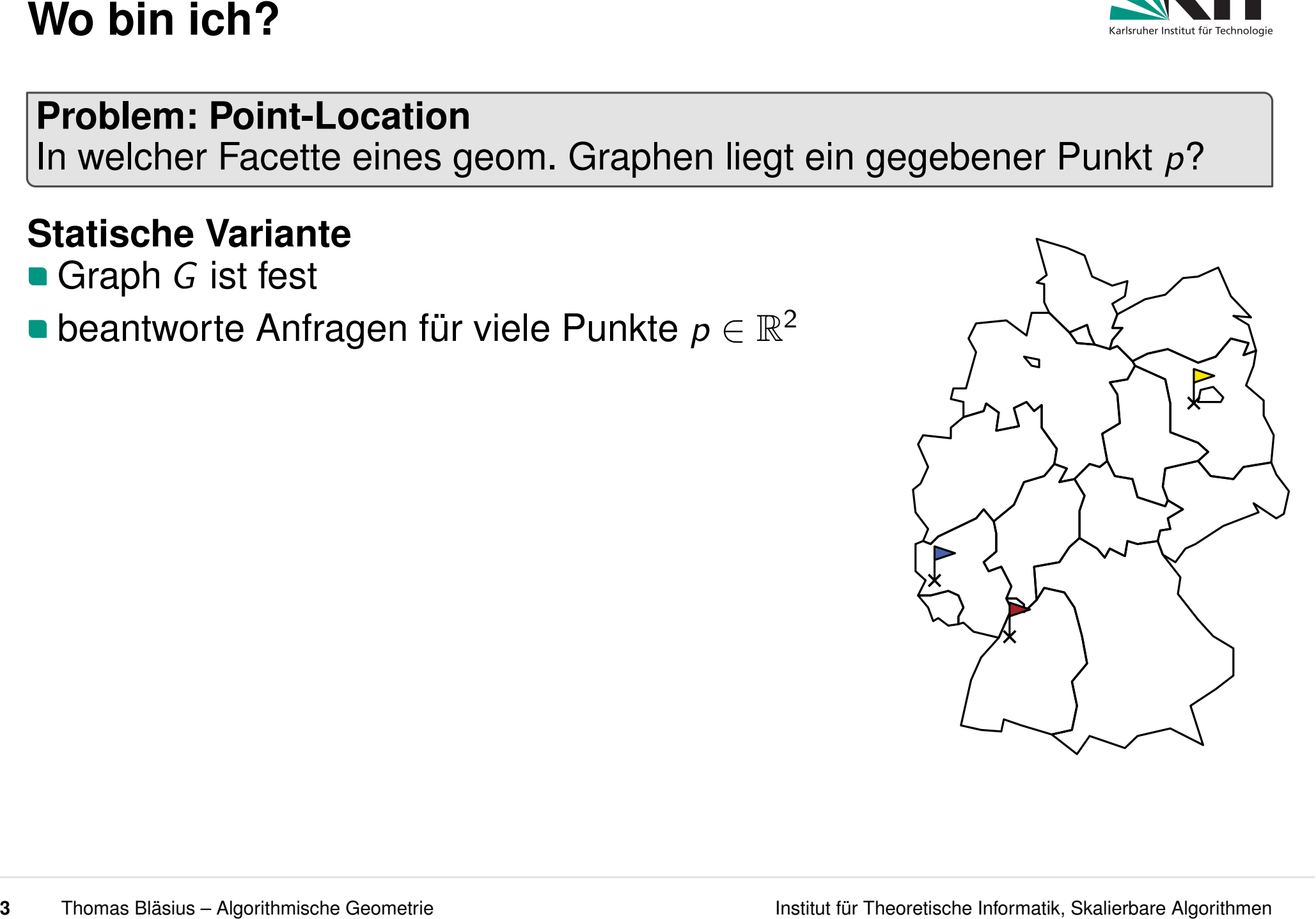

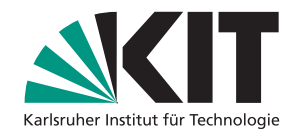

# **Problem: Point-Location**

In welcher Facette eines geom. Graphen liegt ein gegebener Punkt *p*?

# **Statische Variante**

- **Graph G** ist fest
- beantworte Anfragen für viele Punkte  $p \in \mathbb{R}^2$
- entwickle Datenstruktur für *G*, sodass
	- **p** jede Anfrage ist schnell
	- **Datenstruktur kann schnell aufgebaut werden**
	- **Datenstruktur benötigt wenig Platz**

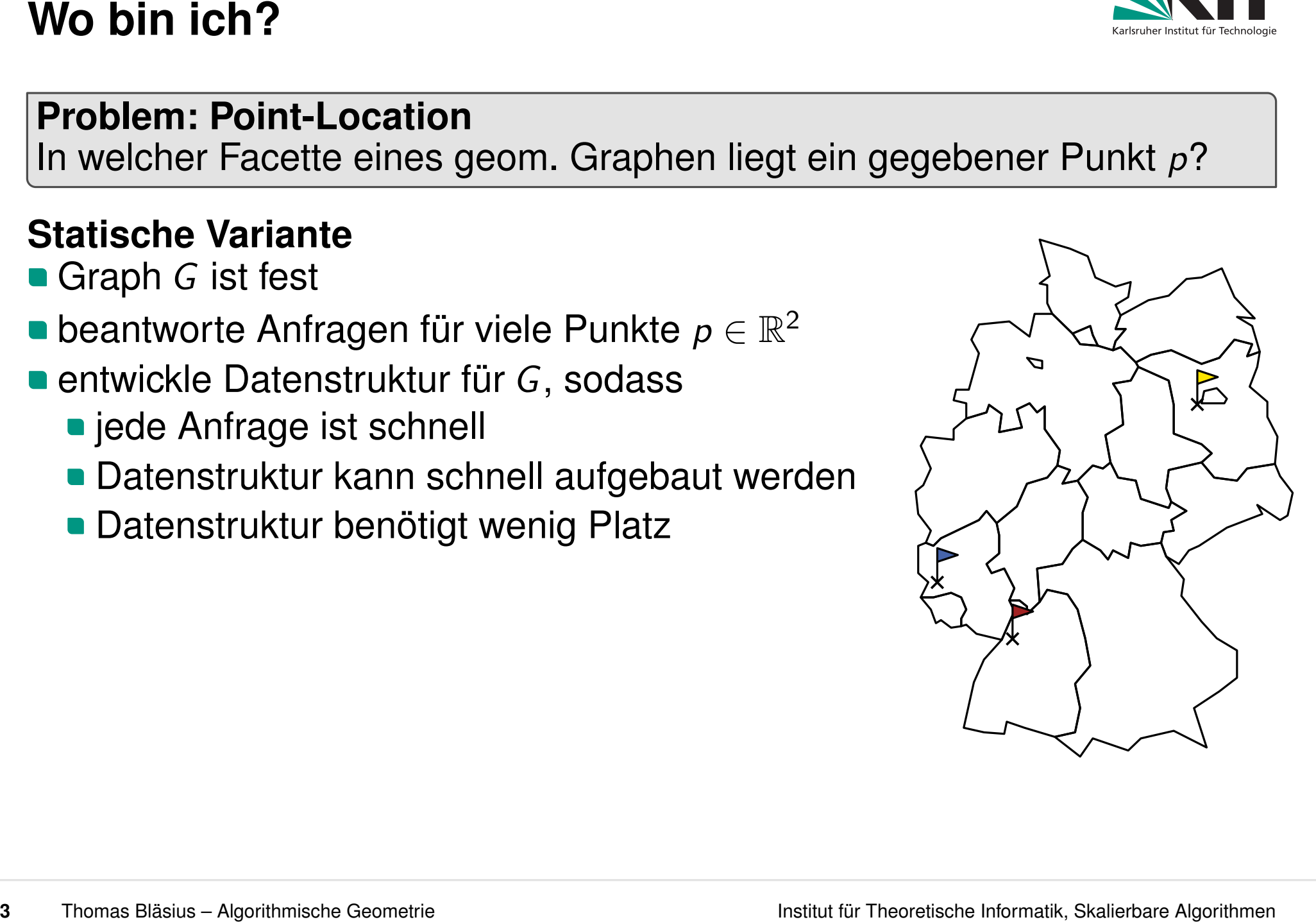

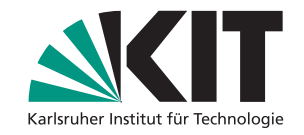

# **Problem: Point-Location**

In welcher Facette eines geom. Graphen liegt ein gegebener Punkt *p*?

# **Statische Variante**

- **Graph G** ist fest
- beantworte Anfragen für viele Punkte  $p \in \mathbb{R}^2$
- entwickle Datenstruktur für *G*, sodass
	- **p** jede Anfrage ist schnell
	- **Datenstruktur kann schnell aufgebaut werden**
	- **Datenstruktur benötigt wenig Platz**

Was sind mögliche Anwendungen?

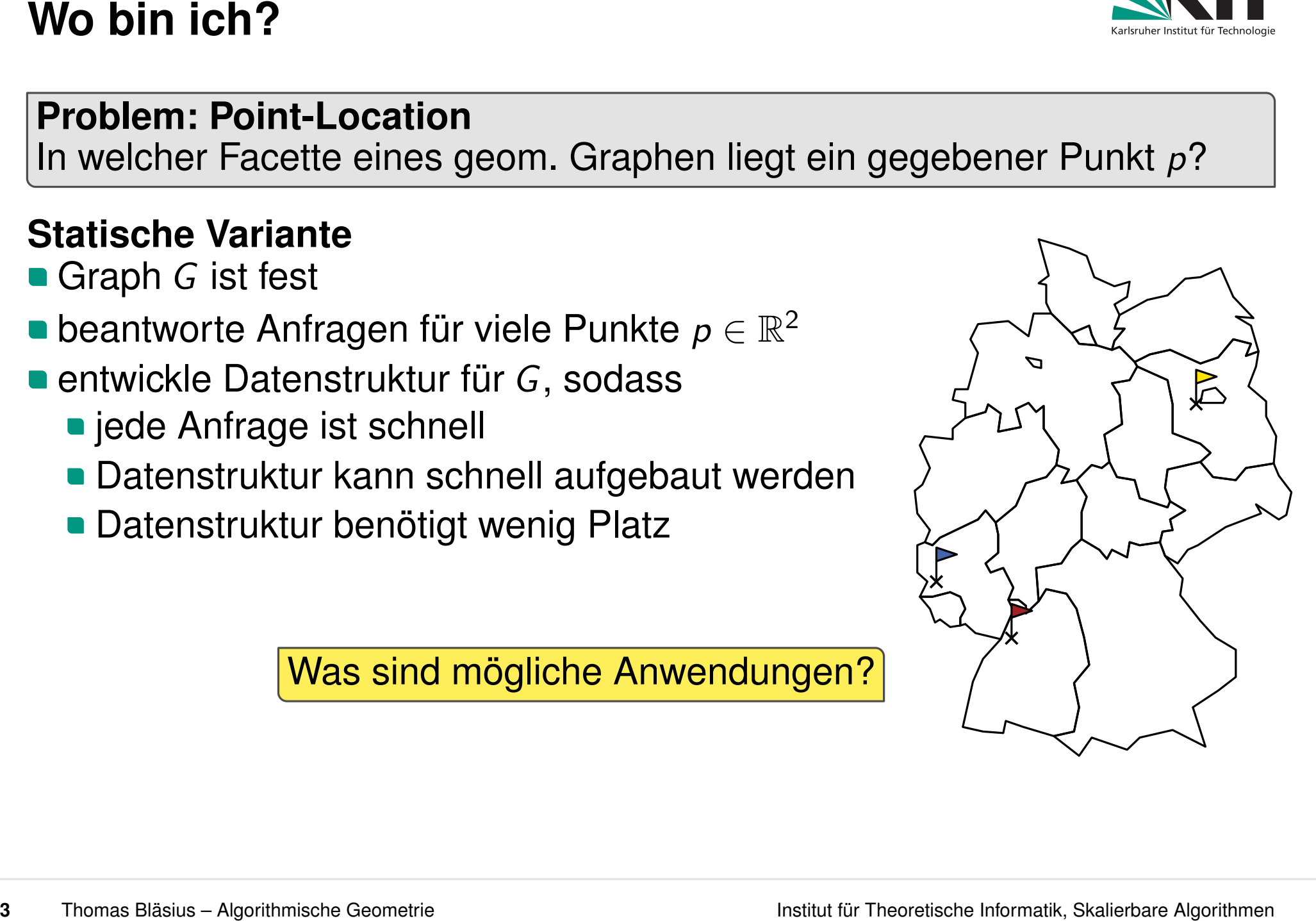

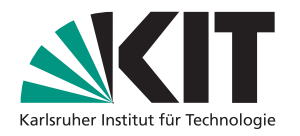

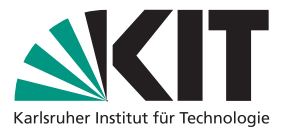

- -
- Datenstrukturen und Zeitreisen<br>
Was kann man mit einer Datenstrukturen typischerweise machen?<br>
 Anfrage an die Datenstruktur im aktuellen Zustand<br>
 Anwendung einer Operation → neuer Zustand für die Datenstruktur<br>
(Beisp

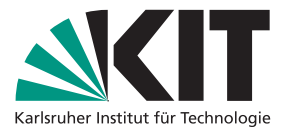

- -
- 

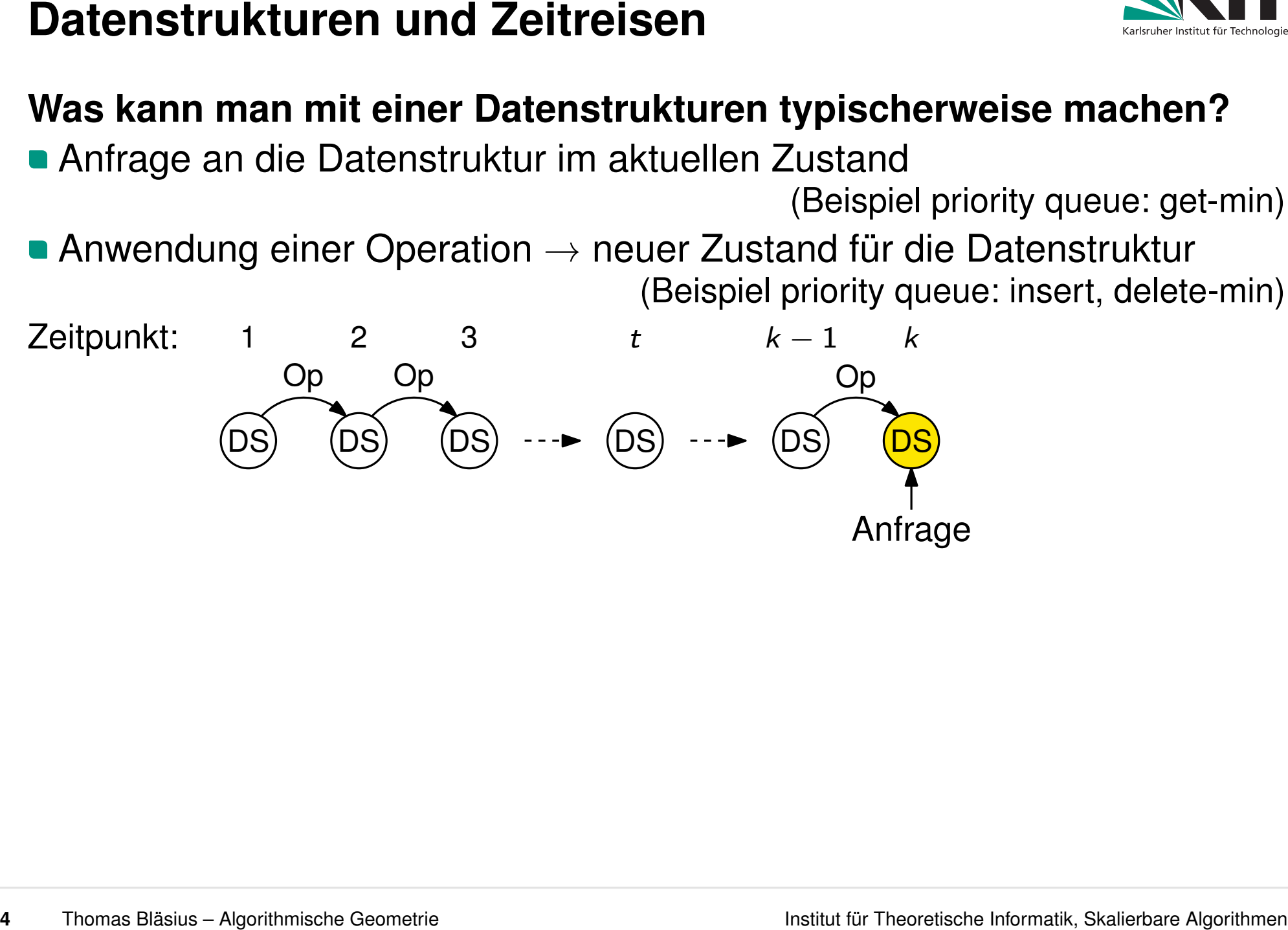

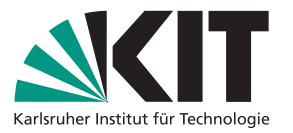

- -
- 

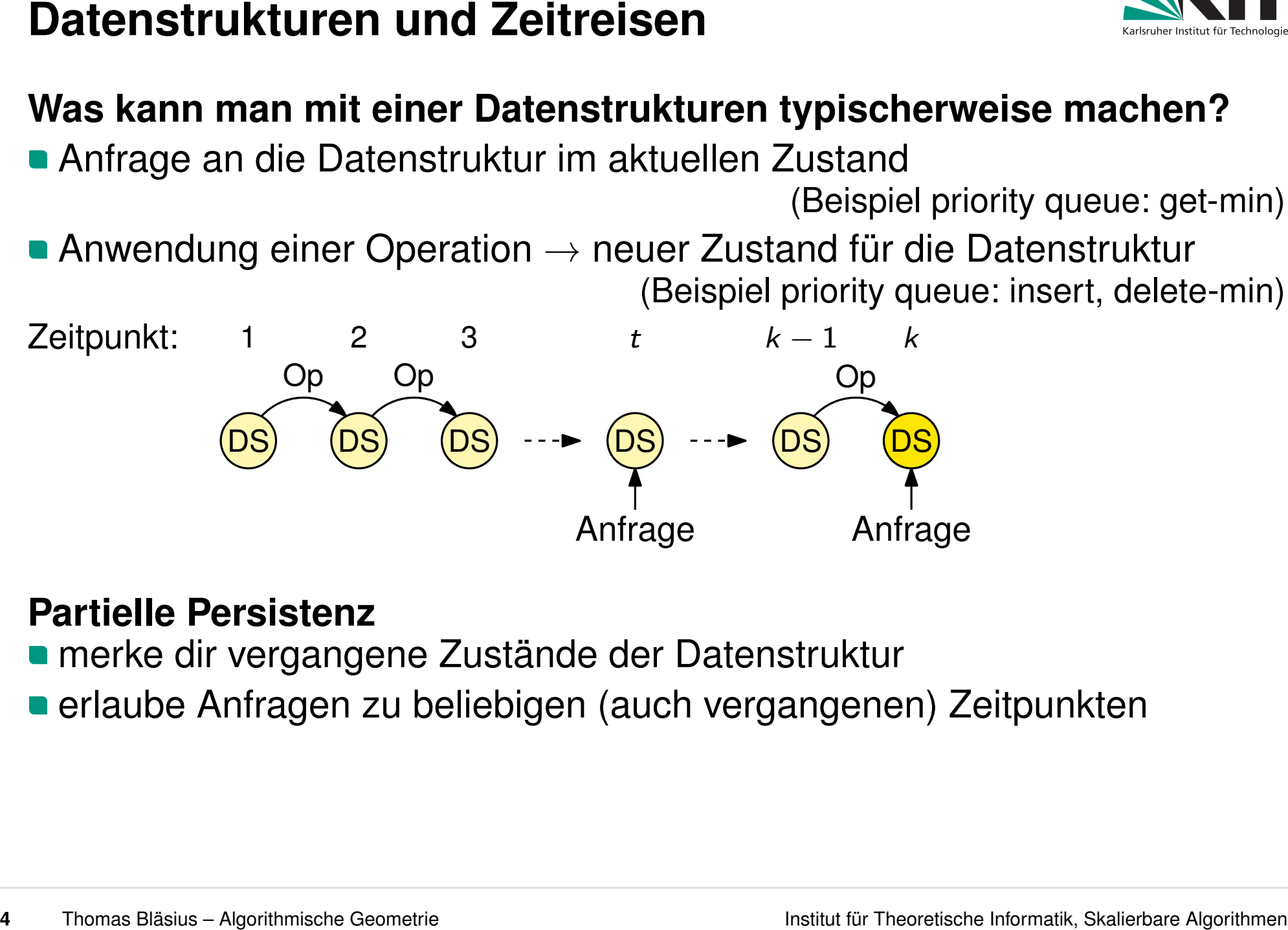

# **Partielle Persistenz**

- merke dir vergangene Zustände der Datenstruktur
- 

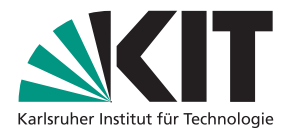

- -
- 

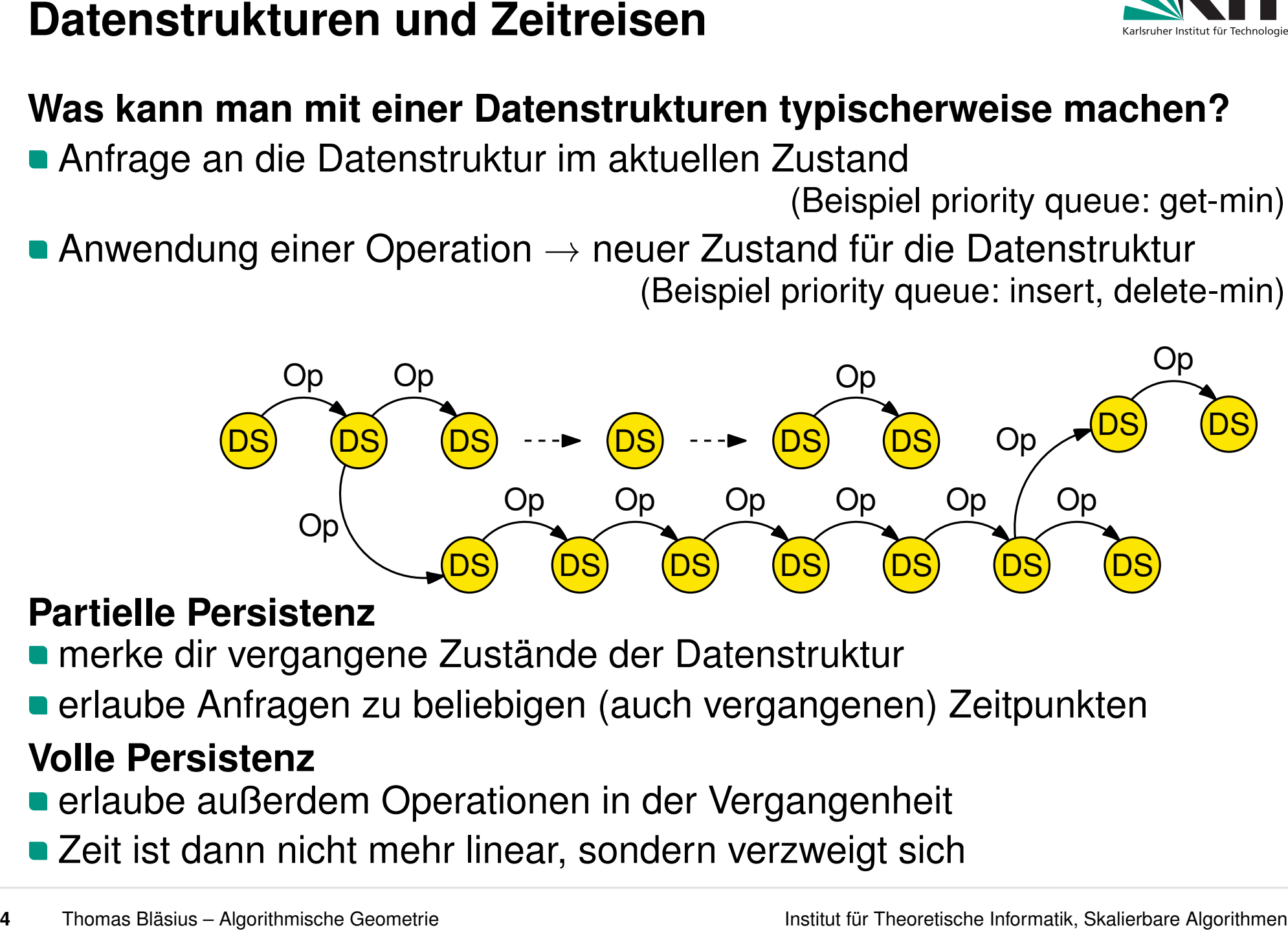

- 
- 

- 
- 

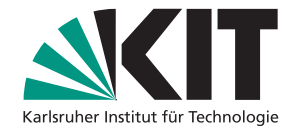

# **5 Thomas Bläsius – Algorithmische Geometrie Institut Fürst Fürst für Theoretische Informatik, Skalierbare Algorithmen <br>
Bestandteile einer verlinkten Datenstruktur<br>
Bestandteile einer verlinkten Datenstrukturen in Desemb**

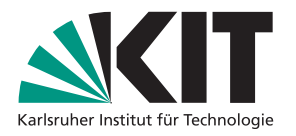

konstant viele Typen von Knoten, jeweils mit konstant vielen Feldern

# **Beispiel: binärer Suchbaum**

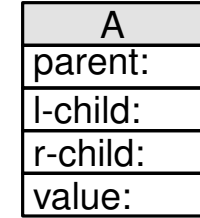

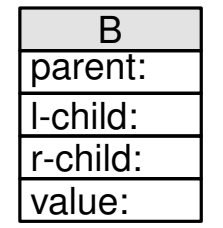

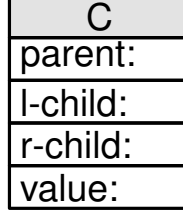

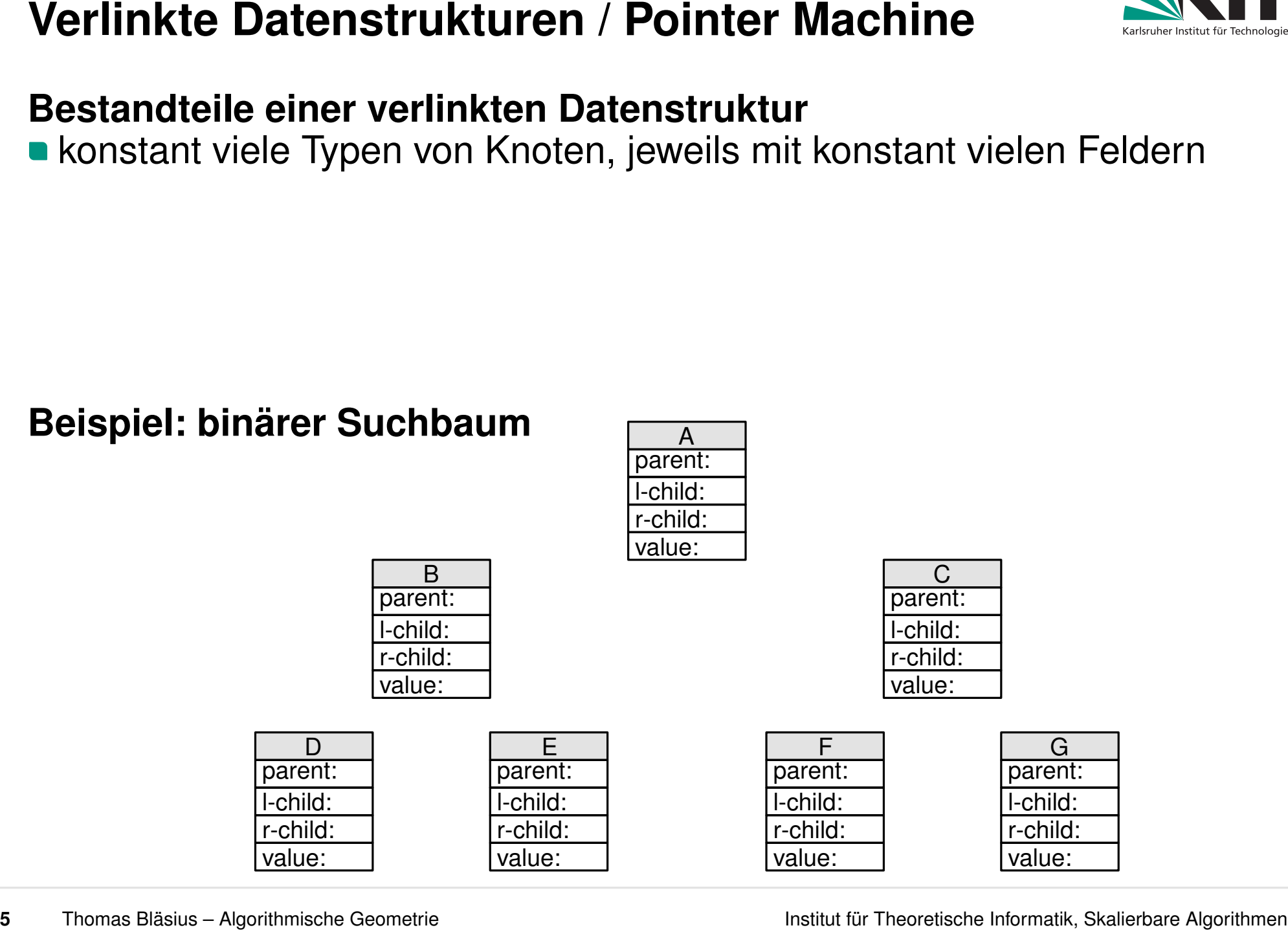

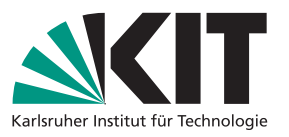

konstant viele Typen von Knoten, jeweils mit konstant vielen Feldern

- **n** jedes Feld enthält entweder
	- ein Datenelement (z.B. eine Zahl),
	- **einen Zeiger zu einem Knoten oder einen NULL-Zeiger**

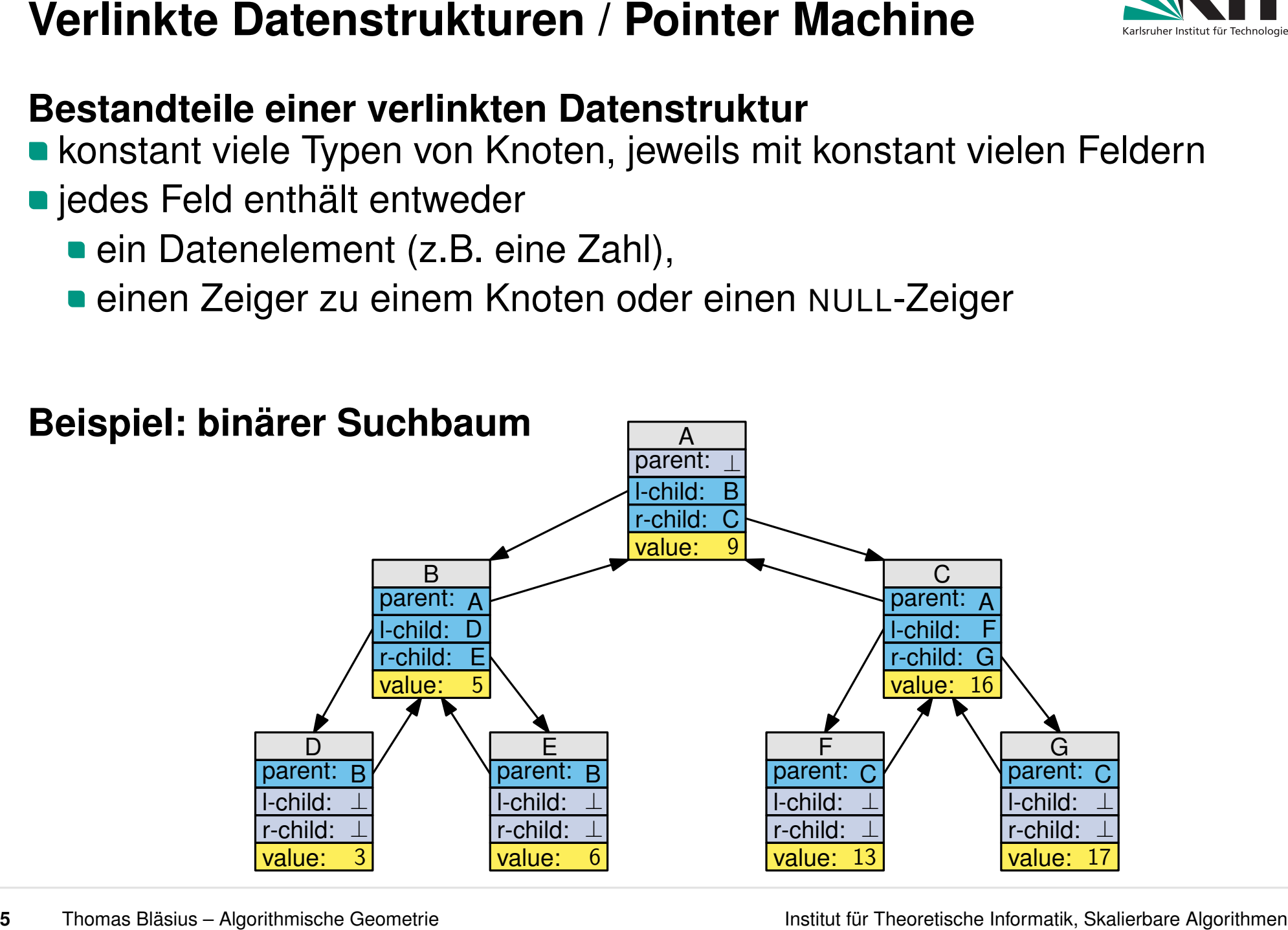

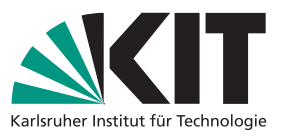

konstant viele Typen von Knoten, jeweils mit konstant vielen Feldern

- **n** jedes Feld enthält entweder
	- ein Datenelement (z.B. eine Zahl),
	- **einen Zeiger zu einem Knoten oder einen NULL-Zeiger**
- konstante Anzahl an Zeigern zu Startknoten

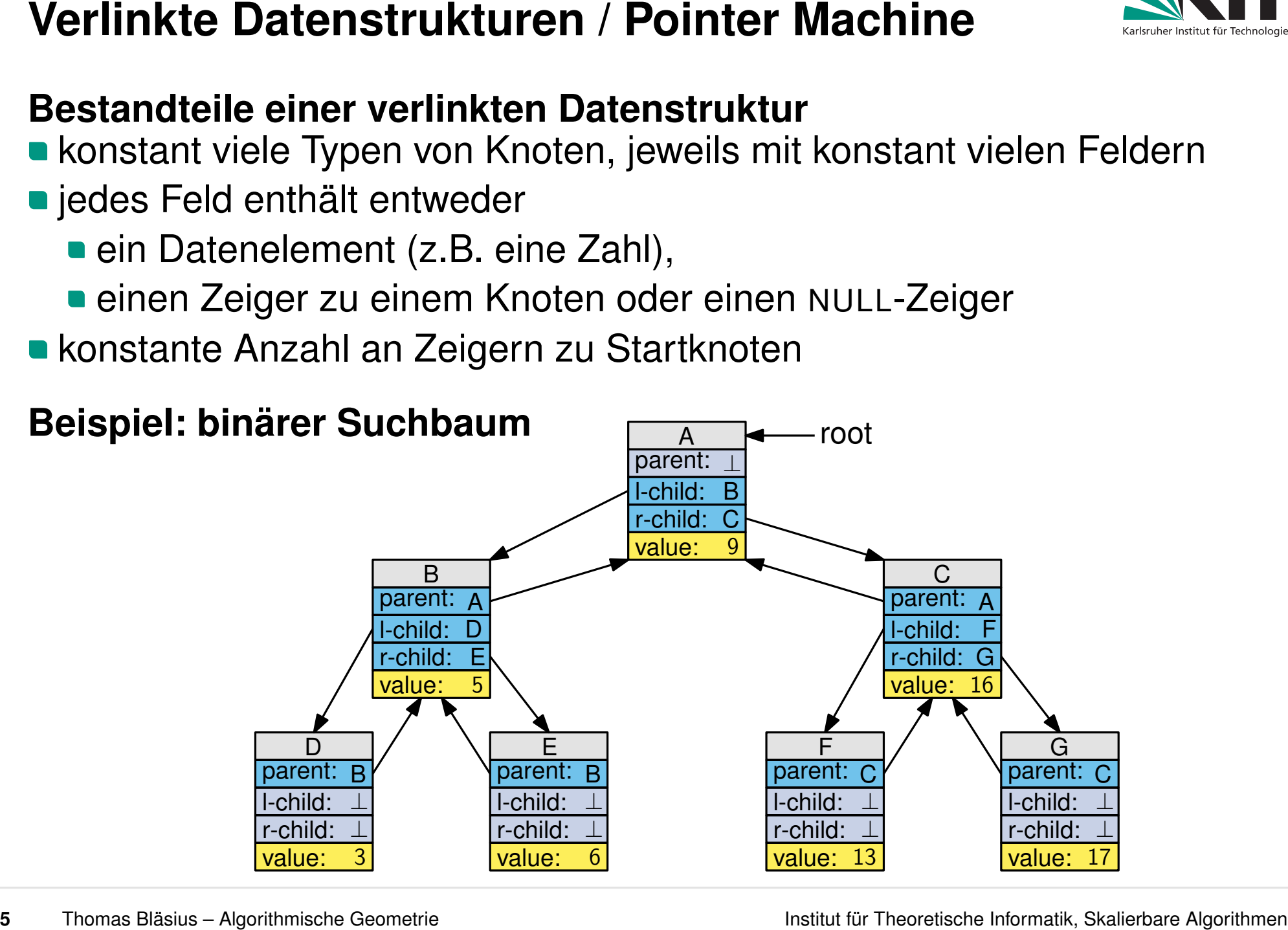

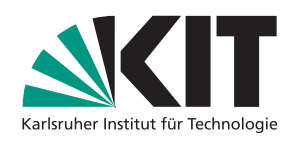

konstant viele Typen von Knoten, jeweils mit konstant vielen Feldern

- **Diedes Feld enthält entweder** 
	- ein Datenelement (z.B. eine Zahl),
	- **einen Zeiger zu einem Knoten oder einen NULL-Zeiger**
- konstante Anzahl an Zeigern zu Startknoten

# **Beispiel: binärer Suchbaum Anmerkung**

- ⊥ wir haben im Prinzip einen gerichteten Graphen
- **nut konstantem Ausgangsgrad**
- und konstantern Ausgangsgrad<br> **und konstant viel Speicher pro Knoten**

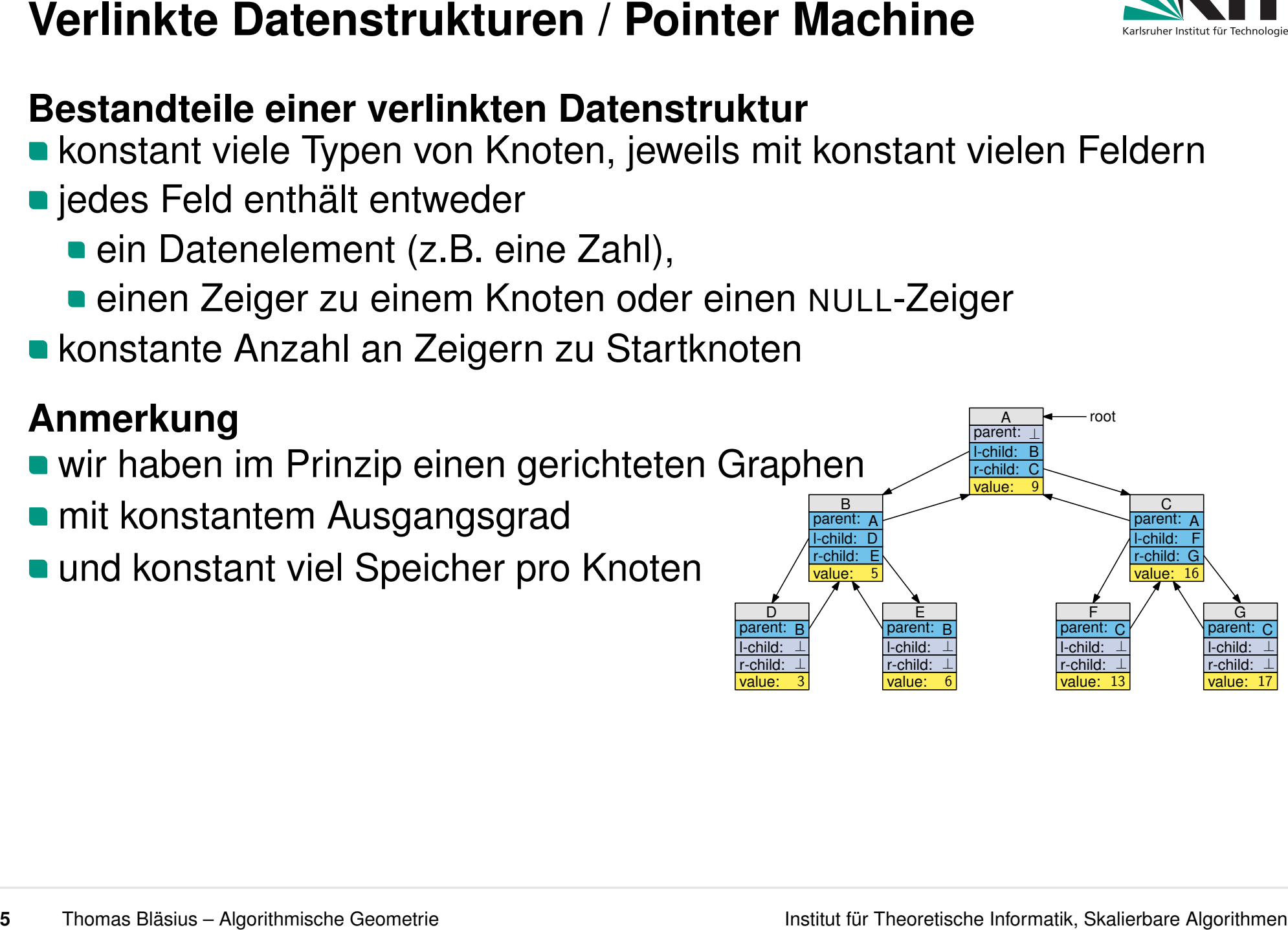

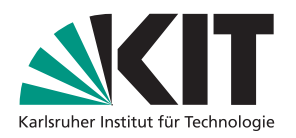

konstant viele Typen von Knoten, jeweils mit konstant vielen Feldern

- **n** jedes Feld enthält entweder
	- ein Datenelement (z.B. eine Zahl),
	- **einen Zeiger zu einem Knoten oder einen NULL-Zeiger**
- **konstante Anzahl an Zeigern zu Startknoten**

# **Beispiel: binärer Suchbaum Anmerkung**

- ⊥ wir haben im Prinzip einen gerichteten Graphen
- **nut konstantem Ausgangsgrad**
- und konstantern Ausgangsgrad parent: letter pro knoten

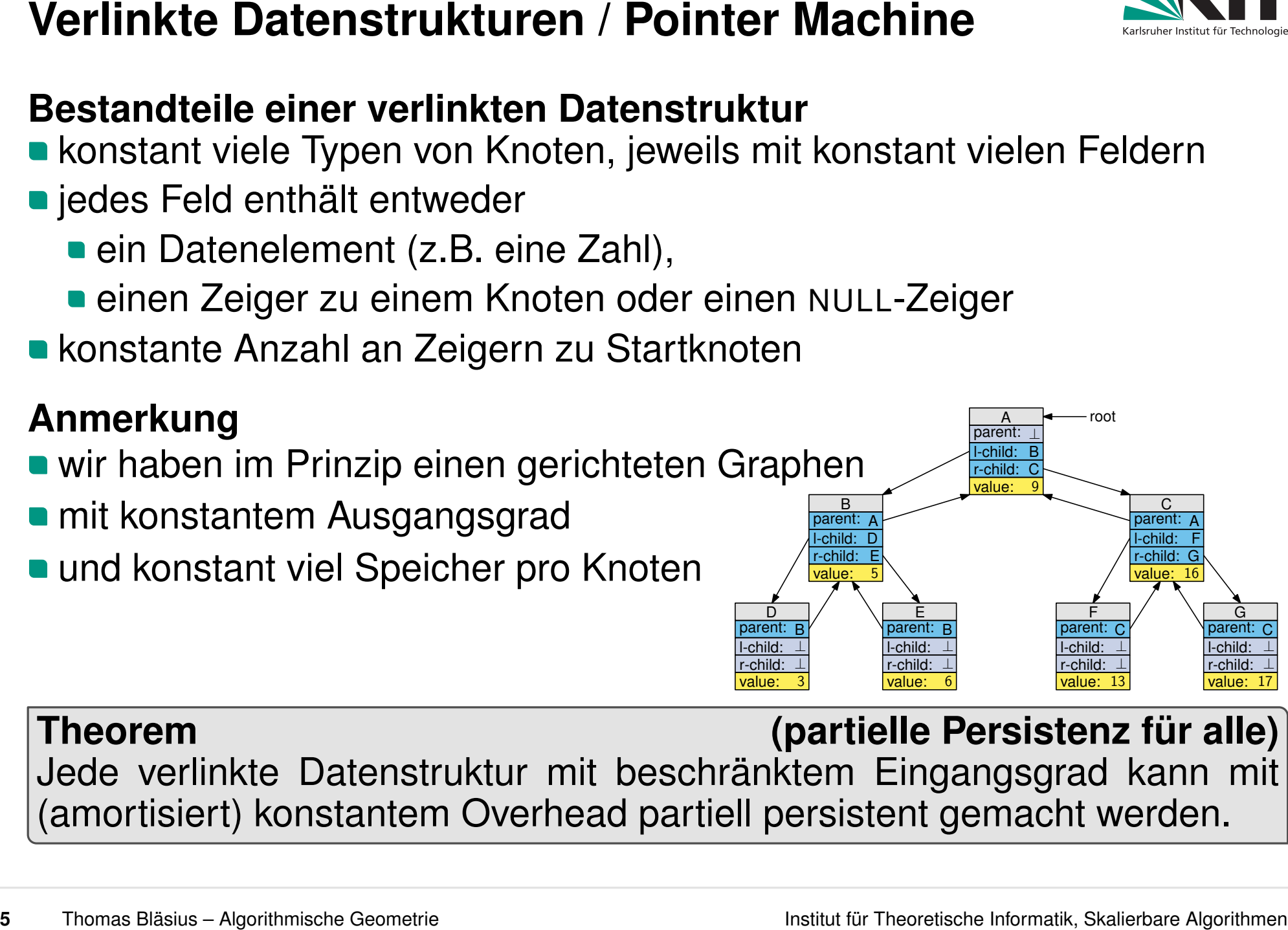

# e Da  $\overline{c}$ <u>romo</u> value: D  $\overline{ }$ ⊥ ur m  $\lambda$ chi r-child: value: E ktem harci r-child: (pal<br>kter<br>Ders isara  $\overline{\mathsf{h}}$ <u>raun</u> sist<br>|sgra<br>|  $\overline{a}$  $\overline{a}$ .⊥<br>⊥ ⊥ ⊥<br>⊾י ⊥ (amortisiert) konstantem Overhead partiell persistent gemacht werden.Jede verlinkte Datenstruktur mit beschränktem Eingangsgrad kann mit **Theorem (partielle Persistenz für alle)**

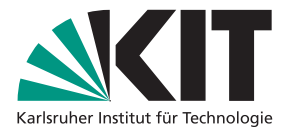

Anfragen, Operationen und Zeitstempel<br>Beobachtung<br>• wir wissen nicht, welche Anfragen und Operationen die DS erlaubt<br>• Thomas Blasius – Algorithmische Geometrie

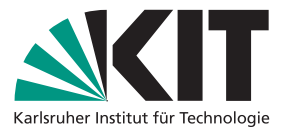

- Anfragen, Operationen und Zeitstempel<br>
Beobachtung<br>
 wir wissen nicht, welche Anfragen und Operationen die DS erlaubt<br>
 aber: jede ist Folge von kleineren Anfragen/Operationen<br>
 Thomas Blaaus Agontomische Geometrie
	-

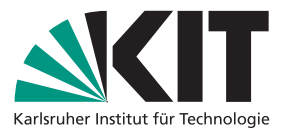

- Anfragen, Operationen und Zeitstempel<br>
Beobachtung<br>
 wir wissen nicht, welche Anfragen und Operationen die DS erlaubt<br>
 aber: jede ist Folge von kleineren Anfragen/Operationen<br>
 jede der kleineren Anfragen/Operationen
	-
	- jede der kleineren Anfragen/Operationen ist schnell (*O*(1) teurer)
		- ⇒ gesamte Anfrage/Operation ist schnell (*O*(1) teurer)

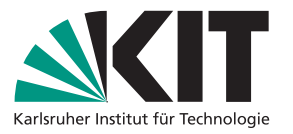

- 
- 
- **Anfragen, Operationen und Zeitstempel<br>
Beobachtung<br>
wir wissen nicht, welche Anfragen und Operationen die DS erlaubt<br>
a aber: jede ist Folge von kleineren Anfragen/Operationen<br>
= jede der kleineren Anfragen/Operationen i** ■ jede der kleineren Anfragen/Operationen ist schnell (*O*(1) teurer)
	- ⇒ gesamte Anfrage/Operation ist schnell (*O*(1) teurer)

- **Luccies ein Feld des aktuellen Knotens**
- folge einem Zeiger des aktuellen Knotens zu einem anderen Knoten

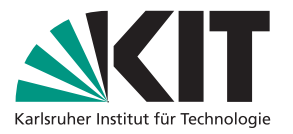

- 
- 
- **Anfragen, Operationen und Zeitstempel<br>
Beobachtung<br>
wir wissen nicht, welche Anfragen und Operationen die DS erlaubt<br>
a aber: jede ist Folge von kleineren Anfragen/Operationen<br>
= jede der kleineren Anfragen/Operationen i** ■ jede der kleineren Anfragen/Operationen ist schnell (*O*(1) teurer)
	- ⇒ gesamte Anfrage/Operation ist schnell (*O*(1) teurer)

- **Luccies ein Feld des aktuellen Knotens**
- folge einem Zeiger des aktuellen Knotens zu einem anderen Knoten

# **Atomare Operation**

ändere ein Feld des aktuellen Knotens (Zeiger oder Daten)

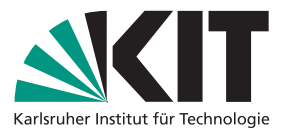

- 
- 
- **Anfragen, Operationen und Zeitstempel<br>
Beobachtung<br>
wir wissen nicht, welche Anfragen und Operationen die DS erlaubt<br>
 aber: jede ist Folge von kleineren Anfragen/Operationen<br>
 jede der kleineren Anfragen/Operationen i** ■ jede der kleineren Anfragen/Operationen ist schnell (*O*(1) teurer)
	- ⇒ gesamte Anfrage/Operation ist schnell (*O*(1) teurer)

- **Luccies ein Feld des aktuellen Knotens**
- folge einem Zeiger des aktuellen Knotens zu einem anderen Knoten

# **Atomare Operation**

ändere ein Feld des aktuellen Knotens (Zeiger oder Daten)

# **Zeitstempel**

■ wird nach jeder (kompletten) Operation inkrementiert

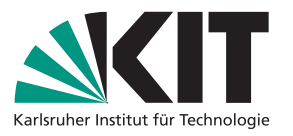

- 
- 
- **Anfragen, Operationen und Zeitstempel**<br> **Beobachtung**<br>
 wir wissen nicht, welche Anfragen und Operationen die DS erlaubt<br>
 aber: jede ist Folge von kleineren Anfragen/Operationen<br>
 jede der kleineren Anfragen/Operatio ■ jede der kleineren Anfragen/Operationen ist schnell (*O*(1) teurer)
	- ⇒ gesamte Anfrage/Operation ist schnell (*O*(1) teurer)

- lies ein Feld des aktuellen Knotens
- folge einem Zeiger des aktuellen Knotens zu einem anderen Knoten

# **Atomare Operation**

ändere ein Feld des aktuellen Knotens (Zeiger oder Daten)

# **Zeitstempel**

- wird nach jeder (kompletten) Operation inkrementiert
- vorher: konstant viele Zeiger zu Startknoten
- jetzt: für jeden Zeitstempel konstant viele Zeiger zu Startknoten

(z.B. konstant viele Arrays mit je einem Zeiger pro Zeitstempel)

# **7** Thomas Bläsius – Algorithmische Geometrie Child: Child: Child: Child: Child: Child: r-child: r-child: r-child: r-child: r-child: r-child: r-child: r-child: r-child: r-child: r-child: r-child: r-child: r-child: r-child:

Atomare Operationen **Beispieloperation** 

- Operation: C.value = 1
- aktueller Zeitstempel: 28

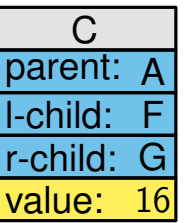

**7** Thomas Bläsius – Algorithmische Geometrie<br> **7 17** Thomas Bläsius – Algorithmische Geometrie<br> **7 17** Thomas Bläsius – Algorithmische Geometrie<br> **17** Thomas Bläsius – Algorithmische Geometrie<br> **17** Thomas Bläsius – A **Atomare Operationen**<br>■ Idee: jeder Knoten speichert sein eigenes Diff ■ Operation: C.value = 1<br>■ aktueller Zeitstempel: 28

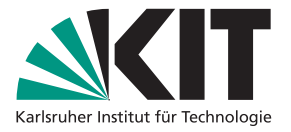

- 
- 

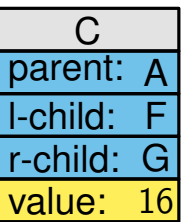

- Idee: jeder Knoten speichert sein eigenes Diff
- jeder Knoten hat ein zusätzliches Feld "mod"
- statt die atomare Operation anzuwenden speichert **tomare Operationen**<br>Idee: jeder Knoten speichert sein eigenes Diff Coperation: C.value = 1<br>jeder Knoten hat ein zusätzliches Feld "mod" Caktueller Zeitstempel: 28<br>statt die atomare Operation anzuwenden speichert Compositi

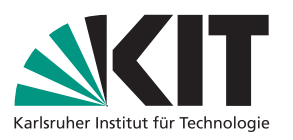

- 
- 

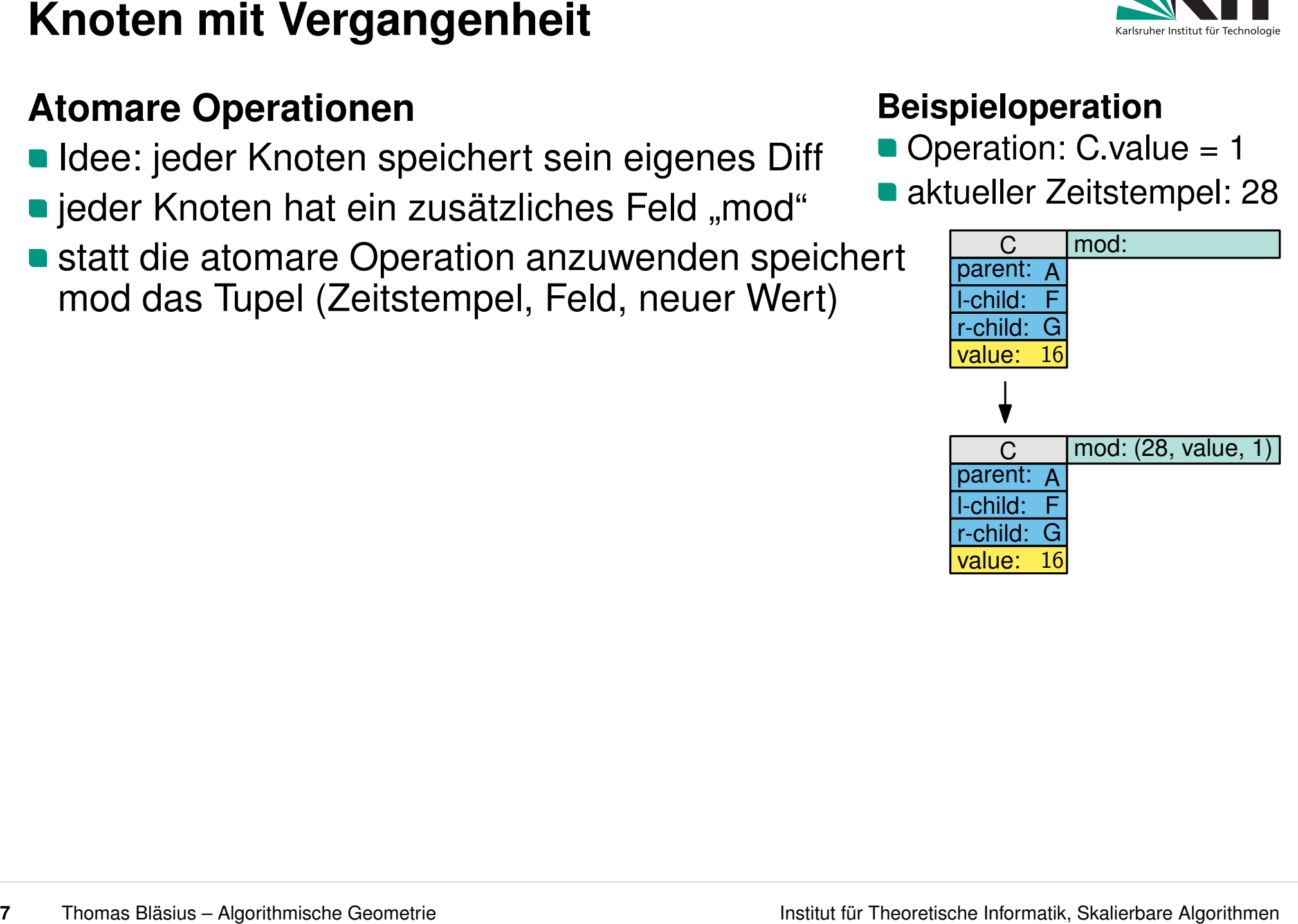

- Idee: jeder Knoten speichert sein eigenes Diff
- jeder Knoten hat ein zusätzliches Feld "mod"
- statt die atomare Operation anzuwenden speichert **tomare Operationen**<br>Idee: jeder Knoten speichert sein eigenes Diff Coperation: C.value = 1<br>jeder Knoten hat ein zusätzliches Feld "mod" Caktueller Zeitstempel: 28<br>statt die atomare Operation anzuwenden speichert Compositi

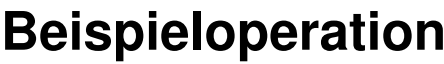

- 
- 

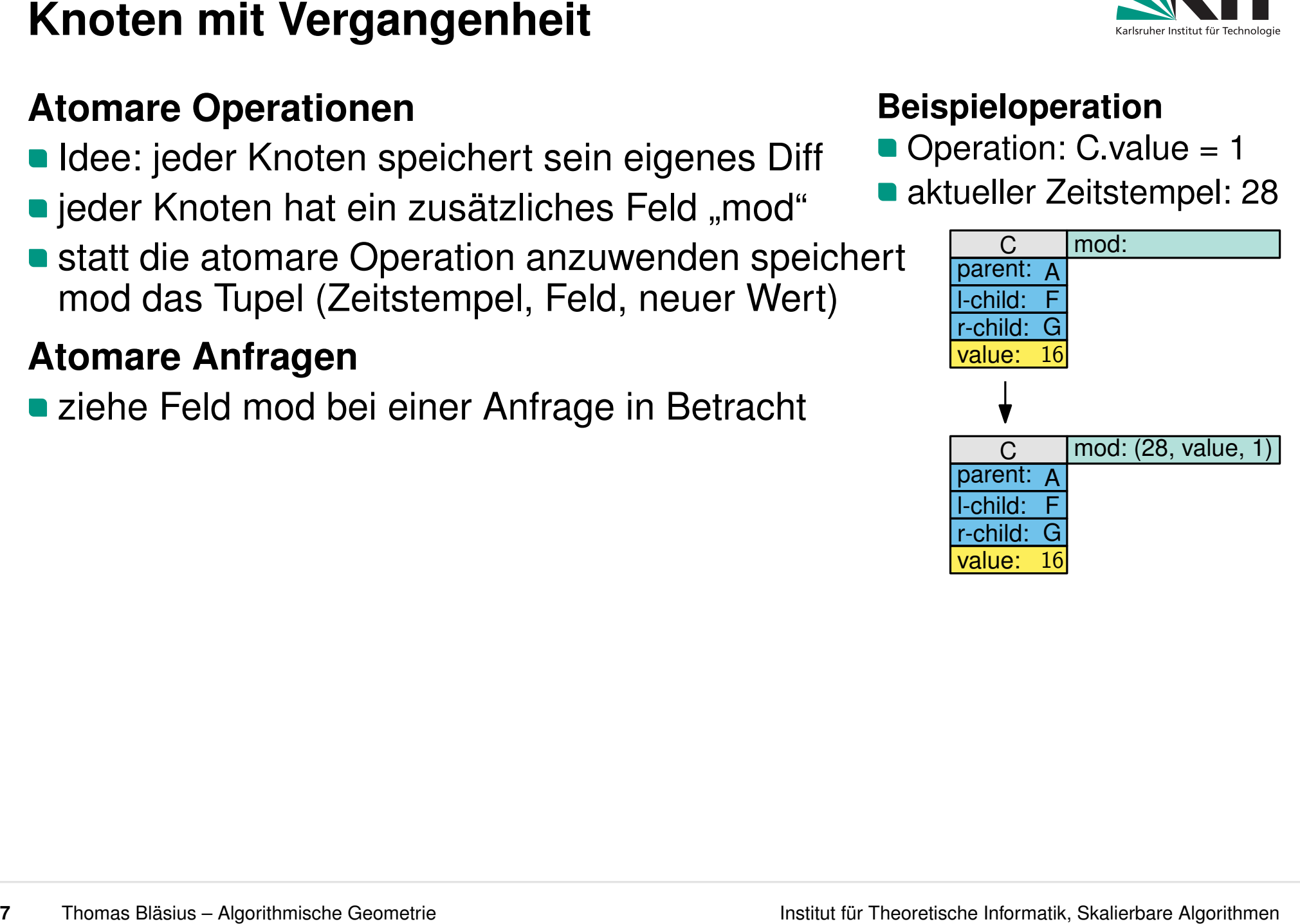

- Idee: jeder Knoten speichert sein eigenes Diff
- jeder Knoten hat ein zusätzliches Feld "mod"
- statt die atomare Operation anzuwenden speichert **tomare Operationen**<br>Idee: jeder Knoten speichert sein eigenes Diff Coperation: C.value = 1<br>jeder Knoten hat ein zusätzliches Feld "mod" Caktueller Zeitstempel: 28<br>statt die atomare Operation anzuwenden speichert Compositi

- 
- Beispielanfrage zum Zeitpunkt *t*: C.value<br>
 liefert 16, falls *t* < 28<br>
 liefert 1, falls *t* > 28
	- liefert 16, falls *t <* 28
	-

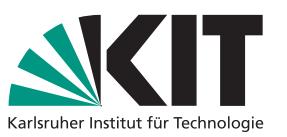

- 
- 

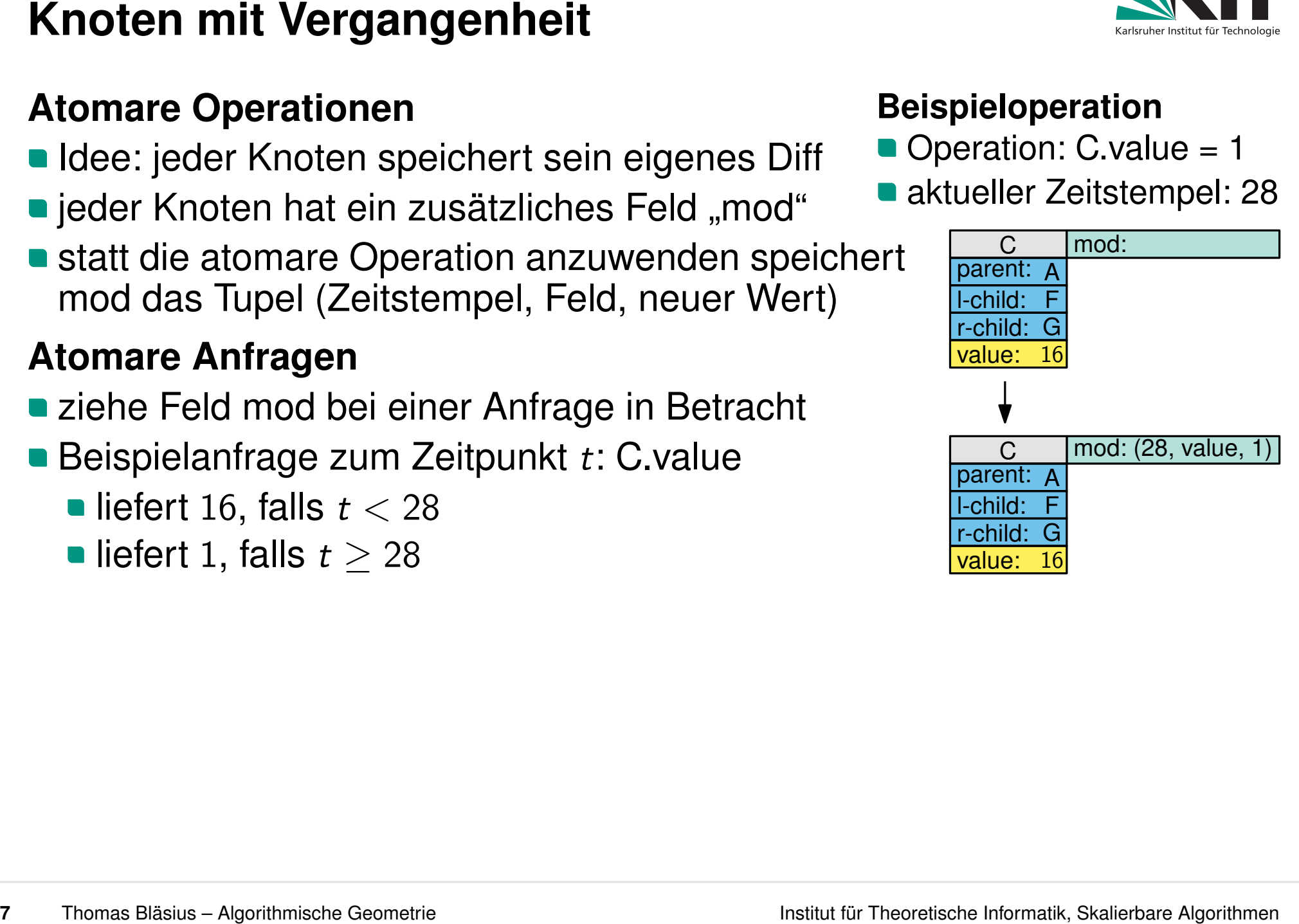

- Idee: jeder Knoten speichert sein eigenes Diff
- jeder Knoten hat ein zusätzliches Feld "mod"
- statt die atomare Operation anzuwenden speichert **tomare Operationen**<br>Idee: jeder Knoten speichert sein eigenes Diff Coperation: C.value = 1<br>jeder Knoten hat ein zusätzliches Feld "mod" Caktueller Zeitstempel: 28<br>statt die atomare Operation anzuwenden speichert Compositi

- 
- - liefert 16, falls *t <* 28
	- liefert 1, falls  $t > 28$

**Problem:** eine Modifikation pro Knoten reicht nicht aus **Problem:** eine Modifikation pro Knoten reicht nicht aus

- 
- 

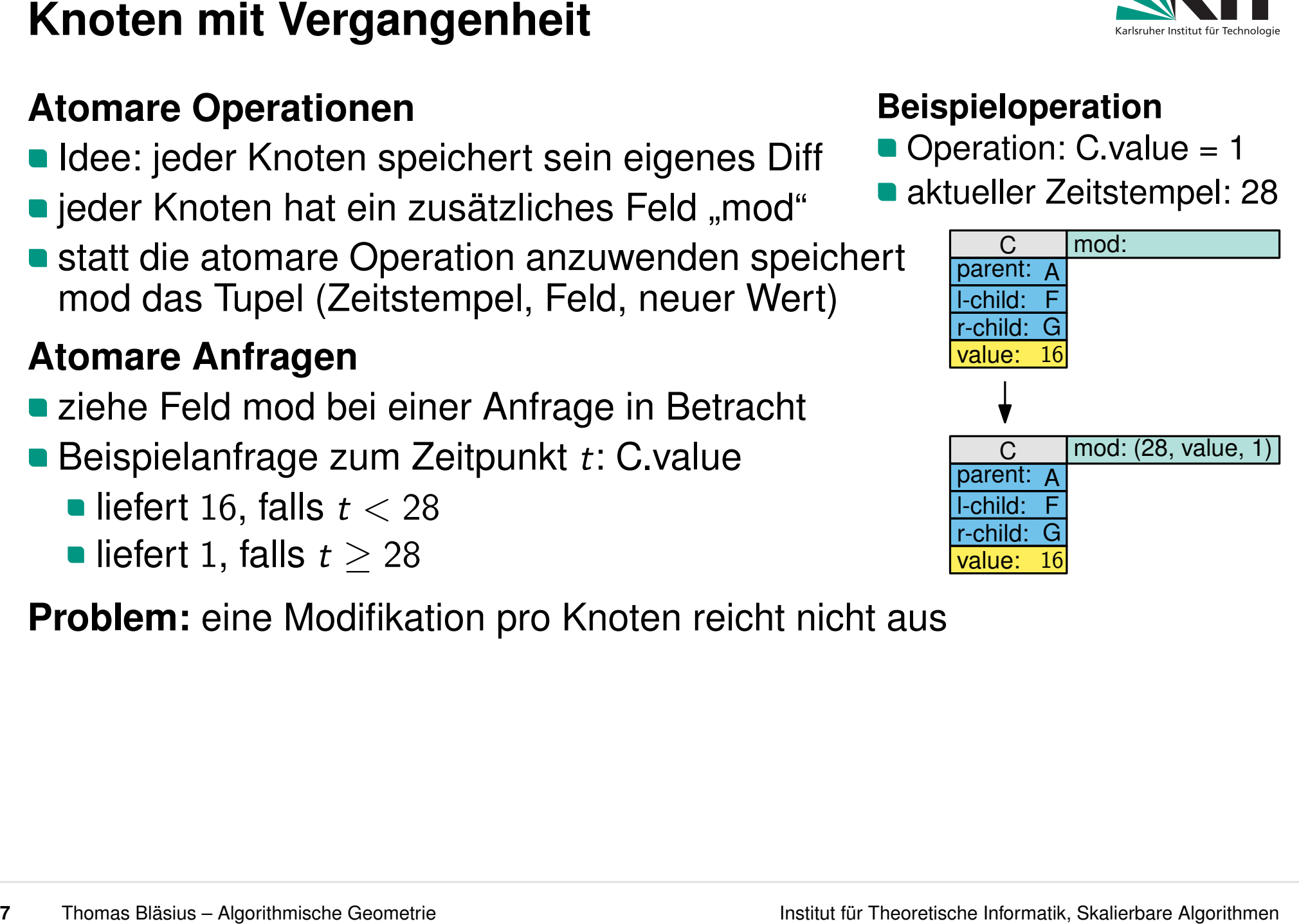
# **Atomare Operationen**

- Idee: jeder Knoten speichert sein eigenes Diff
- jeder Knoten hat ein zusätzliches Feld "mod"
- statt die atomare Operation anzuwenden speichert **tomare Operationen**<br>Idee: jeder Knoten speichert sein eigenes Diff Coperation: C.value = 1<br>jeder Knoten hat ein zusätzliches Feld "mod" Caktueller Zeitstempel: 28<br>statt die atomare Operation anzuwenden speichert Compositi

- 
- - liefert 16, falls *t <* 28
	- liefert 1, falls  $t > 28$
- **Problem:** eine Modifikation pro Knoten reicht nicht aus

# **Idee**

ietert 16, talls  $t < 28$ <br>
iefert 1, falls  $t \geq 28$ <br>
Problem: eine Modifikation pro Knoten reicht nicht aus<br>
Idee<br>
speichere mehrere Modifikationen (wie viele genau überlegen wir uns später)

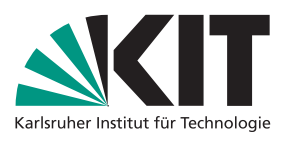

- 
- 

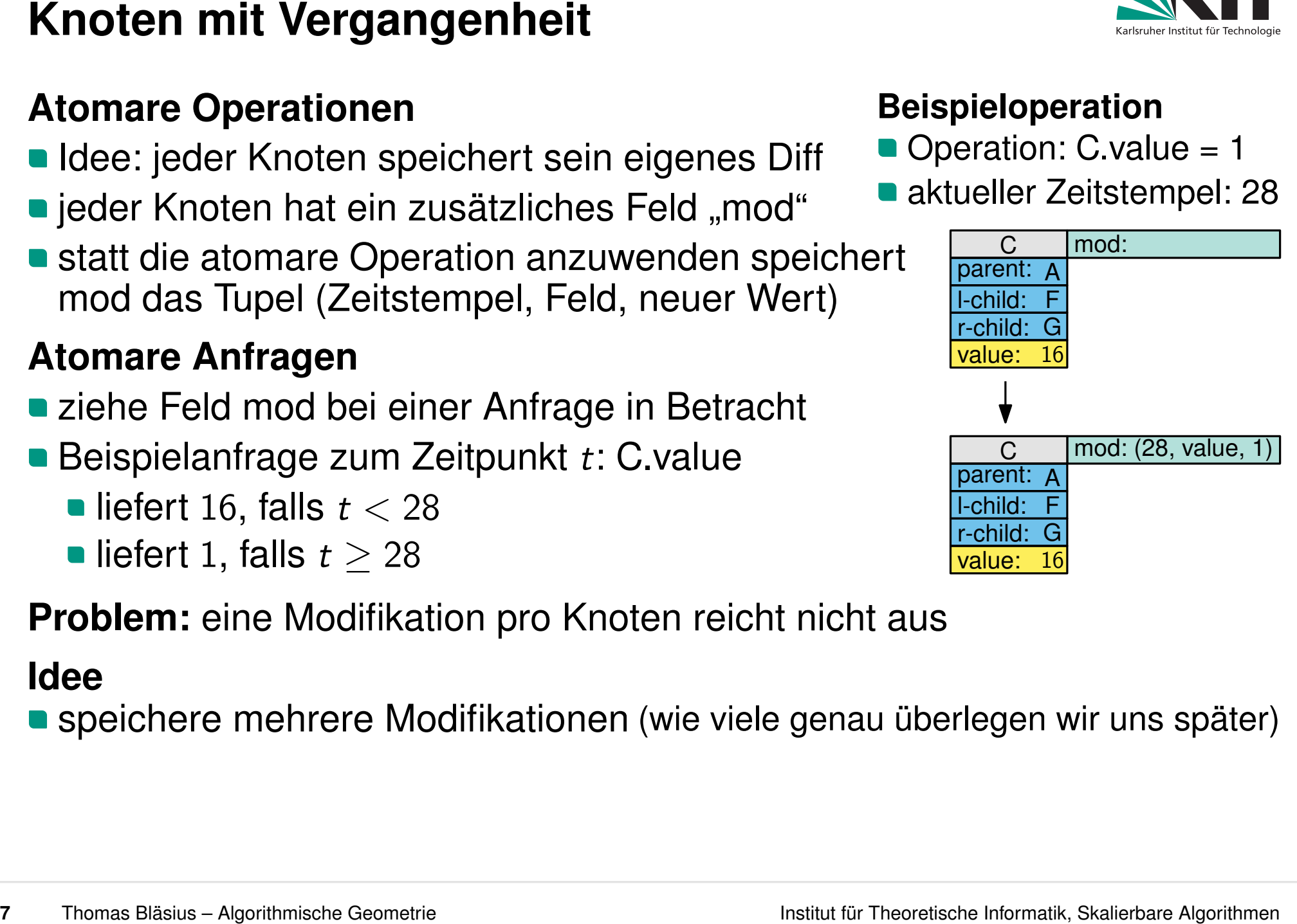

# **Atomare Operationen**

- Idee: jeder Knoten speichert sein eigenes Diff
- jeder Knoten hat ein zusätzliches Feld "mod"
- statt die atomare Operation anzuwenden speichert **tomare Operationen**<br>Idee: jeder Knoten speichert sein eigenes Diff Coperation: C.value = 1<br>jeder Knoten hat ein zusätzliches Feld "mod" Caktueller Zeitstempel: 28<br>statt die atomare Operation anzuwenden speichert Compositi

- 
- - liefert 16, falls *t <* 28
	- liefert 1, falls  $t > 28$
- **Problem:** eine Modifikation pro Knoten reicht nicht aus

# **Idee**

- speichere mehrere Modifikationen (wie viele genau überlegen wir uns später)
- Beispielanfrage zum Zeitpunkt *t*: C.value<br>
 liefert 16, falls  $t < 28$ <br>
 liefert 1, falls  $t \geq 28$ <br> **roblem:** eine Modifikation pro Knoten reicht nicht aus<br> **ee**<br>
speichere mehrere Modifikationen (wie viele genau überl

- 
- 

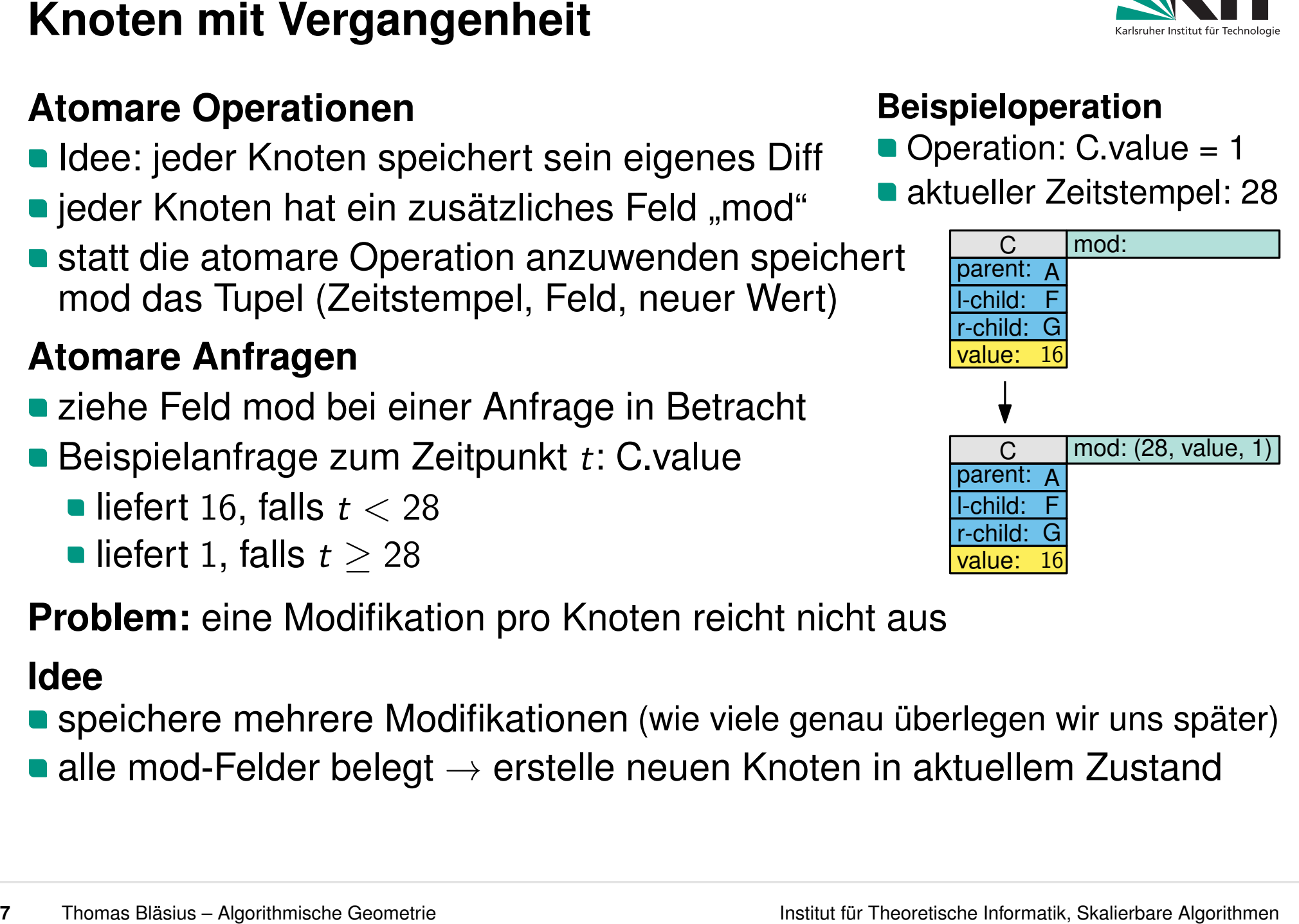

# **Atomare Operationen**

- Idee: jeder Knoten speichert sein eigenes Diff
- jeder Knoten hat ein zusätzliches Feld "mod"
- statt die atomare Operation anzuwenden speichert **tomare Operationen**<br>Idee: jeder Knoten speichert sein eigenes Diff Coperation: C.value = 1<br>jeder Knoten hat ein zusätzliches Feld "mod" Caktueller Zeitstempel: 28<br>statt die atomare Operation anzuwenden speichert Compositi

- 
- - liefert 16, falls *t <* 28
	- liefert 1, falls  $t > 28$
- **Problem:** eine Modifikation pro Knoten reicht nicht aus

# **Idee**

- speichere mehrere Modifikationen (wie viele genau überlegen wir uns später)
- alle mod-Felder belegt  $\rightarrow$  erstelle neuen Knoten in aktuellem Zustand **■ liefert 16, talls**  $t < 28$ <br>
■ liefert 1, falls  $t \ge 28$ <br> **Problem:** eine Modifikation pro Knoten reicht nicht aus<br> **ldee**<br>
■ speichere mehrere Modifikationen (wie viele genau überlegen wir un<br>
■ alle mod-Felder belegt
- Warum?

- 
- 

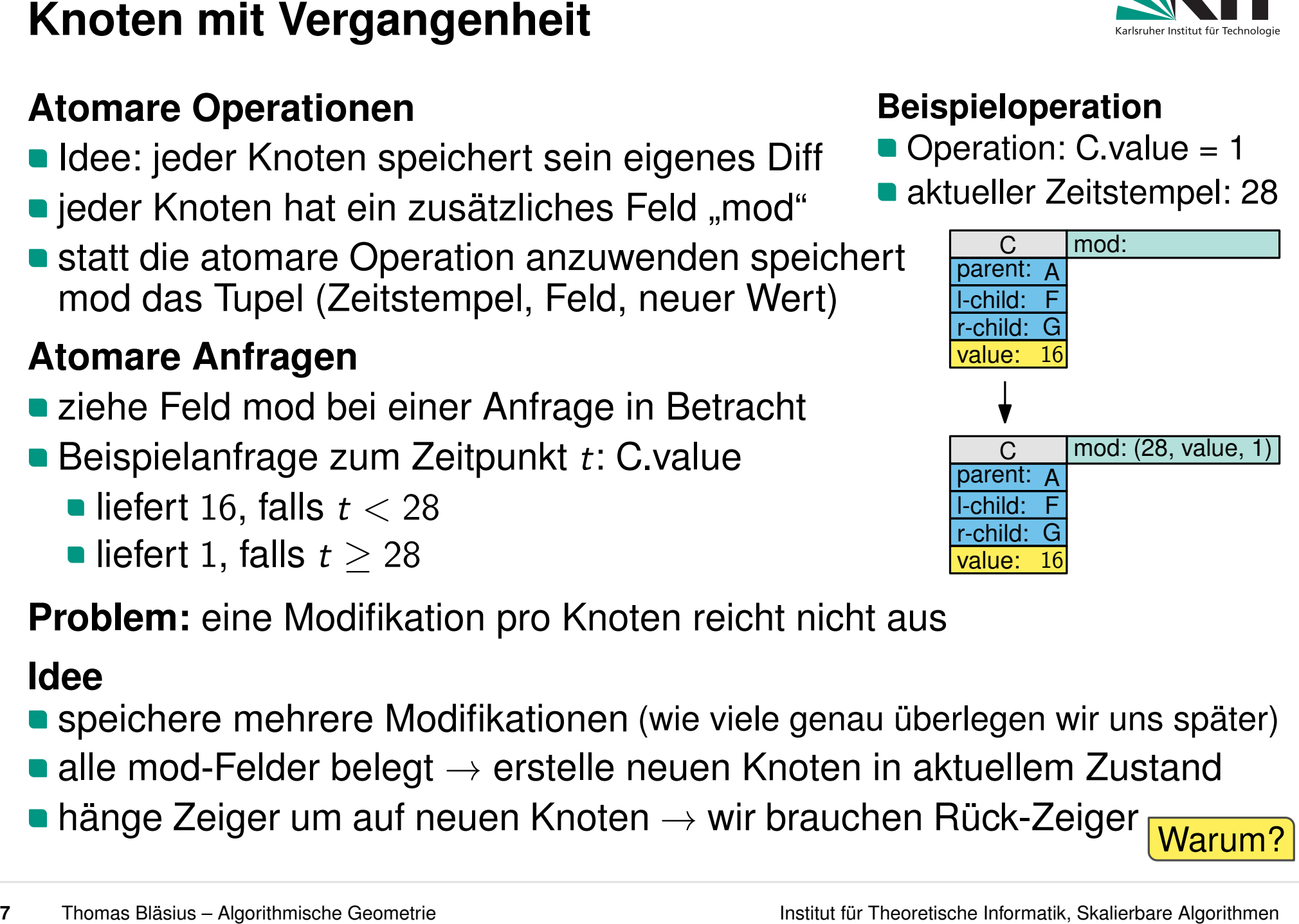

- 
- 

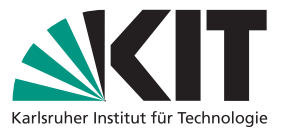

**8** Thomas Bläsius – Algorithmische Geometrie **18** Thomas Bläsius – Algorithmen **Eine Algorithmen <b>Felder** *Felder für Thomas Einer Algorithmen* **Eine Algorithmen** *Felder <b>Felder <i>Felder Felder* **Felder** *Felder Feld* **Felder eines persistenten Knotens:**  $f + p + m$ <br> **e** in Feld für jedes Feld im kurzlebigen Knoten *f*: Anzahl Felder *p*: max. Eingangsgrad *m*: Anzahl mod-Felder **a**<br> **a** *m* Felder für Modifikationen **a** *m* Felder für Mod

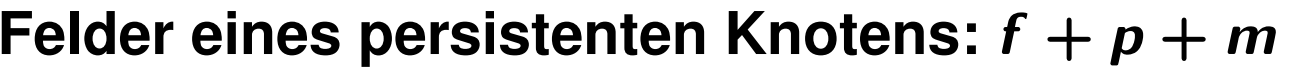

- 
- 
- 

**8** Thomas Bläsius – Algorithmische Geometrie **8**<br> **8** Thomas Bläsius – Algorithmische Geometrie Algorithmen **Eine atomare Algorithmen <b>Eine** *Felder propries*<br> **8** Thomas Bläsius – Algorithmische Geometrie **Felder Feld Rück-Zeiger:** werden wir nur für die aktuellste Version der DS benötigen

- 
- 
- 

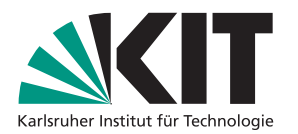

**Felder eines persistenten Knotens:**  $f + p + m$  **Konstanten**<br> **e** in Feld für jedes Feld im kurzlebigen Knoten *f*: Anzahl Felder *p*: max. Eingangsgrad *m*: Anzahl mod-Felder **a**<br> **e** *m* Felder für Modifikationen **a** 

**8** Thomas Bläsius – Algorithmische Geometrie Changes Algorithmen Blüsh – Algorithmen Felder Für Theoretische Institute Felder Algorithmen Felder *Felder Changes Changes Changes The The Changes Changes Theoretis Felder* **Rück-Zeiger:** werden wir nur für die aktuellste Version der DS benötigen **Anwendung einer Operation**

**Fall 1: es ist noch ein mod-Feld frei** 

- 
- 
- 

**Eine atomare Operation**<br> **Felder eines persistenten Knotens:**  $f + p + m$ <br> **e** in Felder für Trück-Zeiger<br> **P**  $p$  Felder für Thück-Zeiger<br> **Finder Eine Information**<br> **Felder Für Modifikationen**<br> **Felder: Finder Einer Eine Rück-Zeiger:** werden wir nur für die aktuellste Version der DS benötigen **Anwendung einer Operation**

- **Fall 1: es ist noch ein mod-Feld frei** 
	- **trage Änderung in ein mod-Feld ein**

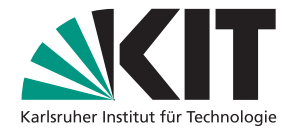

# **Anwendung einer Operation Fall 1: es ist noch ein mod-Feld frei**

- **trage Änderung in ein mod-Feld ein**
- aktualisiere ggf. Rück-Zeiger

# **Eine atomare Operation**<br> **Felder eines persistenten Knotens:**  $f + p + m$ <br> **e** in Felder für Trück-Zeiger<br> **Felder für Thück-Zeiger**<br> **Felder Für Thück-Zeiger:**<br> **Felder Für Modifikationen**<br> **Rück-Zeiger:**<br> **Felder Eine Inst**

**Rück-Zeiger:** werden wir nur für die aktuellste Version der DS benötigen

- **Felder eines persistenten Knotens:**  $f + p + m$  **Konstanten**<br> **e** in Feld für jedes Feld im kurzlebigen Knoten *f*: Anzahl Felder *p*: max. Eingangsgrad *m*: Anzahl mod-Felder **a**<br> **e** *m* Felder für Modifikationen **a**
- 
- 

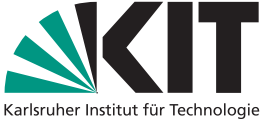

- 
- 
- 

**Eine atomare Operation**<br> **Felder eines persistenten Knotens:**  $f + p + m$ <br> **e** in Felder für Trück-Zeiger<br> **Felder für Thück-Zeiger**<br> **Felder für Modifikationen**<br> **Rück-Zeiger:** werden wir nur für die aktuellste Version der **Rück-Zeiger:** werden wir nur für die aktuellste Version der DS benötigen **Anwendung einer Operation**

- **Fall 1: es ist noch ein mod-Feld frei** 
	- **trage Änderung in ein mod-Feld ein**
- **aktualisiere ggf. Rück-Zeiger<br>• Fall 2: alle mod-Felder belegt**
- 

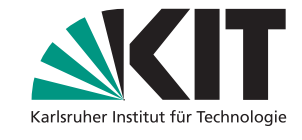

- 
- 
- 

**Eine atomare Operation**<br> **Felder eines persistenten Knotens:**  $f + p + m$ <br> **e** in Felder für Trück-Zeiger<br> **Felder für Thück-Zeiger**<br> **Felder für Modifikationen**<br> **Rück-Zeiger:** werden wir nur für die aktuellste Version der **Rück-Zeiger:** werden wir nur für die aktuellste Version der DS benötigen **Anwendung einer Operation**

- **Fall 1: es ist noch ein mod-Feld frei** 
	- **trage Änderung in ein mod-Feld ein**
	-
- Fall 2: alle mod-Felder belegt
	- kopiere Knoten → alter Knoten: *v*<sub>alt</sub>, neuer Knoten: *v*<sub>neu</sub>
- aktualisiere ggf. Rück-Zeiger<br>ιll 2: alle mod-Felder belegt<br>kopiere Knoten → alter Knoten: <sub>Valt</sub>, neuer Knoten: <sub>Vneu</sub><br>wende alle Modifikationen auf <sub>Vneu</sub> an (inklusive der gerade anstehenden)

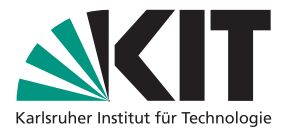

- 
- 
- 

- Fall 1: es ist noch ein mod-Feld frei
	- **trage Änderung in ein mod-Feld ein**
	-
- Fall 2: alle mod-Felder belegt
	- kopiere Knoten → alter Knoten: *v*<sub>alt</sub>, neuer Knoten: *v*<sub>neu</sub>
- aktualisiere ggf. Rück-Zeiger<br>ιll 2: alle mod-Felder belegt<br>kopiere Knoten → alter Knoten: <sub>V<sub>alt</sub>, r<br>wende alle Modifikationen auf <sub>V<sub>neu</sub> an</sub></sub> (inklusive der gerade anstehenden)
	- **achtualisiere Rück-Zeiger** (entfernt Rück-Zeiger zu  $v_{alt}$ , erstellt welche zu  $v_{neu}$ )

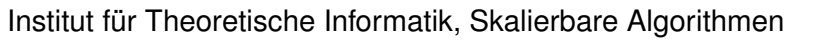

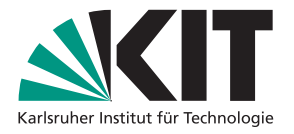

- 
- 
- 

- Fall 1: es ist noch ein mod-Feld frei
	- **trage Änderung in ein mod-Feld ein**
	-
- Fall 2: alle mod-Felder belegt
	- kopiere Knoten → alter Knoten: *v*<sub>alt</sub>, neuer Knoten: *v*<sub>neu</sub>
- wende alle Modifikationen auf *v*neu an aktualisiere ggf. Rück-Zeiger<br>ιΙΙ 2: alle mod-Felder belegt<br>kopiere Knoten → alter Knoten: <sub>Valt</sub>, neuer Knoten: <sub>Vneu</sub><br>wende alle Modifikationen auf <sub>Vneu</sub> an (inklusive der gerade anstehenden)<br>aktualisiere Rück-Zeiger ( (inklusive der gerade anstehenden)
	-
	-

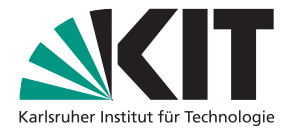

- 
- 
- 

- **Fall 1: es ist noch ein mod-Feld frei** 
	- **trage Änderung in ein mod-Feld ein**
	-
- Fall 2: alle mod-Felder belegt
	- kopiere Knoten → alter Knoten: *v*<sub>alt</sub>, neuer Knoten: *v*<sub>neu</sub>
- wende alle Modifikationen auf *v*neu an aktualisiere ggf. Rück-Zeiger<br>ιΙΙ 2: alle mod-Felder belegt<br>kopiere Knoten → alter Knoten: <sub>Valt</sub>, neuer Knoten: <sub>Vneu</sub><br>wende alle Modifikationen auf <sub>Vneu</sub> an (inklusive der gerade anstehenden)<br>aktualisiere Rück-Zeiger ( (inklusive der gerade anstehenden)
	-
	- - $\rightarrow$  dafür brauchen wir die Rück-Zeiger

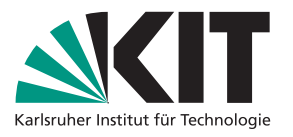

- 
- 
- 

- **Fall 1: es ist noch ein mod-Feld frei** 
	- **trage Änderung in ein mod-Feld ein**
	-
- Fall 2: alle mod-Felder belegt
	- kopiere Knoten → alter Knoten: *v*<sub>alt</sub>, neuer Knoten: *v*<sub>neu</sub>
- wende alle Modifikationen auf v<sub>neu</sub> an (inklusive der gerade anstehenden) aktualisiere ggf. Rück-Zeiger<br>Ill 2: alle mod-Felder belegt<br>kopiere Knoten → alter Knoten: <sub>Valt</sub>, neuer Knoten: <sub>Vneu</sub><br>wende alle Modifikationen auf <sub>Vneu</sub> an (inklusive der gerade anstehenden)<br>aktualisiere Rück-Zeiger (
	-
	- **hänge rekursiv(!!) Zeiger um: zu v<sub>neu</sub> statt zu v<sub>alt</sub>** 
		- $\rightarrow$  dafür brauchen wir die Rück-Zeiger
		-

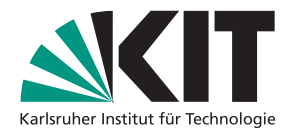

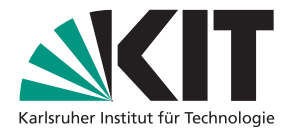

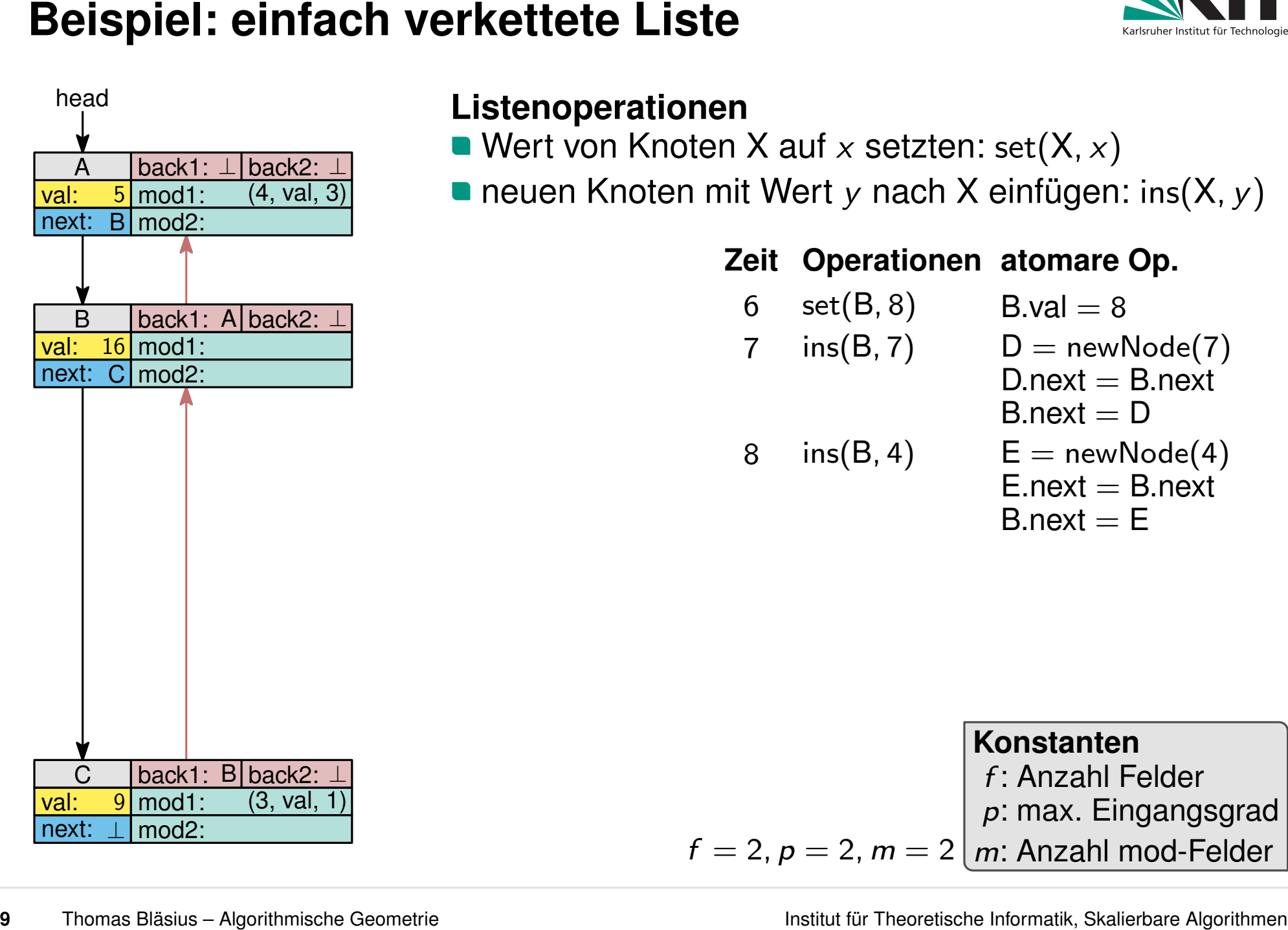

8

■ neuen Knoten mit Wert *y* nach X einfügen: ins(X, *y*)

# **Zeit Operationen atomare Op.**

- $set(B, 8)$   $B.val = 8$ 6 7
	- ins(B*;* 7) ins(B*;* 4) <sup>D</sup> = newNode(7) D.next <sup>=</sup> B.next B.next <sup>=</sup> <sup>D</sup> E = newNode(4)
		-
		- -
			- $E.next = B.next$
			- $B.next = E$

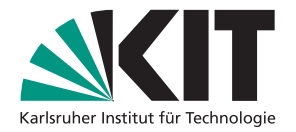

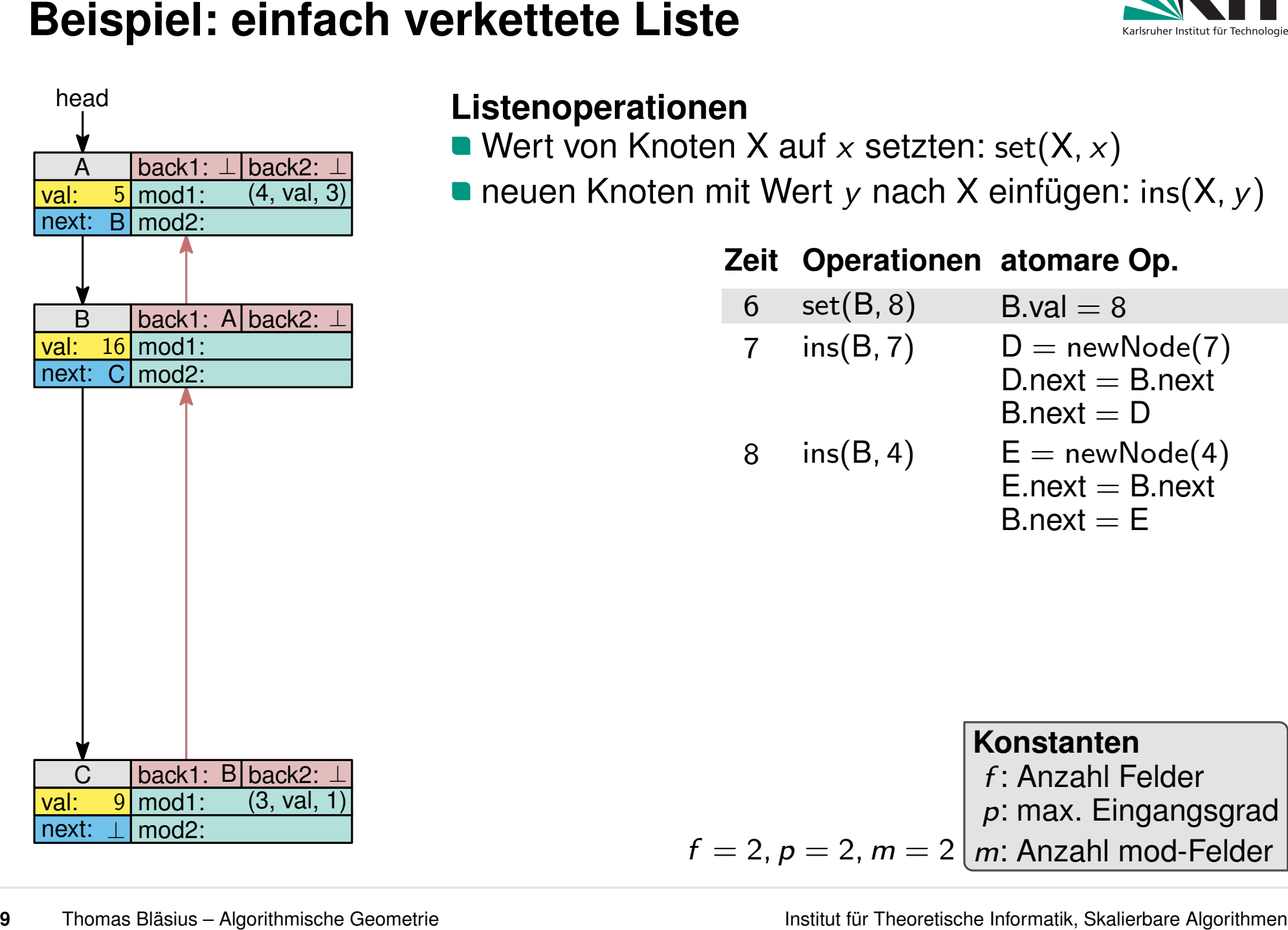

- 
- neuen Knoten mit Wert *y* nach X einfügen: ins(X, *y*)

# **Zeit Operationen atomare Op.**

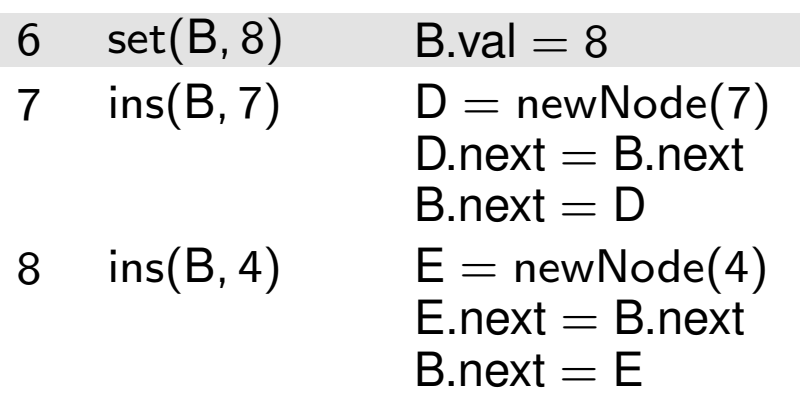

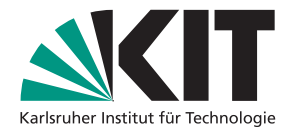

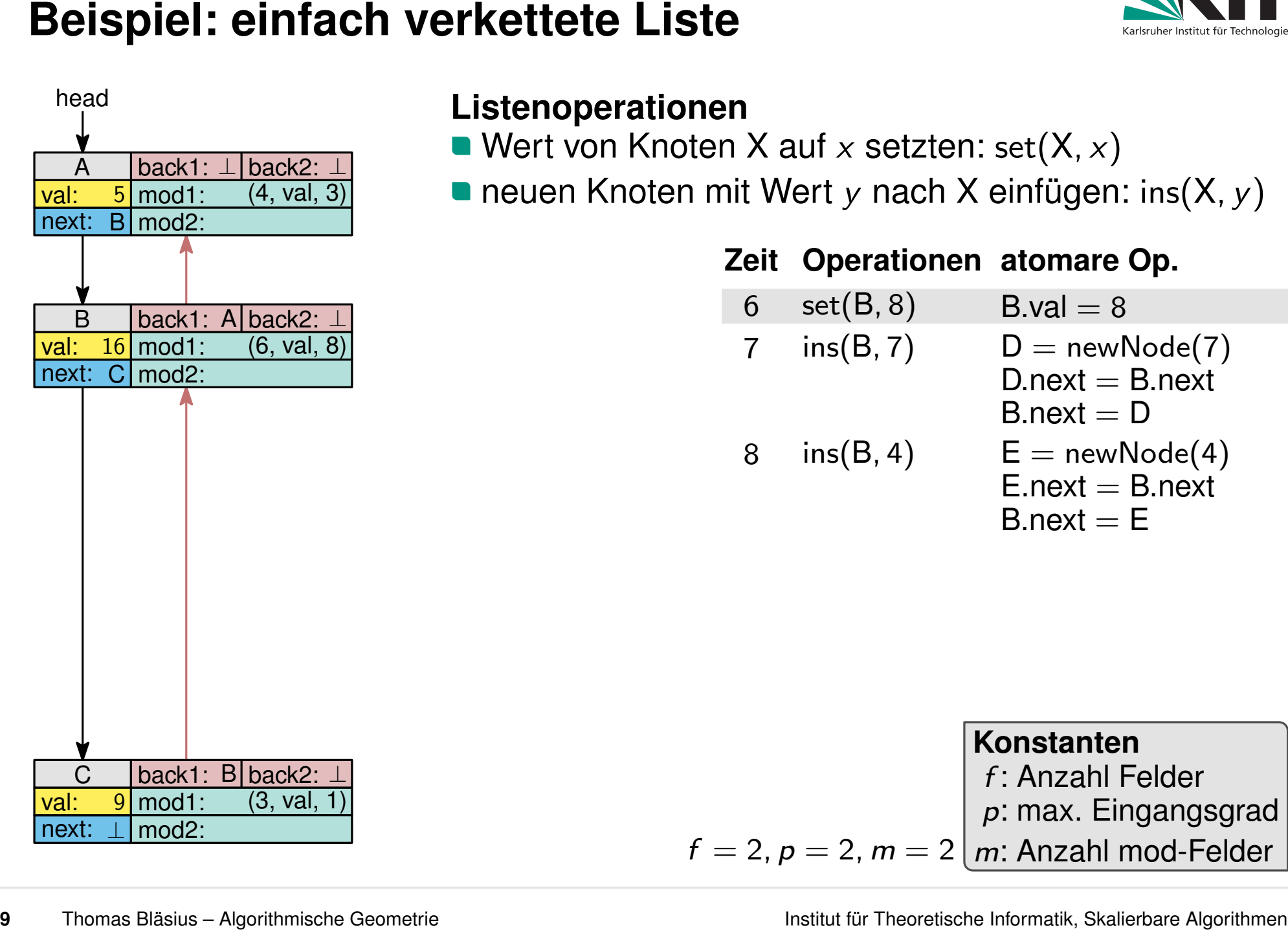

- 
- neuen Knoten mit Wert *y* nach X einfügen: ins(X, *y*)

# **Zeit Operationen atomare Op.**

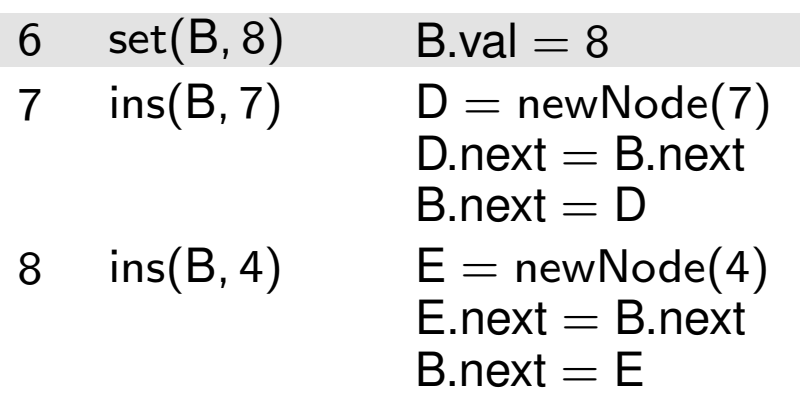

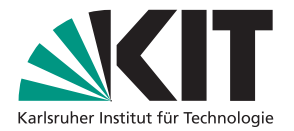

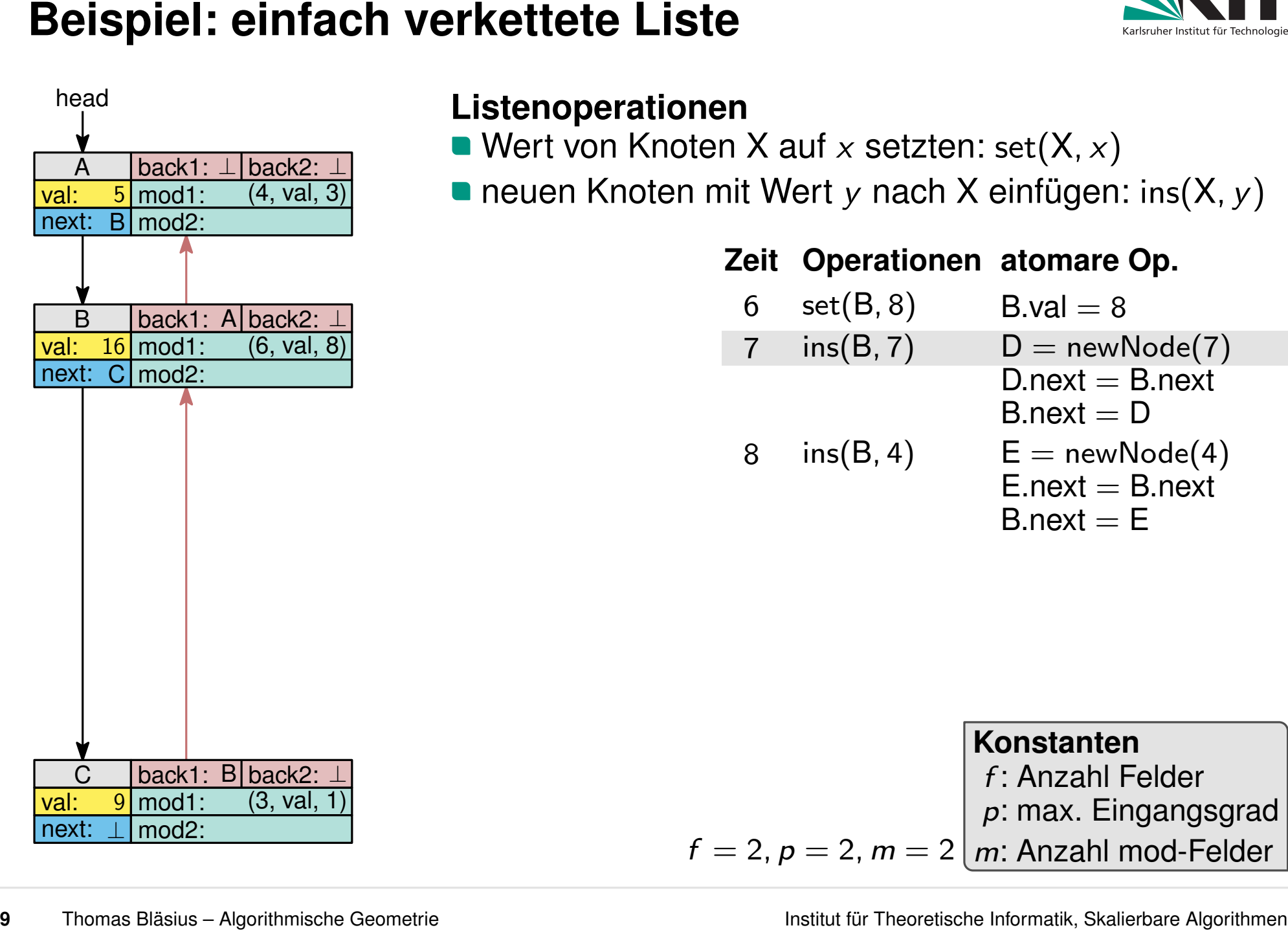

- 
- neuen Knoten mit Wert *y* nach X einfügen: ins(X, *y*)

# **Zeit Operationen atomare Op.**

 $set(B, 8)$   $B.val = 8$ ins(B*;* 7) ins(B*;* 4) <sup>D</sup> = newNode(7) D.next <sup>=</sup> B.next B.next <sup>=</sup> <sup>D</sup> E = newNode(4)  $E.next = B.next$  $B.next = E$ 6 7 8

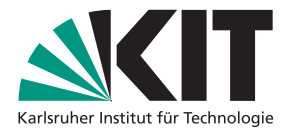

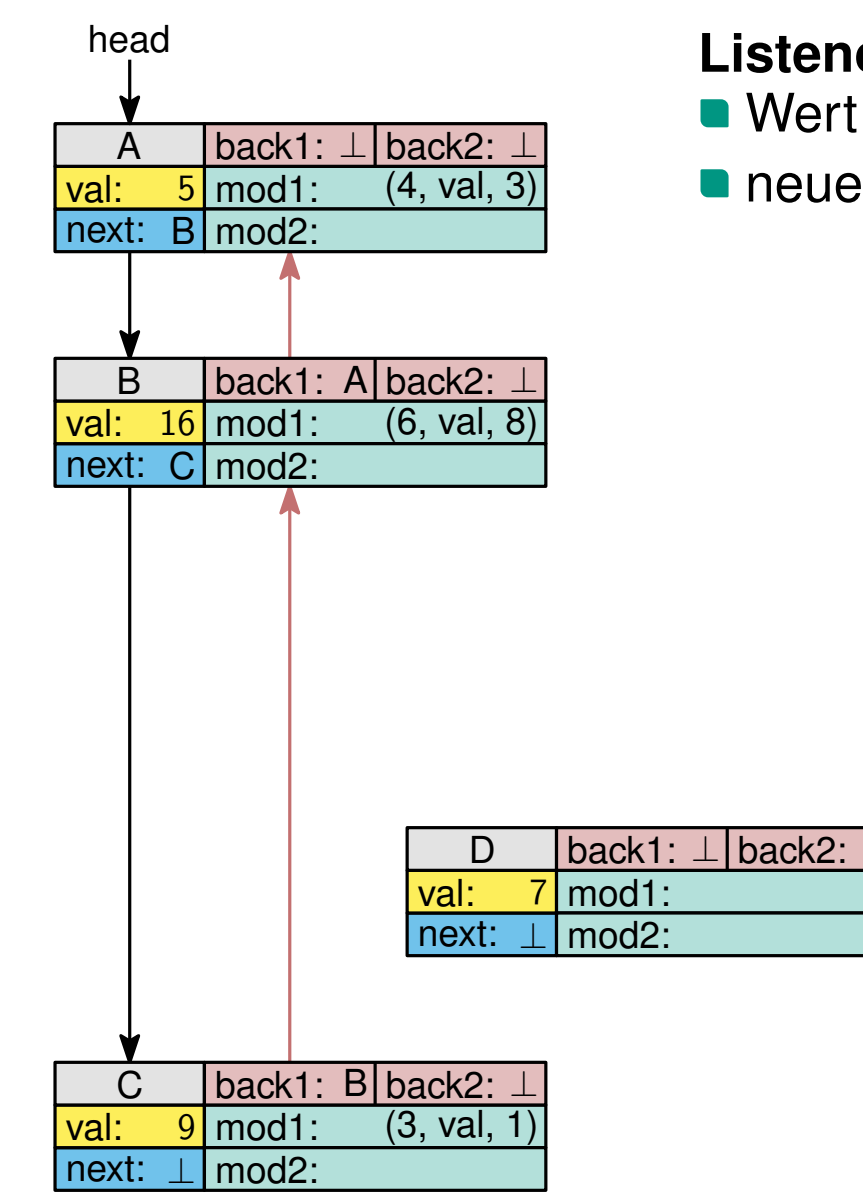

- Wert von Knoten X auf *x* setzten: set(X, *x*)
- neuen Knoten mit Wert *y* nach X einfügen: ins(X, *y*)

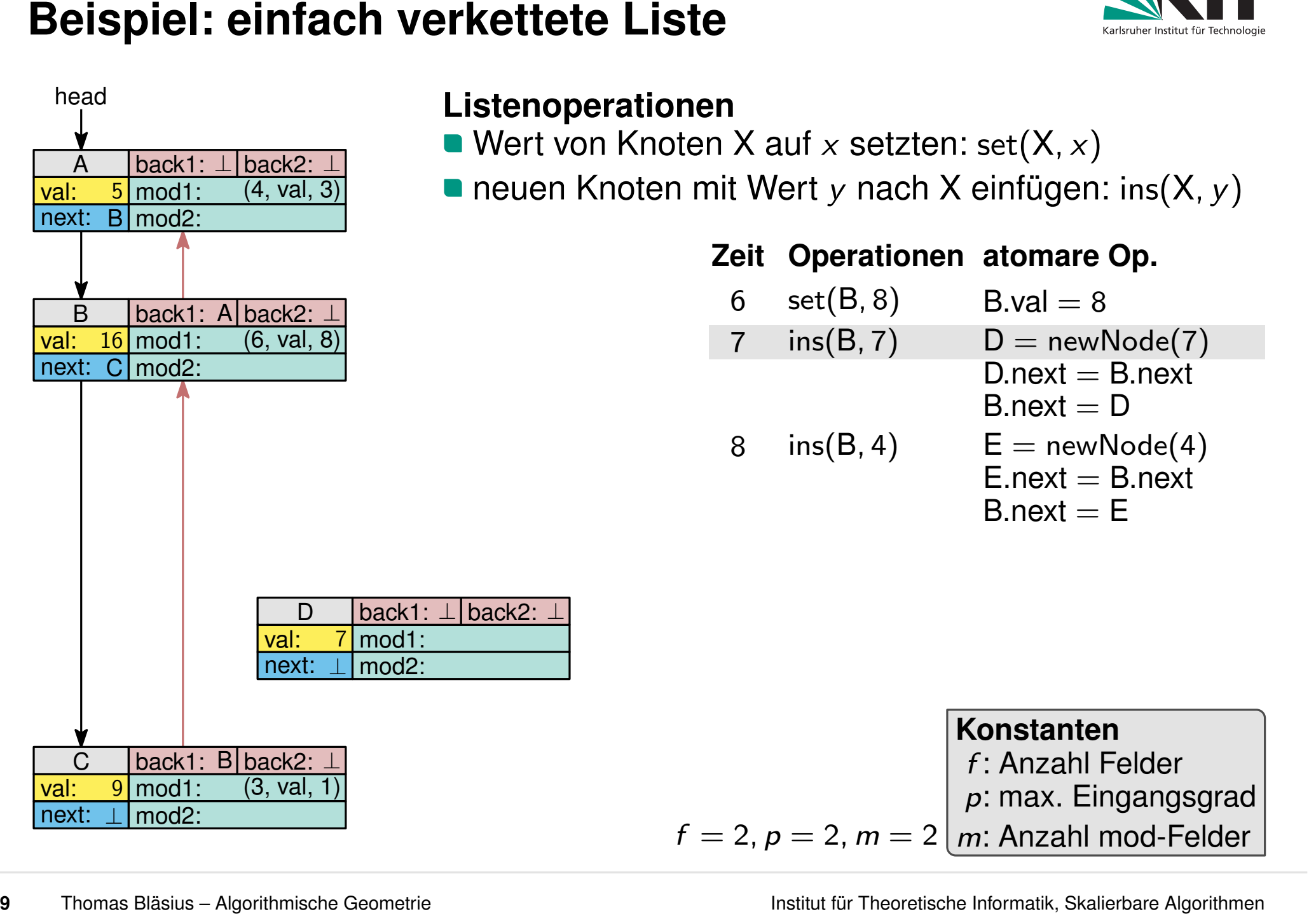

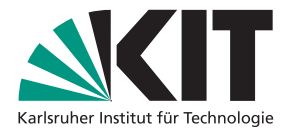

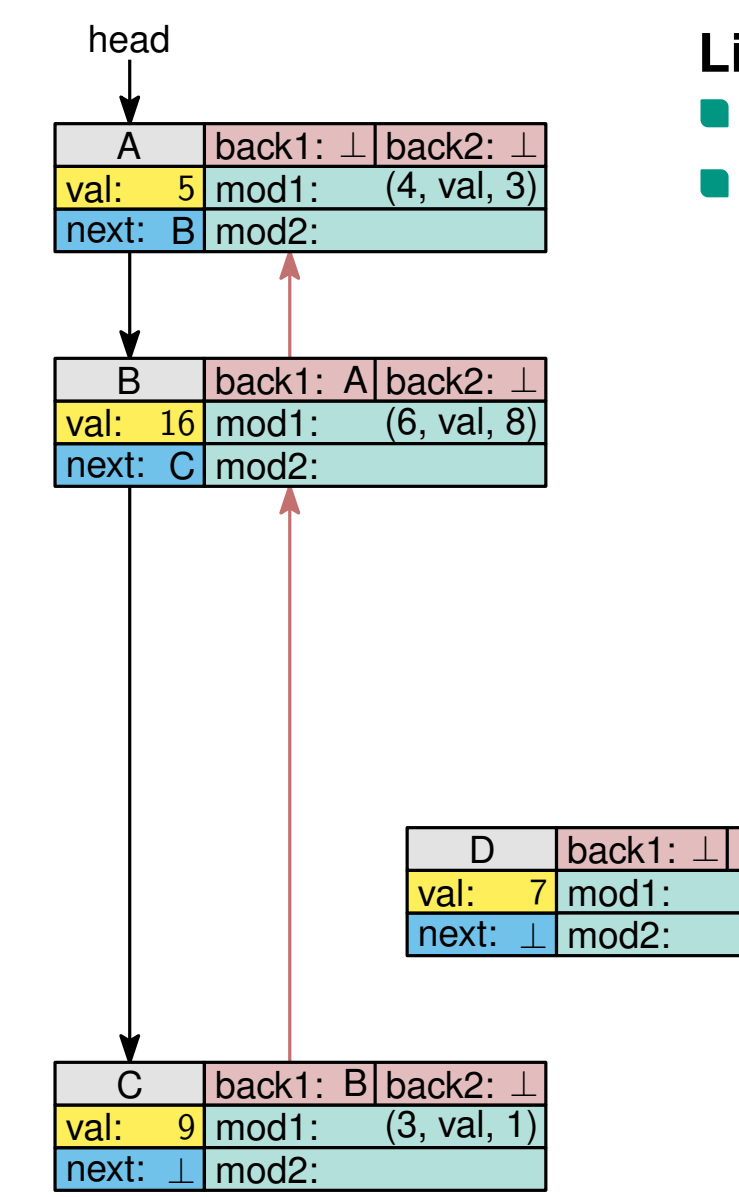

- Wert von Knoten X auf *x* setzten: set(X, *x*)
- neuen Knoten mit Wert *y* nach X einfügen: ins(X, *y*)

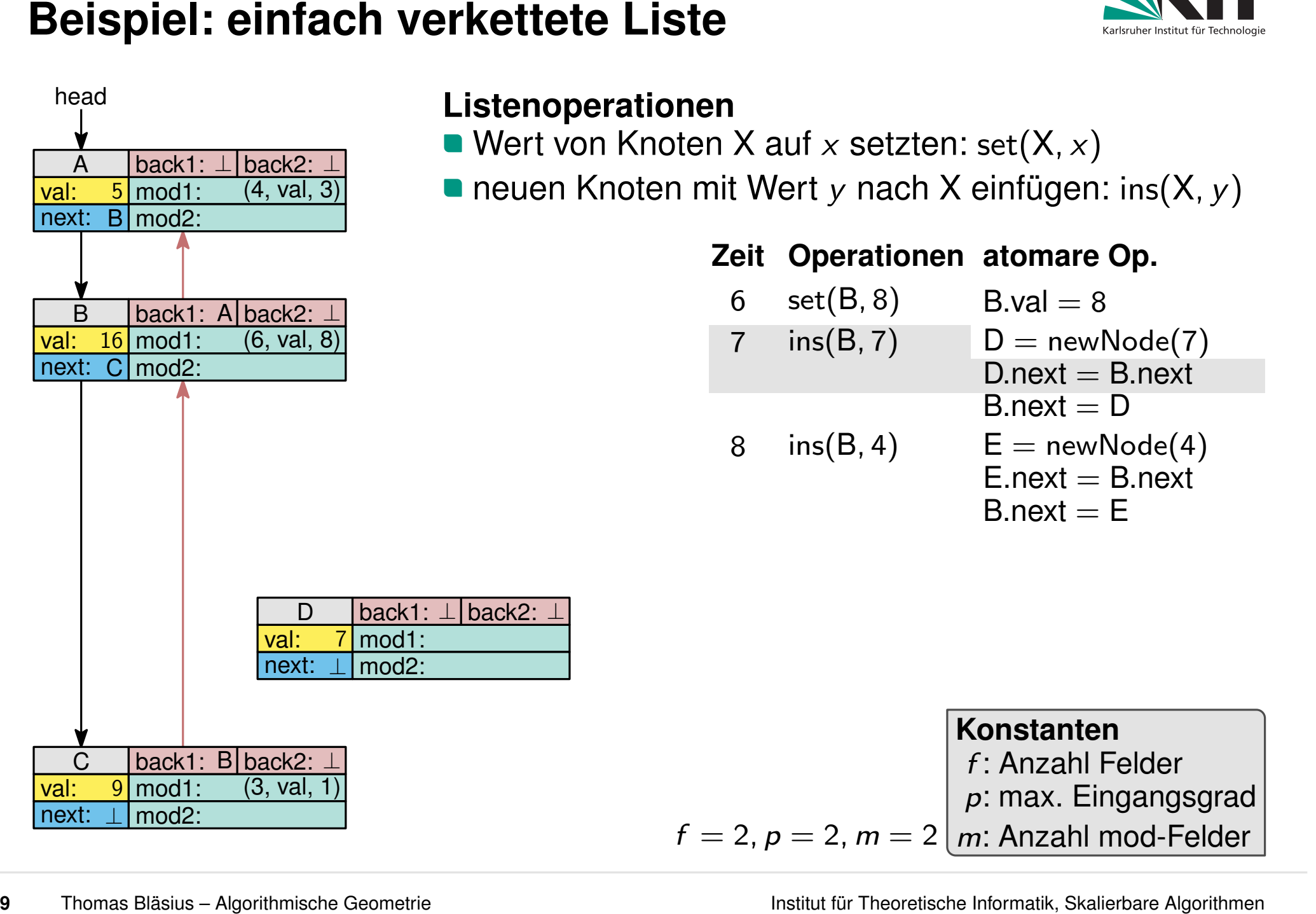

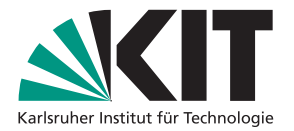

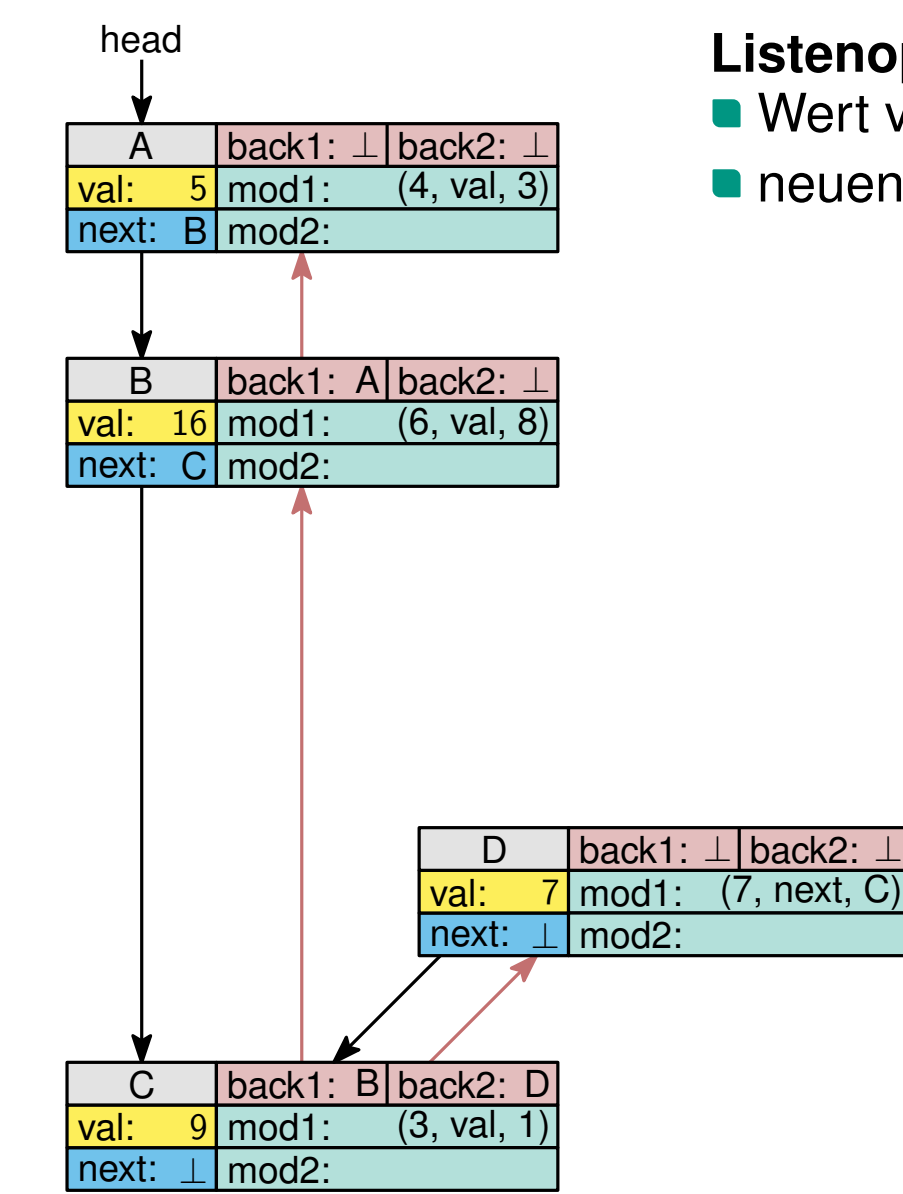

- Wert von Knoten X auf x setzten: set(X, x)
- neuen Knoten mit Wert *y* nach X einfügen: ins(X, *y*)

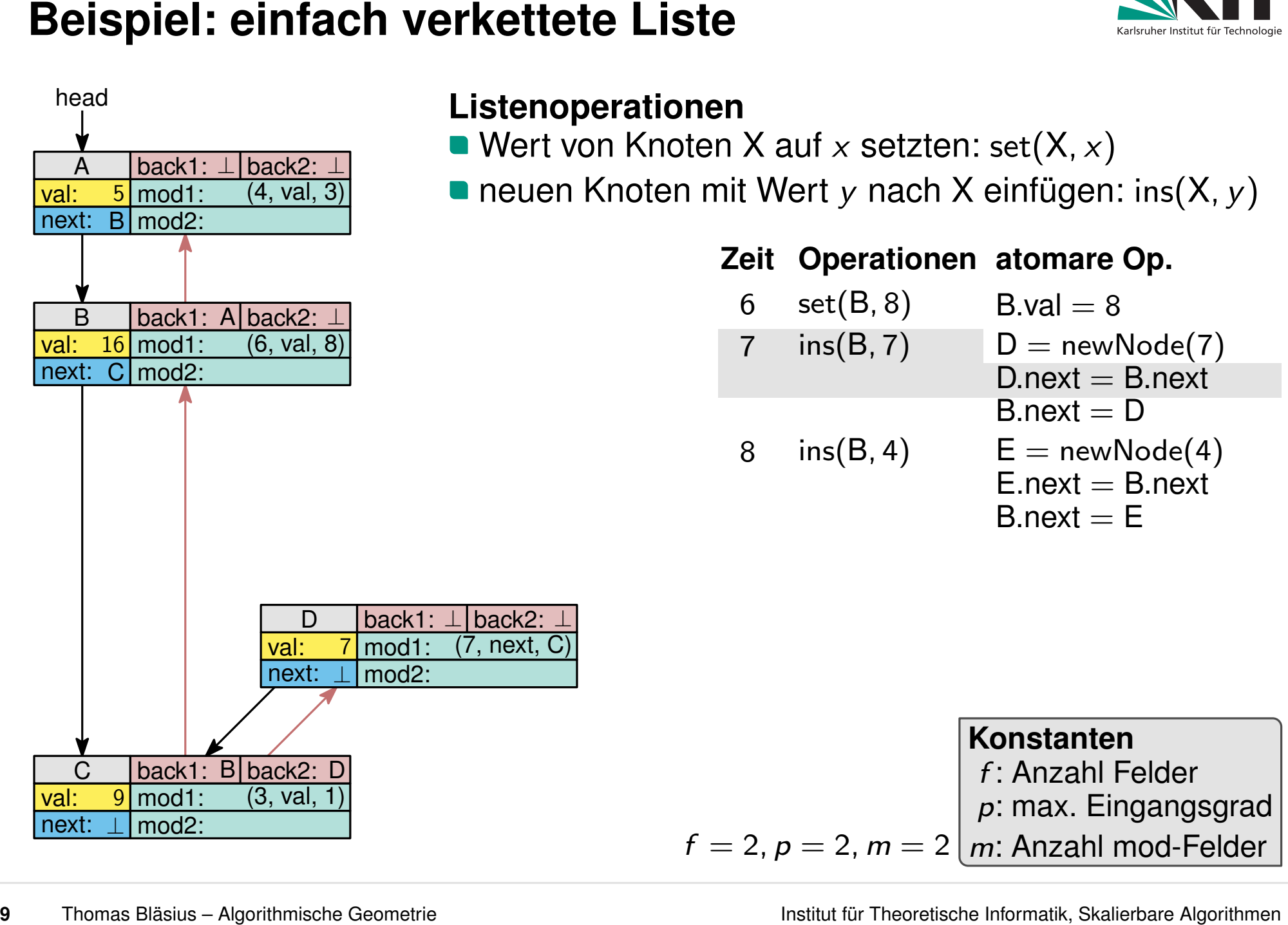

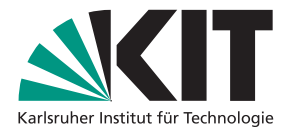

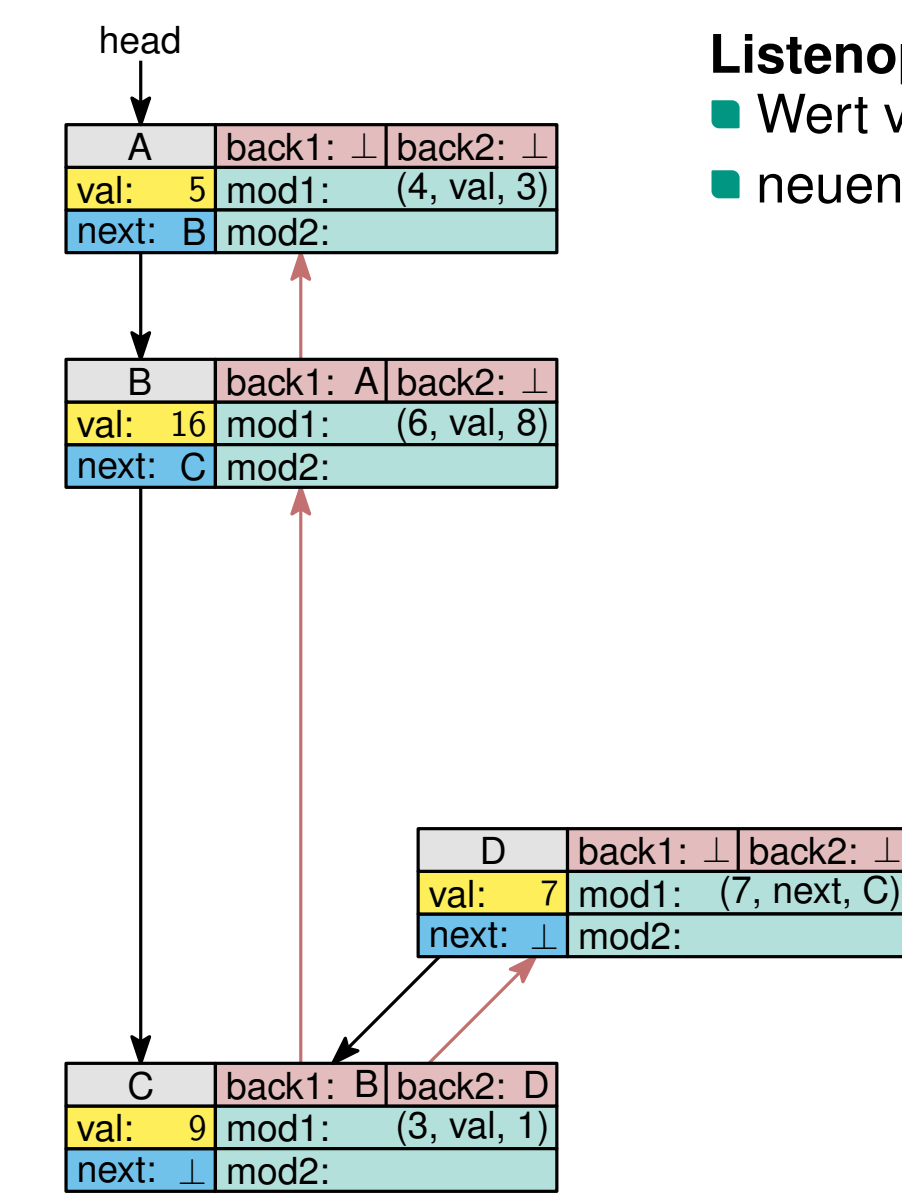

- Wert von Knoten X auf *x* setzten: set(X, *x*)
- neuen Knoten mit Wert *y* nach X einfügen: ins(X, *y*)

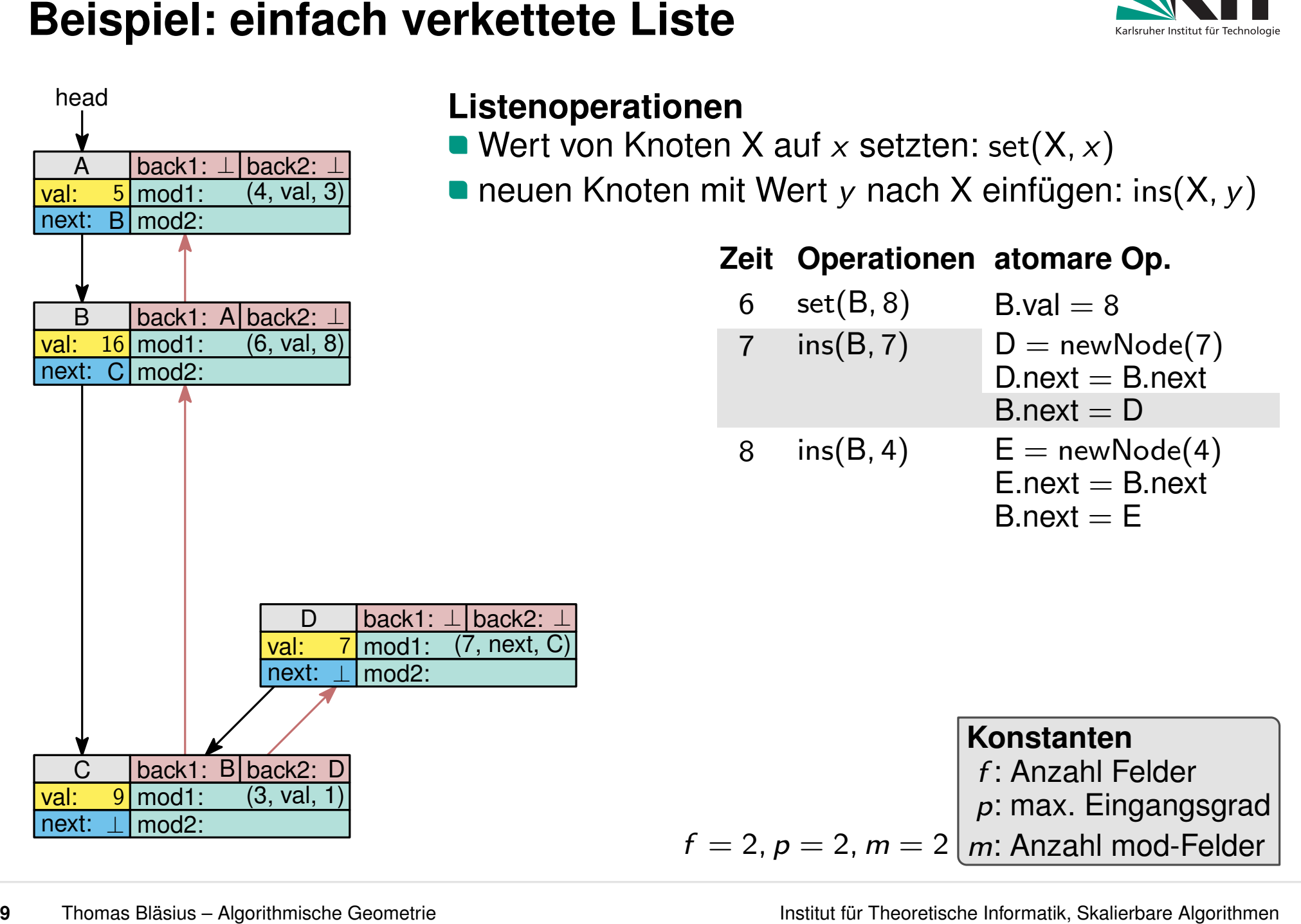

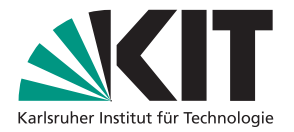

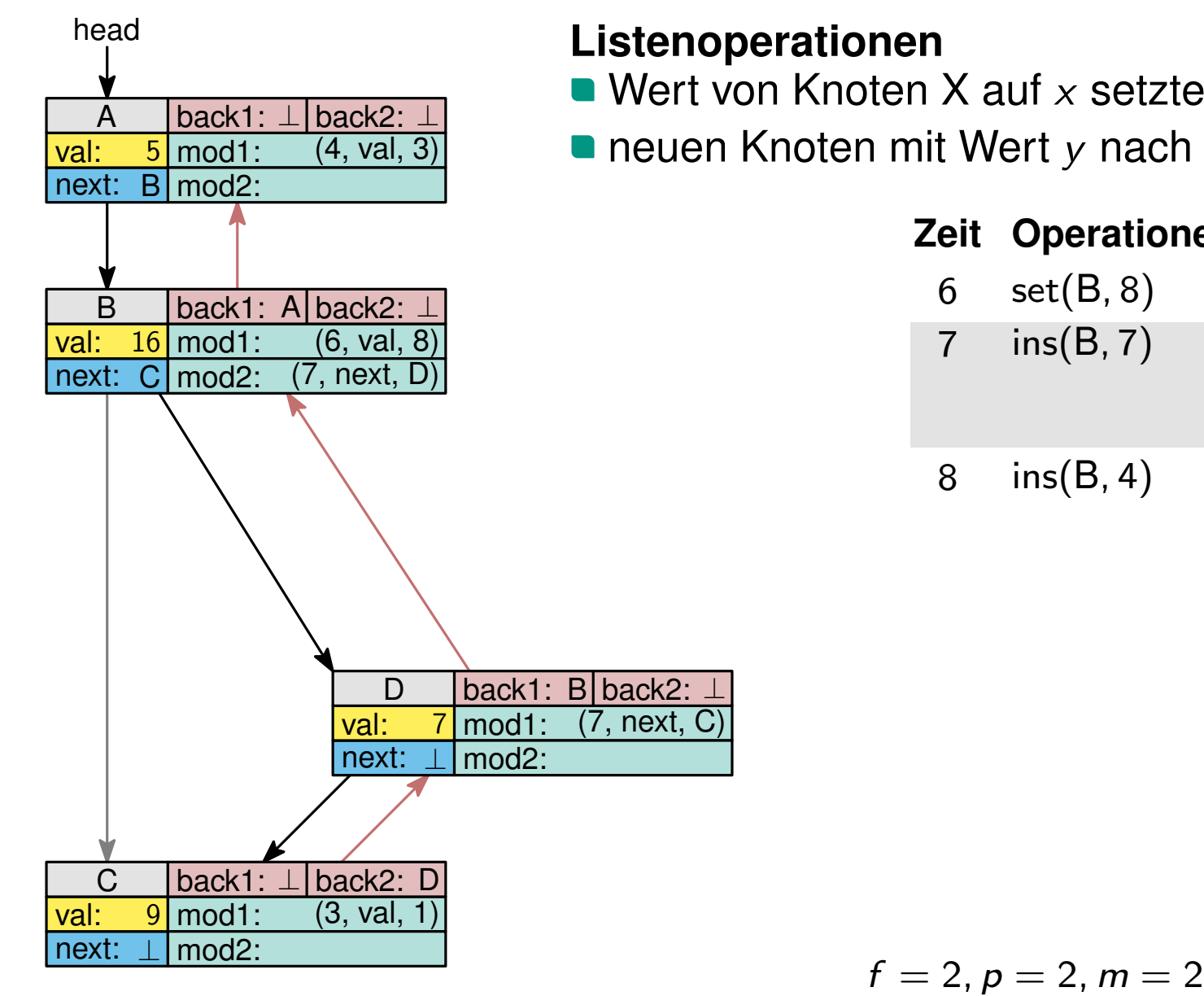

- Wert von Knoten X auf *x* setzten: set(X, *x*)
- neuen Knoten mit Wert *y* nach X einfügen: ins(X, *y*)

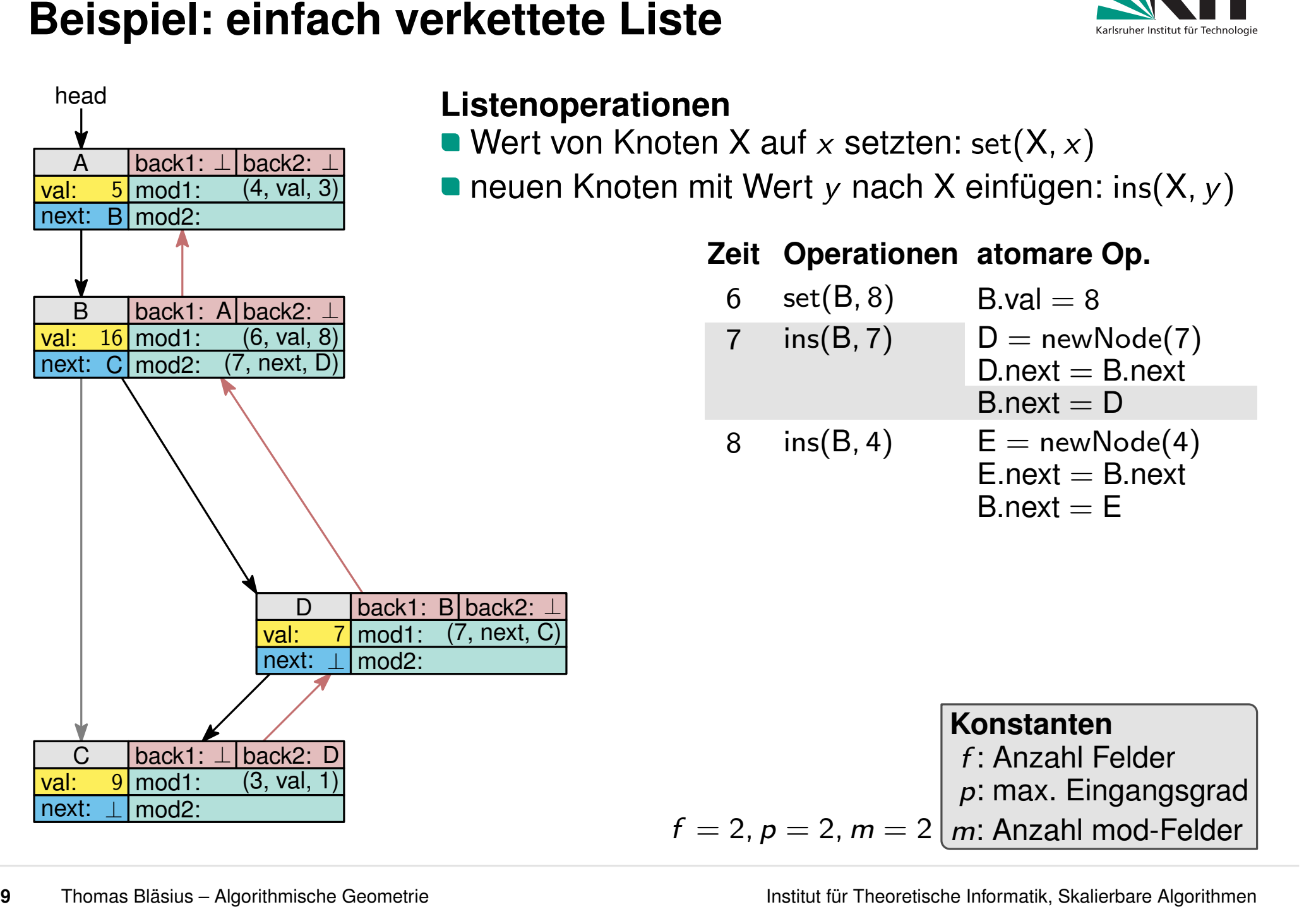

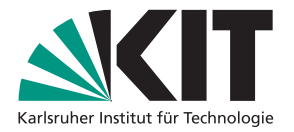

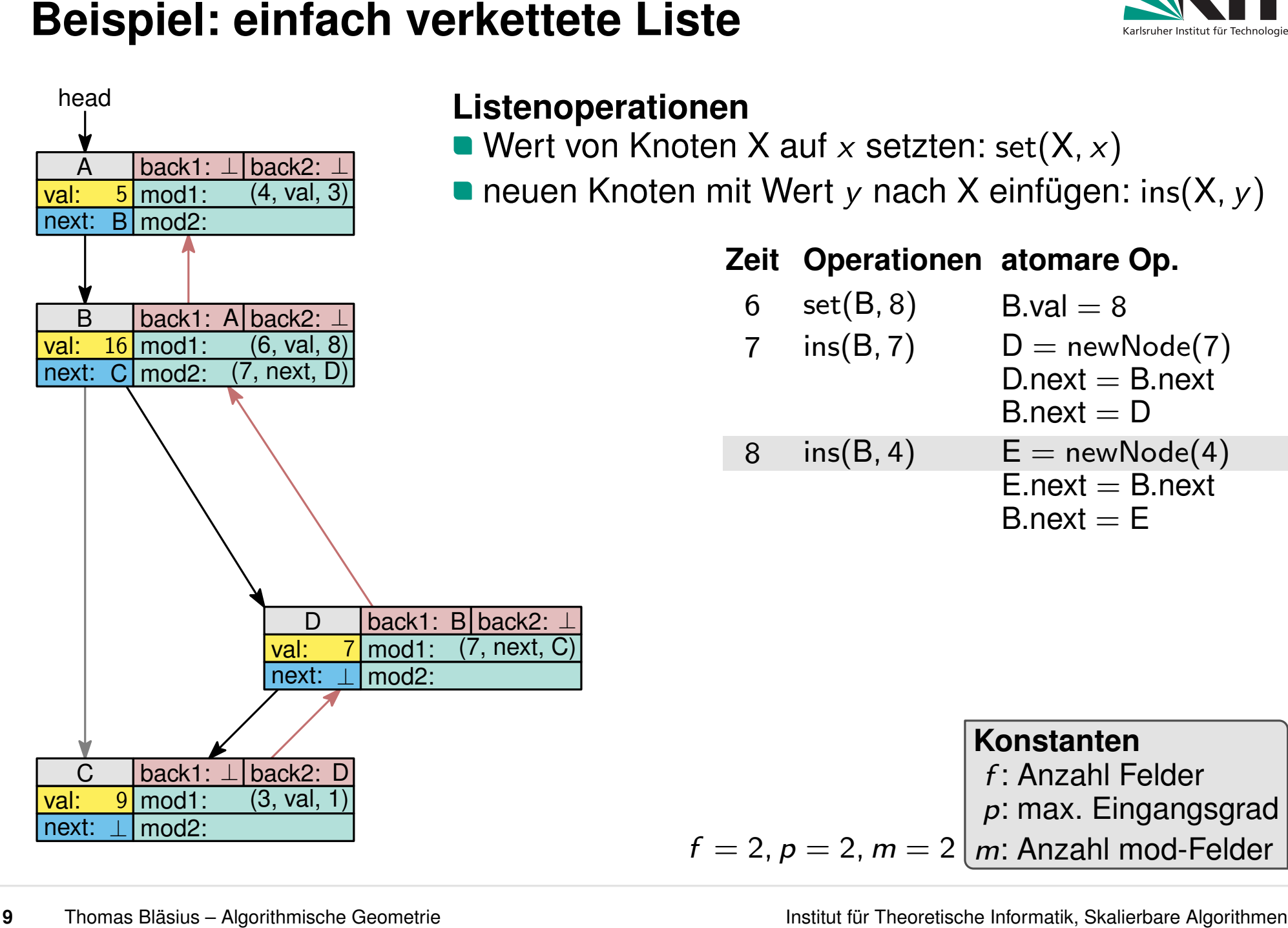

- Wert von Knoten X auf *x* setzten: set(X, *x*)
- neuen Knoten mit Wert *y* nach X einfügen: ins(X, y)

**Zeit Operationen atomare Op.**

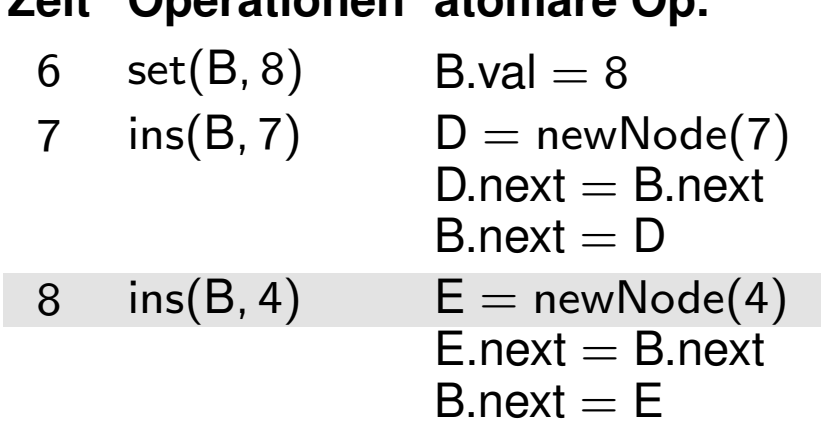

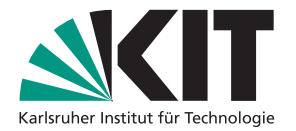

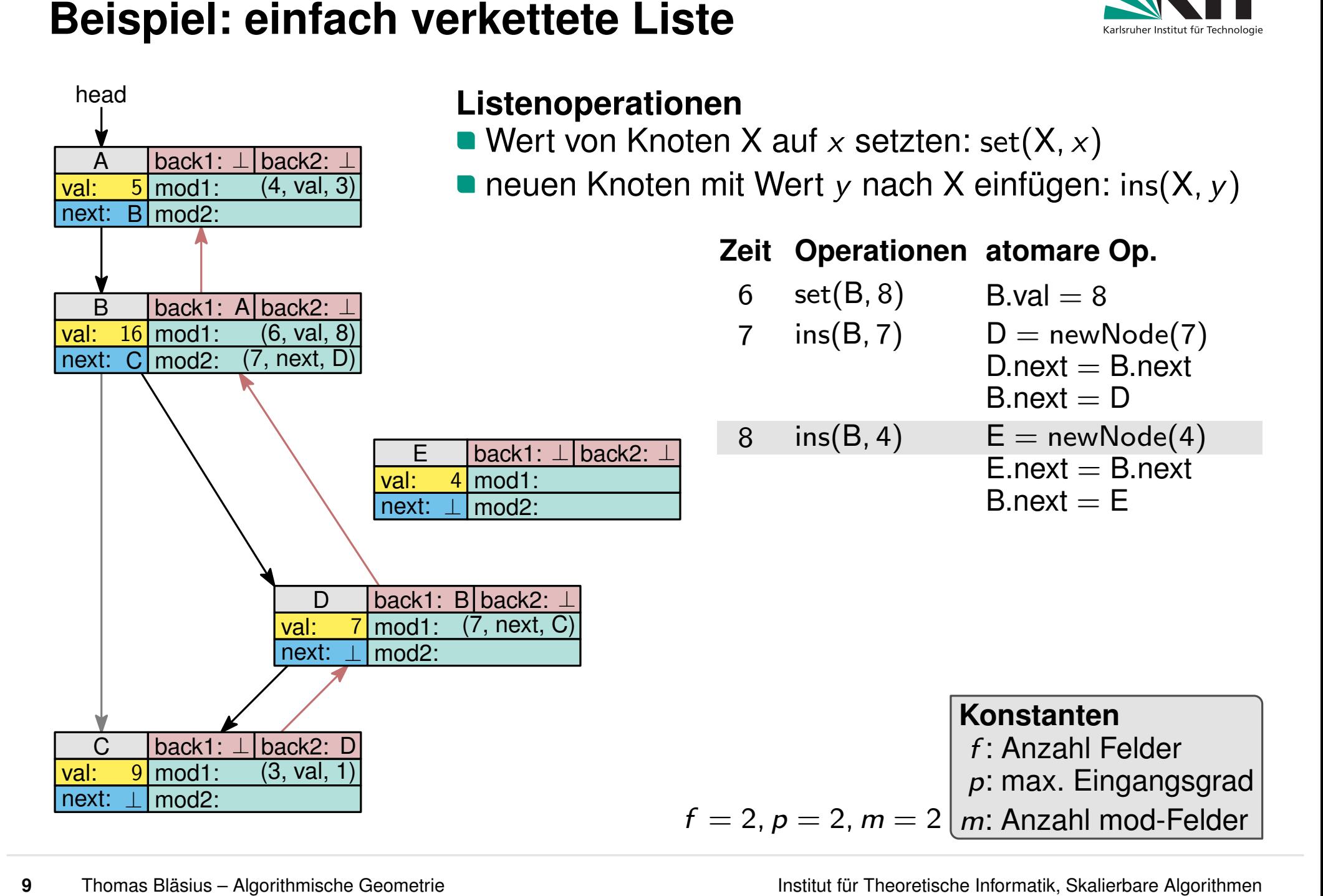

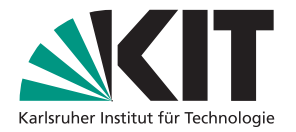

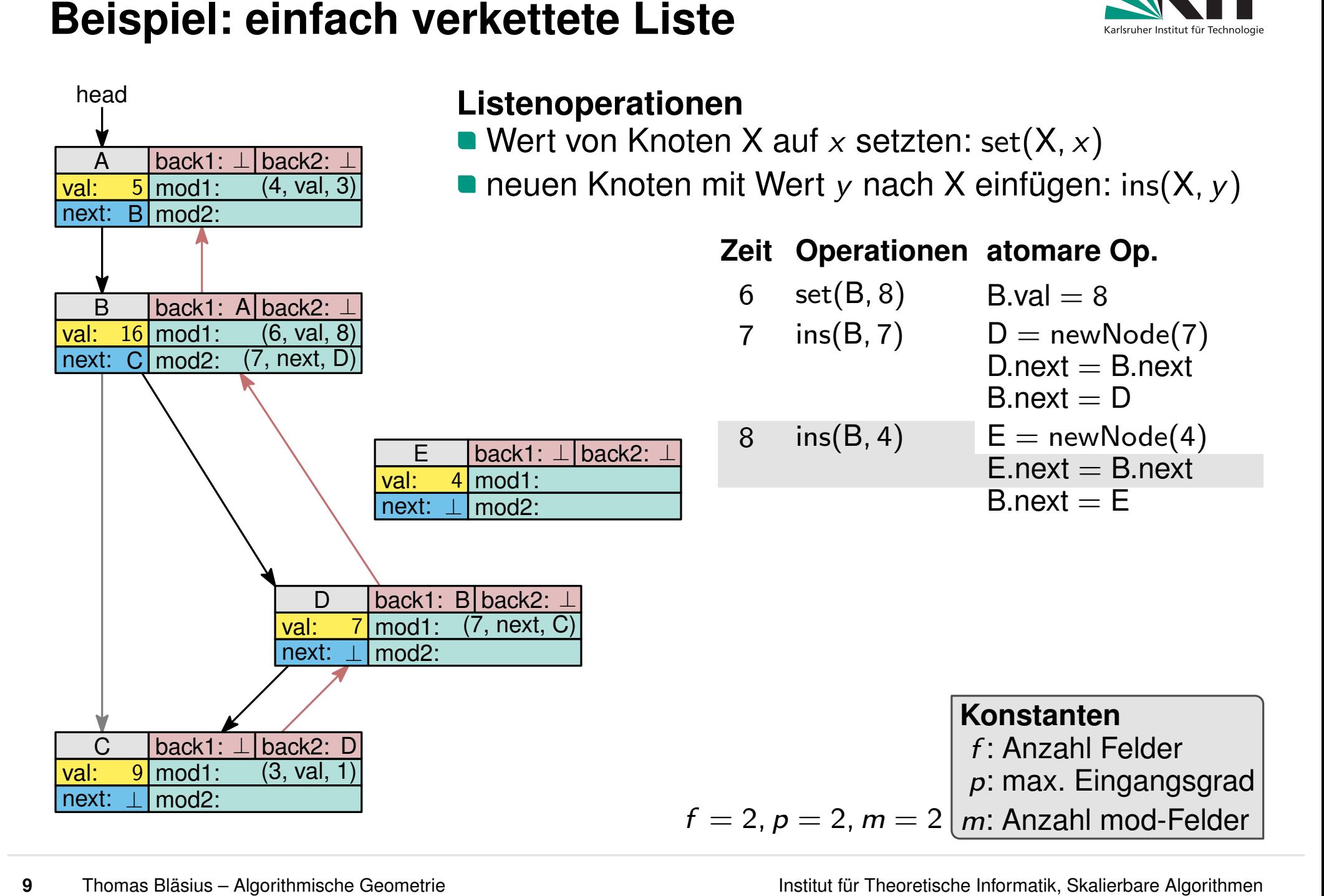

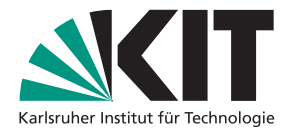

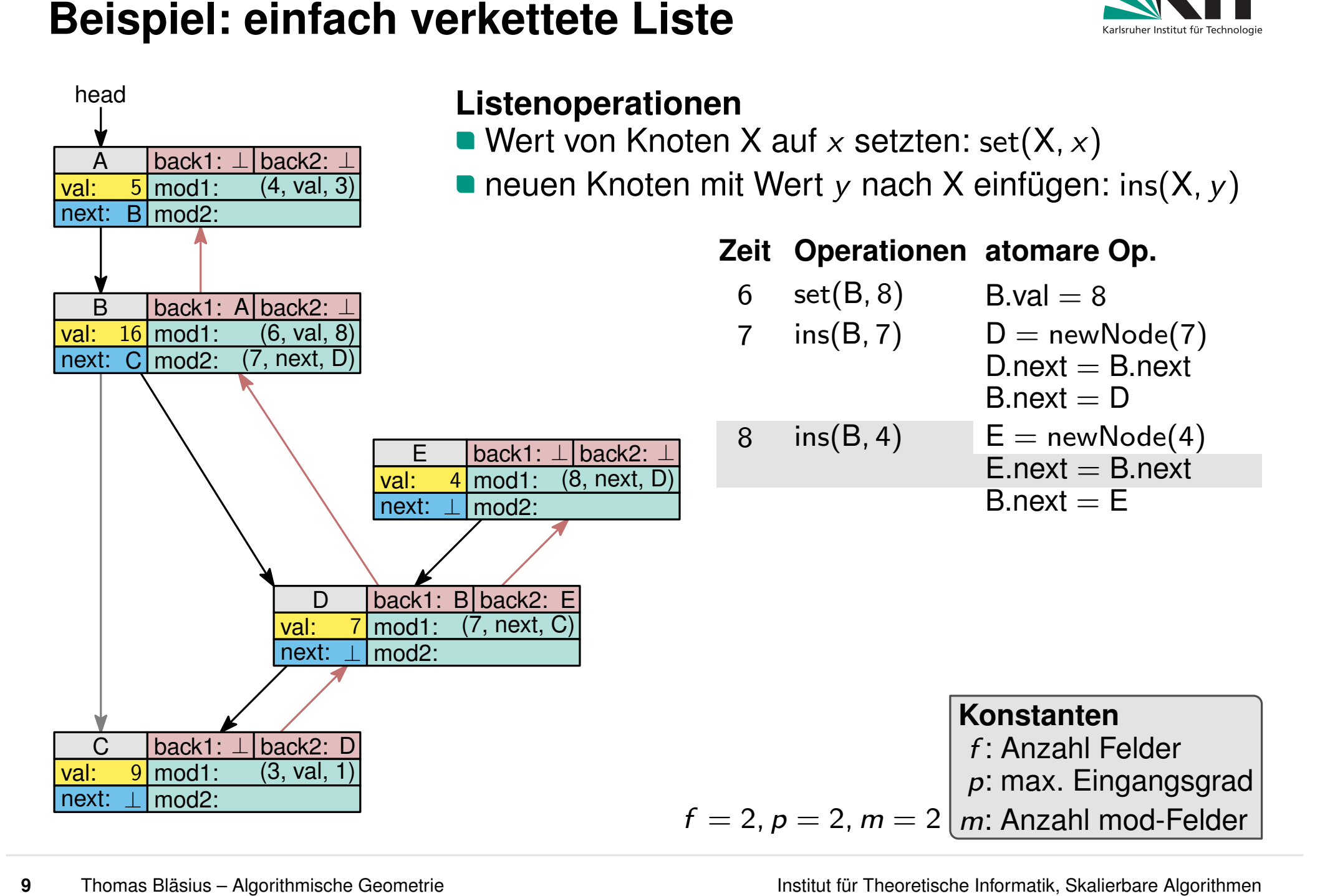

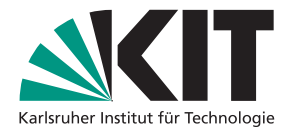

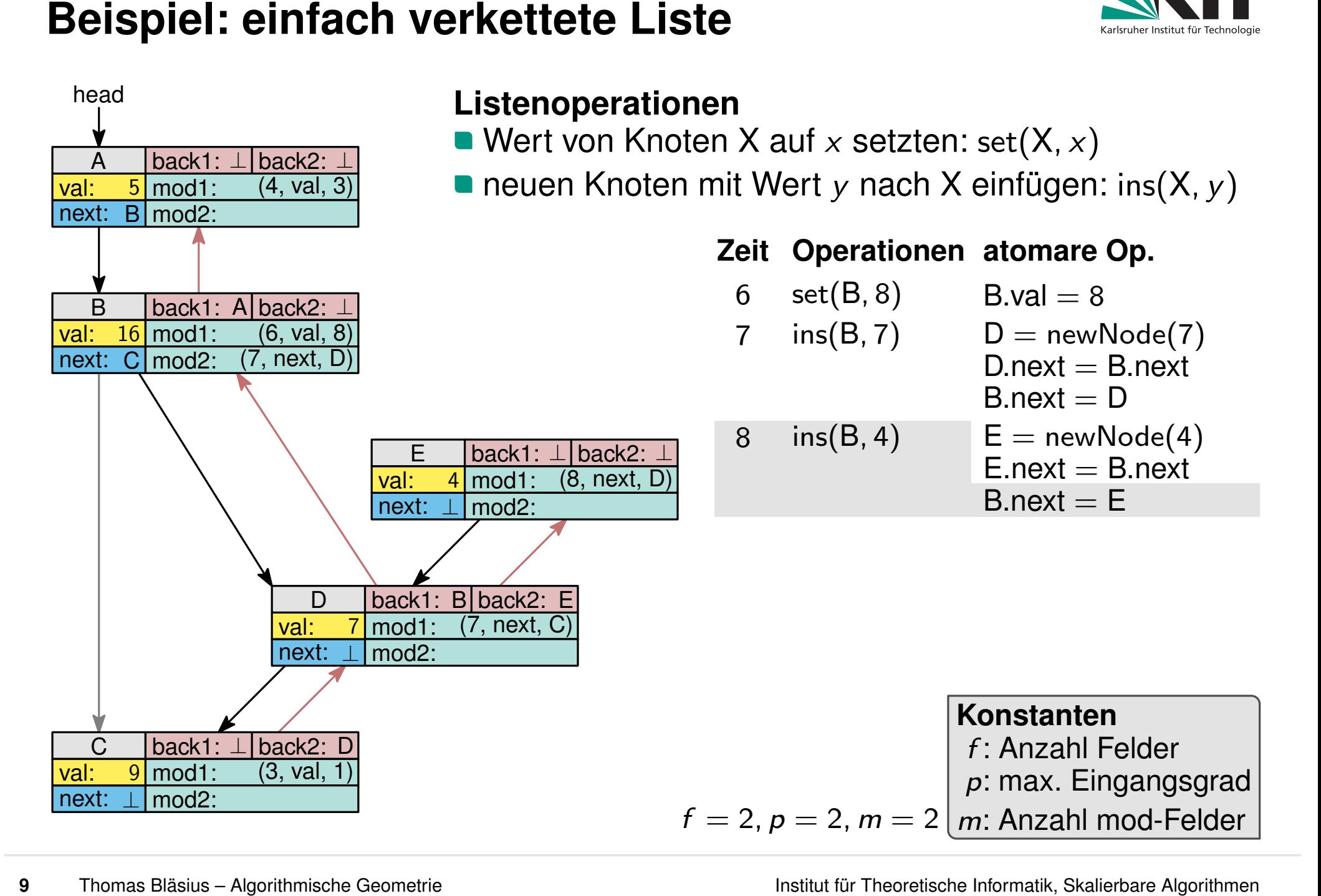

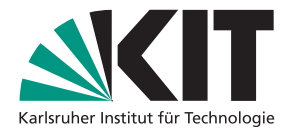

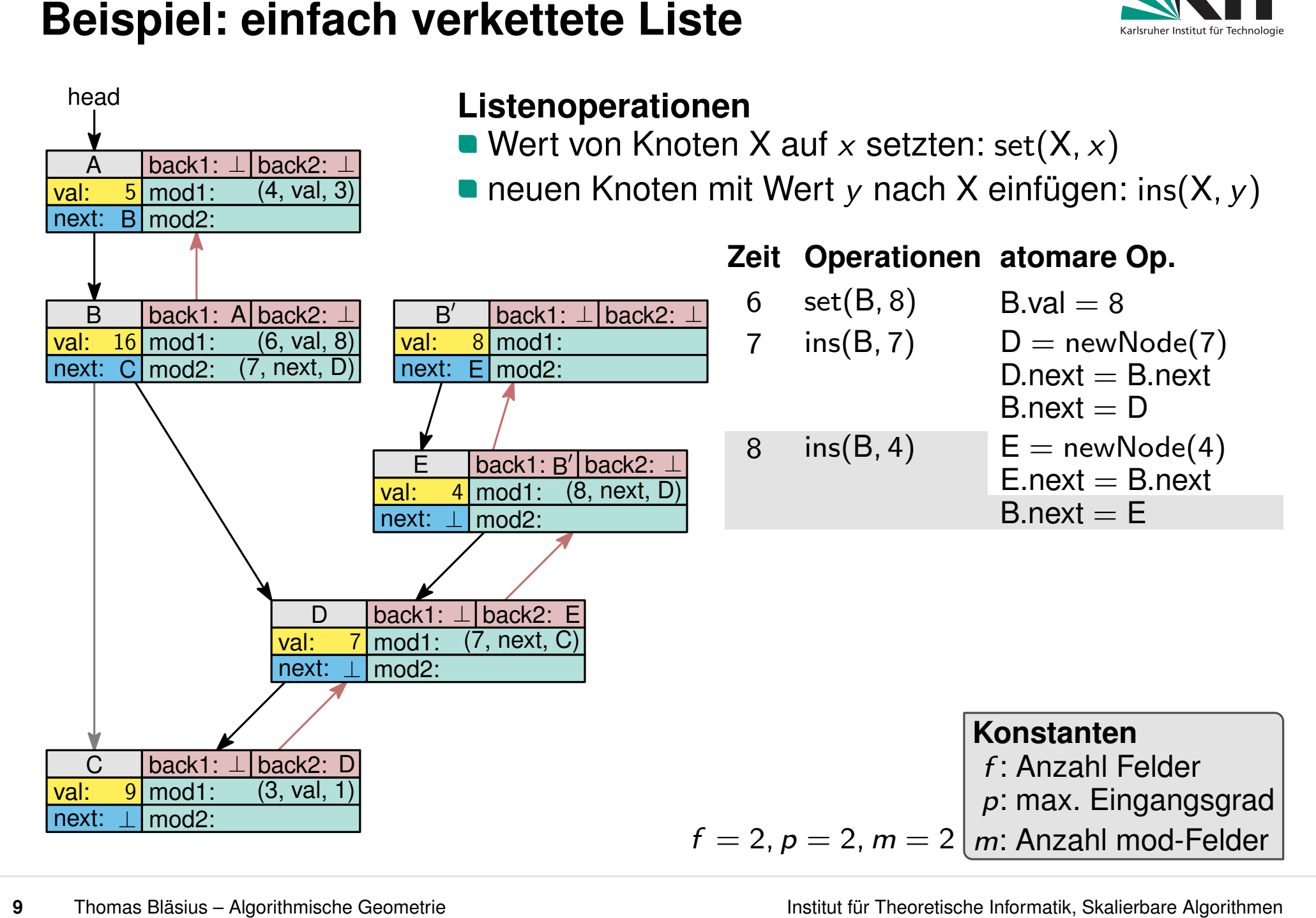

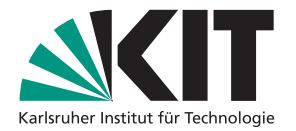

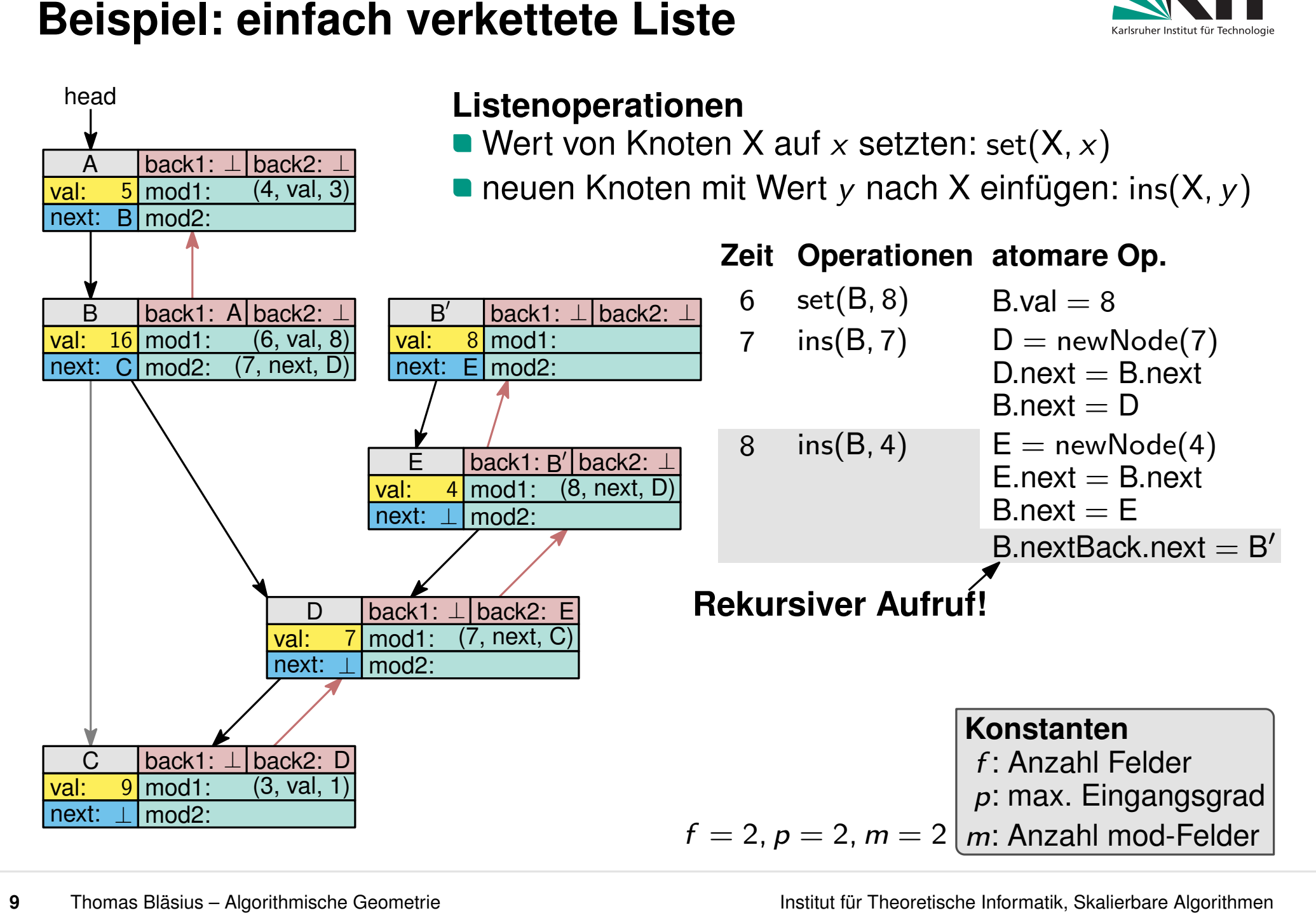

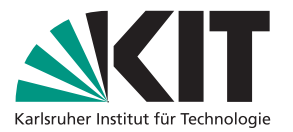

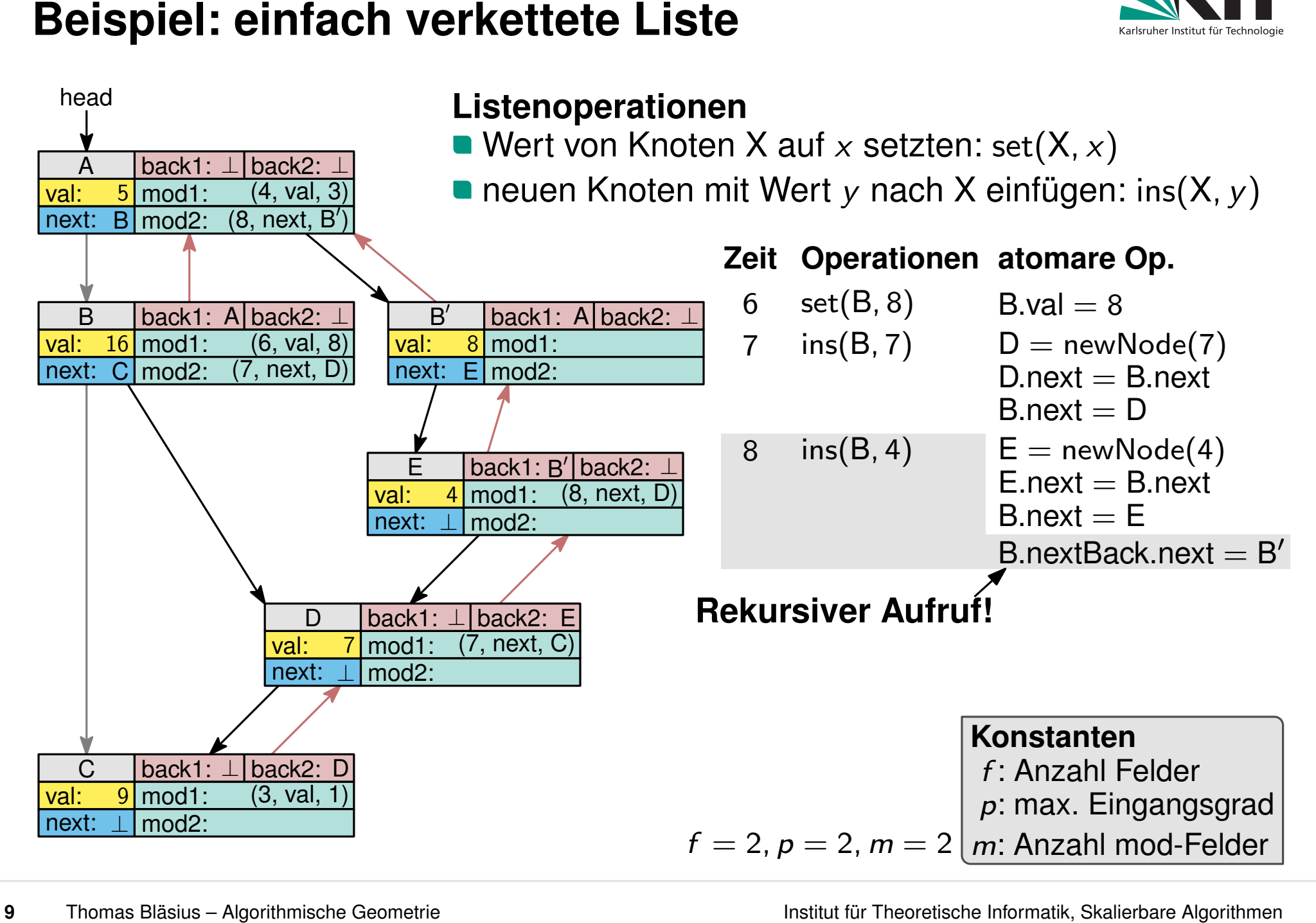

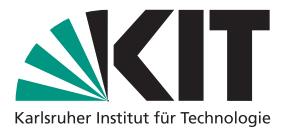

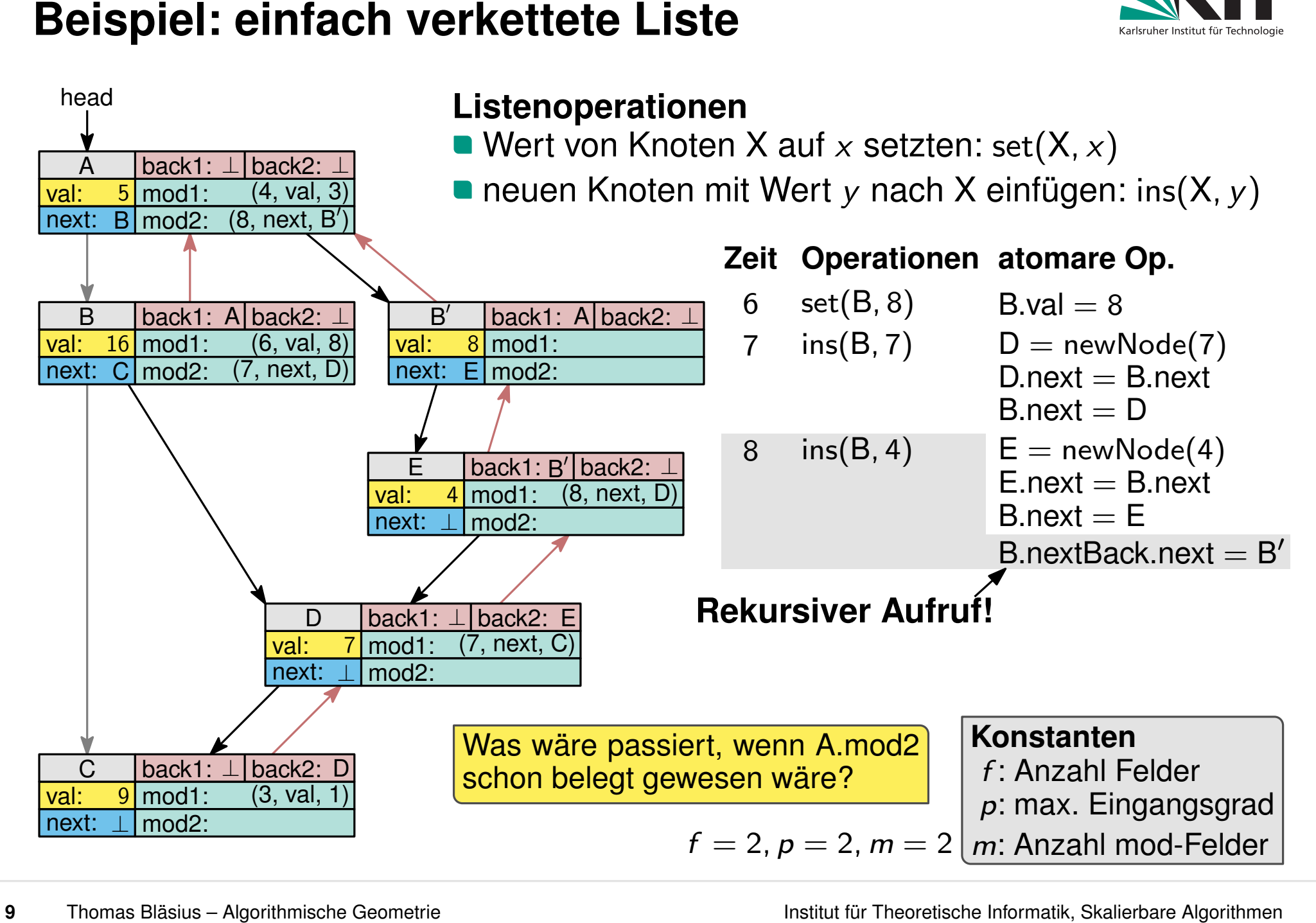

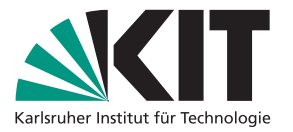

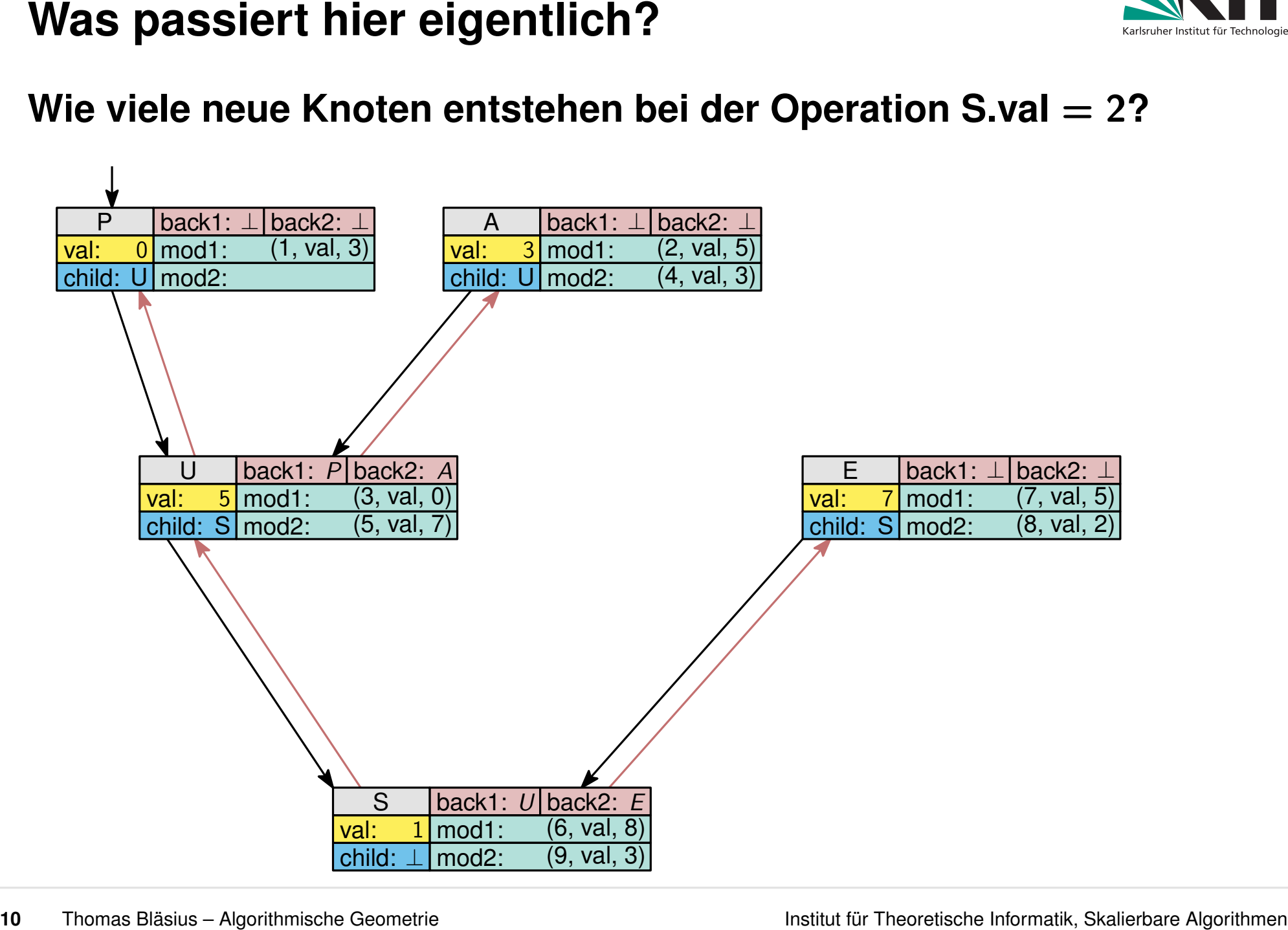

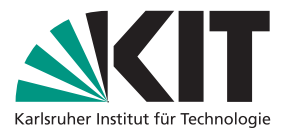

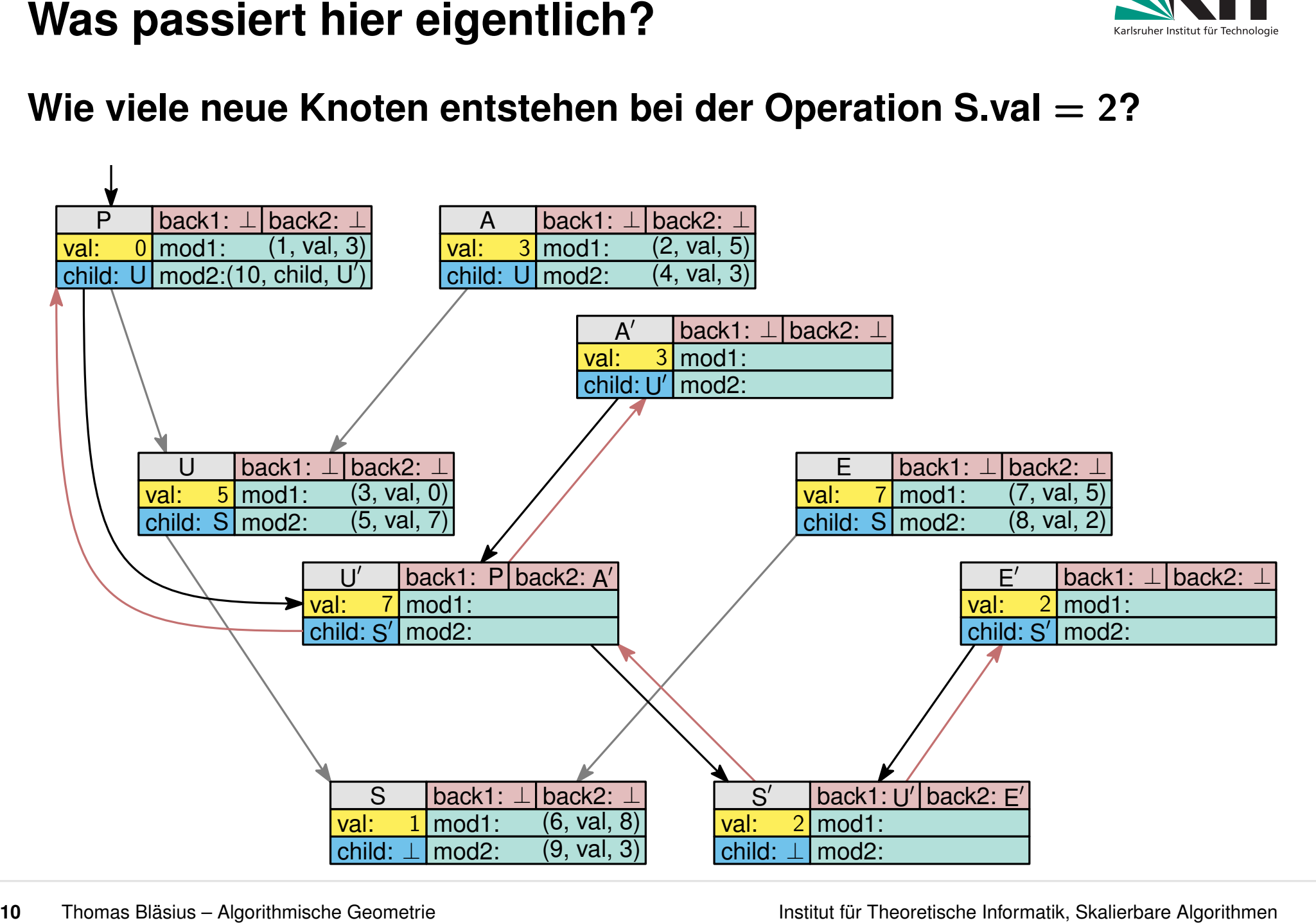

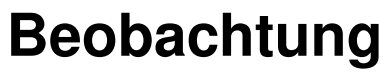

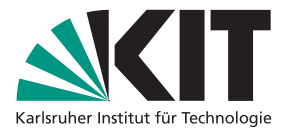

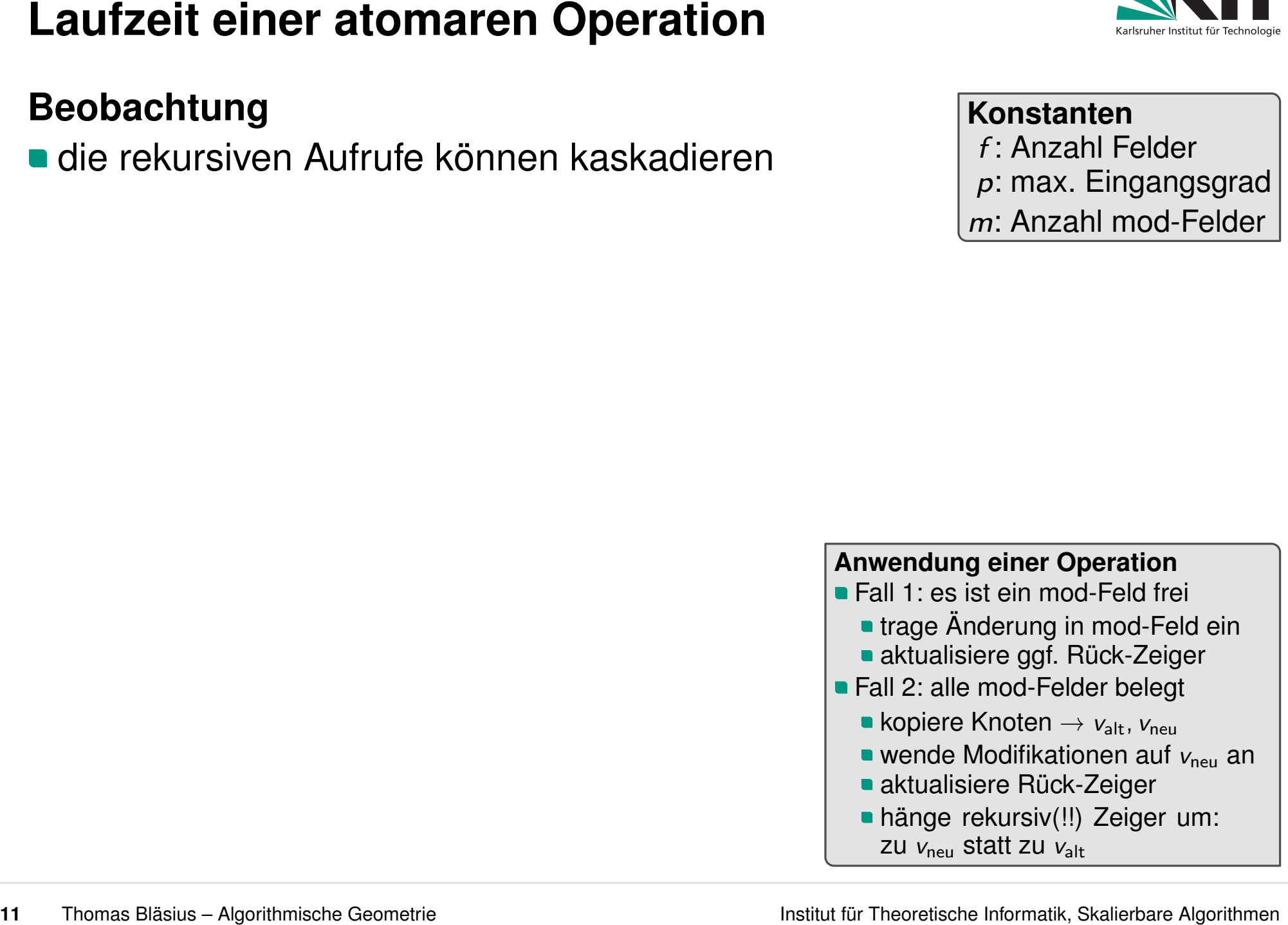

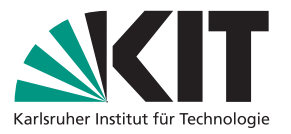

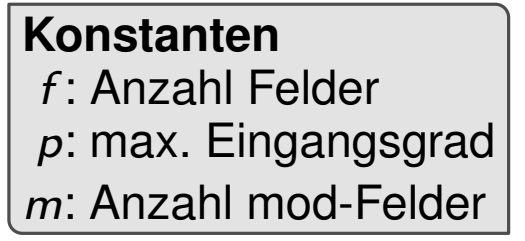

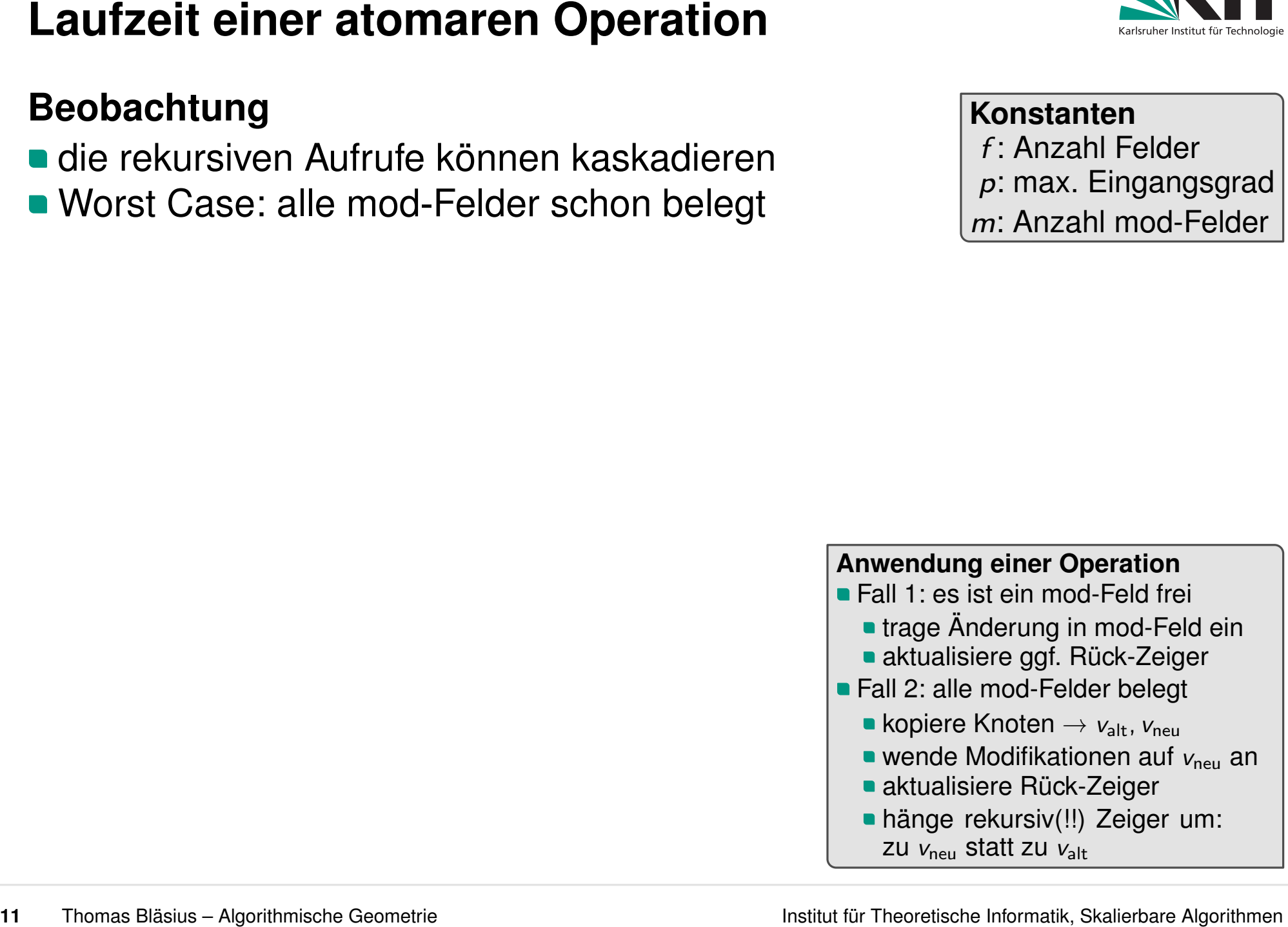
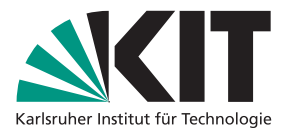

- 
- 
- 

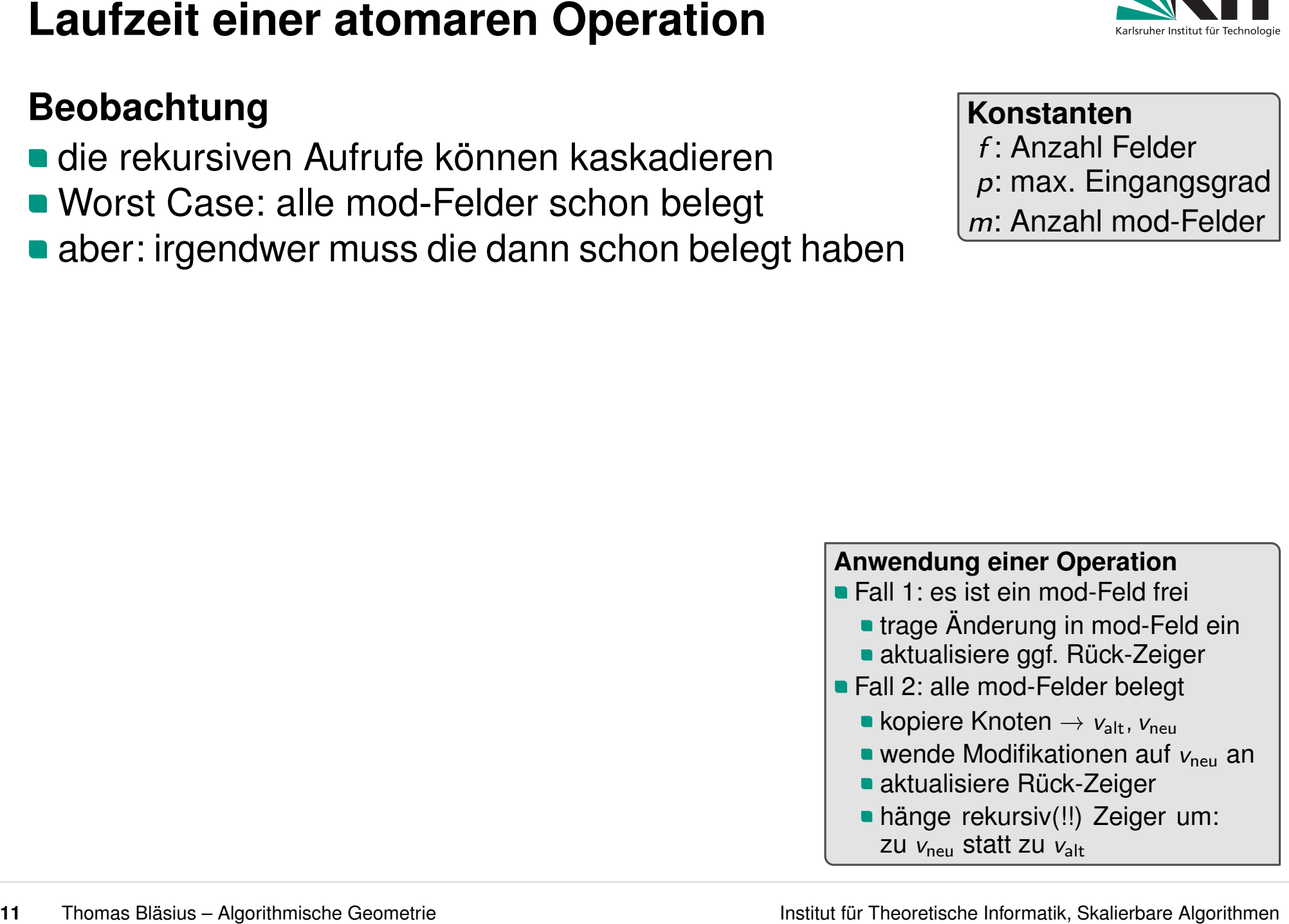

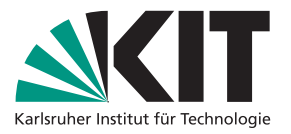

- 
- 
- 

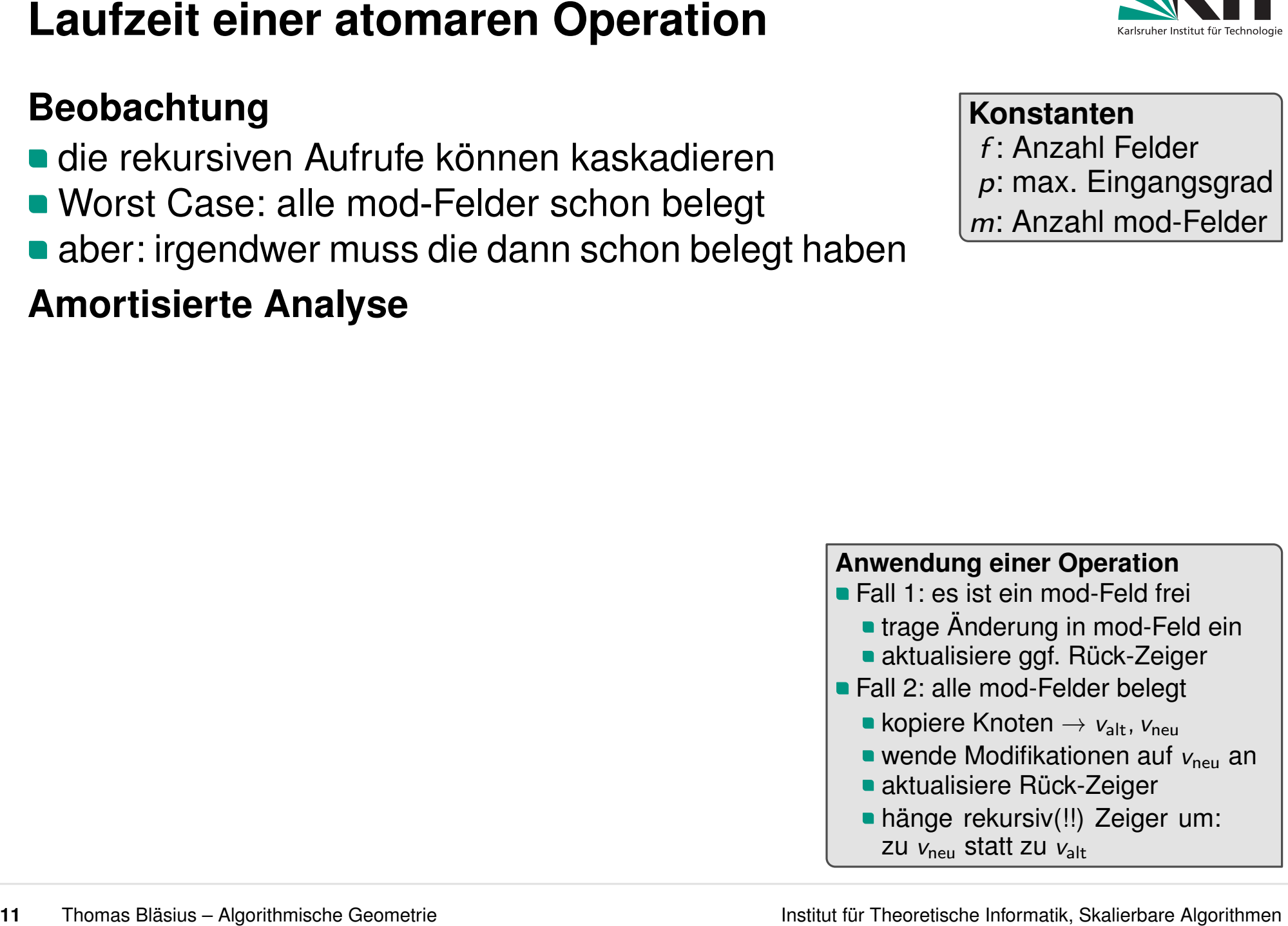

- 
- 
- 

- 
- **Laufzeit einer atomaren Operation**<br> **Eeobachtung**<br>
 Worst Case: alle mod-Felder schon belegt<br>
 Worst Case: alle mod-Felder schon belegt<br>
 Anzahl Felder<br>
 Amortisierte Analyse<br>
 Antive Knoten: Knoten bei denen mod-Fe **• aktualisiere ggf. Rück-Zeiger<br>
• Fall 2: alle mod-Felder belegt<br>
• kopiere Knoten**  $\rightarrow$  $v_{\text{alt}}$ **,**  $v_{\text{neu}}$ **<br>
• wende Modifikationen auf**  $v_{\text{neu}}$  **an<br>
• aktualisiere Rück-Zeiger<br>
• hänge rekursiv(!!) Zeiger um:<br>
zu v** 
	-
	-
	-
	- hänge rekursiv(!!) Zeiger um:

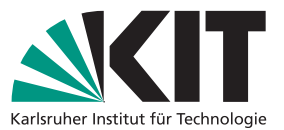

- 
- 
- 

- 
- 

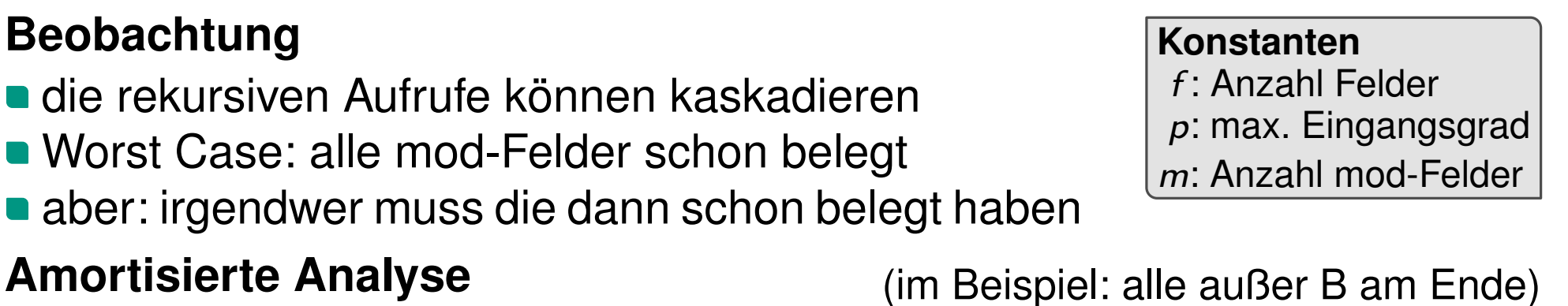

# **Laufzeit einer atomaren Operation**<br>
Beobachtung<br>
alei rekursiven Aufrufe können kaskadieren<br>
Morst Case: alle mod-Felder schon belegt<br> **Amortisierte Analyse**<br> **Amortisierte Analyse**<br> **Amortisierte Analyse**<br> **Amortisierte Anwendung einer Operation<br>
• Fall 1: es ist ein mod-Feld frei<br>
• trage Änderung in mod-Feld ein<br>
• aktualisiere ggf. Rück-Zeiger<br>
• Fall 2: alle mod-Felder belegt<br>
• kopiere Knoten**  $\rightarrow v_{\text{alt}}$ **,**  $v_{\text{neu}}$ **<br>
• wende Modifi** hänge rekursiv(!!) Zeiger um: **• aktualisiere ggf. Rück-Zeiger<br>
• Fall 2: alle mod-Felder belegt<br>
• kopiere Knoten**  $\rightarrow$  $v_{\text{alt}}$ **,**  $v_{\text{neu}}$ **<br>
• wende Modifikationen auf**  $v_{\text{neu}}$  **an<br>
• aktualisiere Rück-Zeiger<br>
• hänge rekursiv(!!) Zeiger um:<br>
zu v**

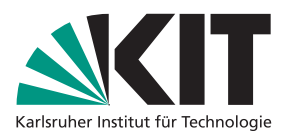

- 
- 
- 

- (im Beispiel: alle außer B am Ende) **amortisierte Analyse**<br> **Amortisierte Konstanten**<br> **Amortisierte Analyse**<br> **Amortisierte Analyse** (*im Beispiel: alle außer B am Endernetial: Φ*(Zustand) = *c* · (# belegter mod-Felder in aktiven Knoten)<br>
amortisierte Kost
- 
- 

Laufzeit einer atomaren Operation<br>
Beobachtung<br>
alei rekursiven Aufrufe können kaskadieren<br>
"Worst Case: alle mod-Felder schon belegt<br>
aber: irgendwer muss die dann schon belegt<br>
Amortisierte Analyse<br>
aktive Knoten: Knote **Anwendung einer Operation<br>
• Fall 1: es ist ein mod-Feld frei<br>
• trage Änderung in mod-Feld ein<br>
• aktualisiere ggf. Rück-Zeiger<br>
• Fall 2: alle mod-Felder belegt<br>
• kopiere Knoten**  $\rightarrow v_{\text{alt}}$ **,**  $v_{\text{neu}}$ **<br>
• wende Modifi** hänge rekursiv(!!) Zeiger um: **• aktualisiere ggf. Rück-Zeiger<br>
• Fall 2: alle mod-Felder belegt<br>
• kopiere Knoten**  $\rightarrow$  $v_{\text{alt}}$ **,**  $v_{\text{neu}}$ **<br>
• wende Modifikationen auf**  $v_{\text{neu}}$  **an<br>
• aktualisiere Rück-Zeiger<br>
• hänge rekursiv(!!) Zeiger um:<br>
zu v** 

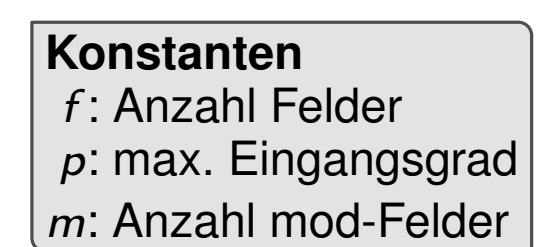

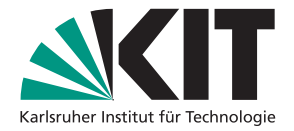

- 
- 
- 

- (im Beispiel: alle außer B am Ende)
- 
- **amortisierte Kosten einer atomare Operation:**

konstante Laufzeit Kosten  $\leq$   $c + c$ 

Φ steigt um max. *c*

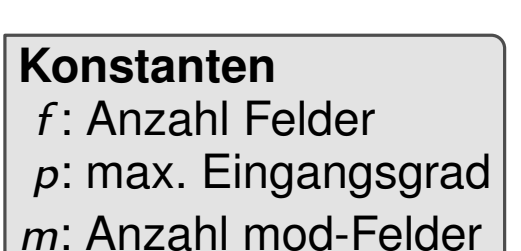

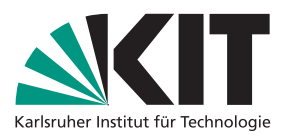

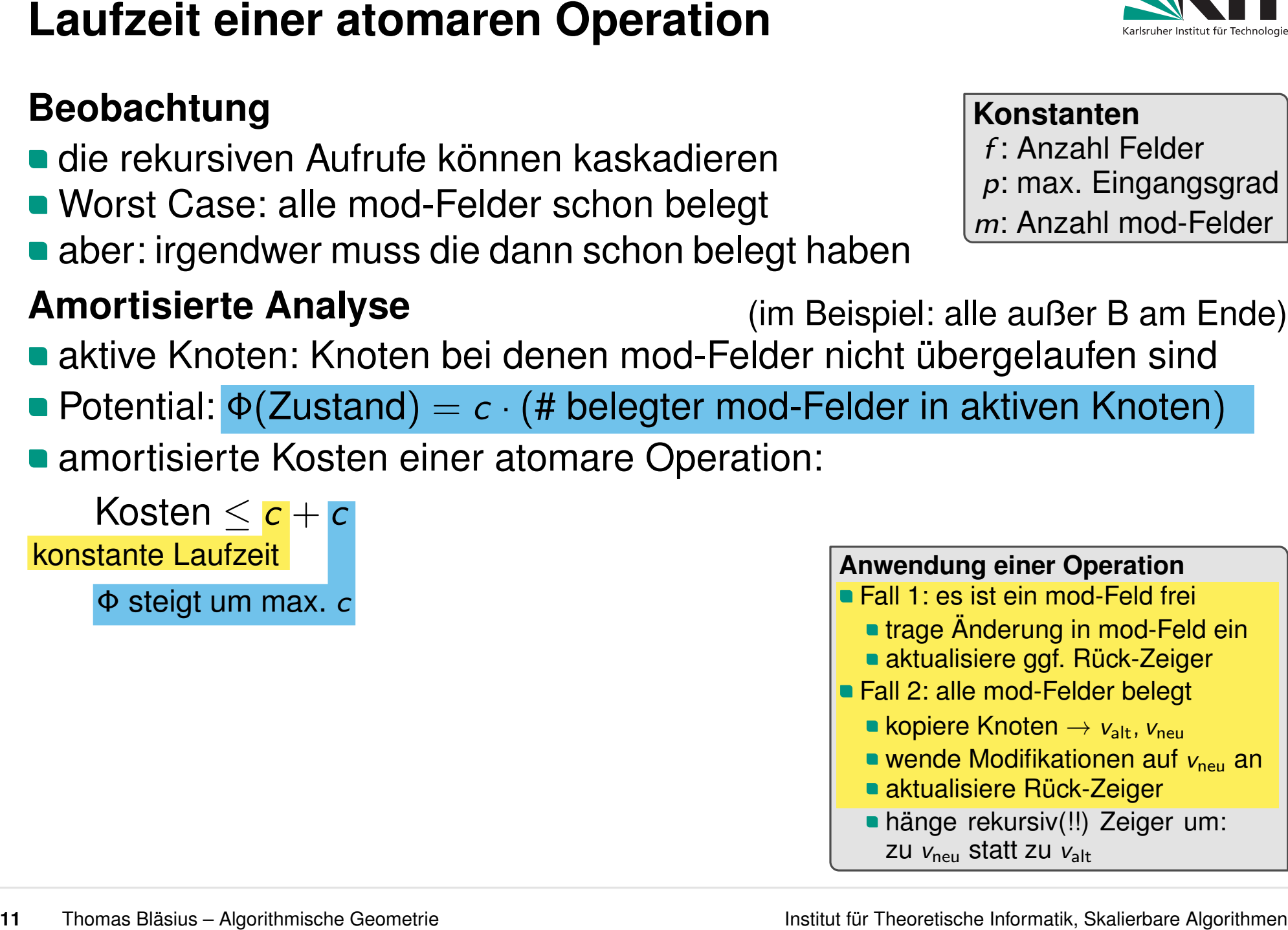

- 
- hänge rekursiv(!!) Zeiger um:

konstante Laufzeit

- 
- 
- 

Φ steigt um max. *c*

Kosten  $\leq$   $\frac{c}{c}$  +  $\frac{c}{c}$  +

- (im Beispiel: alle außer B am Ende)
- 

**Rekursionen** 

**amortisierte Kosten einer atomare Operation:** 

ˆ

Notation:  $[x] = 0$  oder  $x$ 

Laufzeit einer atomaren Operation<br>
Beobachtung<br>
a die rekursiven Aufrufe können kaskadieren<br>
"Worst Case: alle mod-Felder schon belegt<br>
a ber: irgendwer muss die dann schon belegt<br>
Amortisierte Analyse<br>
a kitive Knoten: K **Anwendung einer Operation<br>
• Fall 1: es ist ein mod-Feld frei<br>
• trage Änderung in mod-Feld ein<br>
• aktualisiere ggf. Rück-Zeiger<br>
• Fall 2: alle mod-Felder belegt<br>
• kopiere Knoten**  $\rightarrow v_{\text{alt}}$ **,**  $v_{\text{neu}}$ **<br>
• wende Modifi hänge rekursiv(!!) Zeiger um: • aktualisiere ggf. Rück-Zeiger<br>
• Fall 2: alle mod-Felder belegt<br>
• kopiere Knoten**  $\rightarrow$  $v_{\text{alt}}$ **,**  $v_{\text{neu}}$ **<br>
• wende Modifikationen auf**  $v_{\text{neu}}$  **an<br>
• aktualisiere Rück-Zeiger<br>
• hänge rekursiv(!!) Zeiger um:<br>
zu v** 

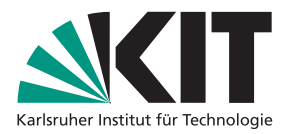

Konstanten<br> *f* : Anzahl Felder<br> *p*: max. Eingangsgrad<br> *m*: Anzahl mod-Felder<br> **lle außer B am Ender<br>
argelaufen sind<br>
aktiven Knoten)<br>
Notation: [x] = 0 oder x<br>
wenn Fall 1 bzw. Fall 2** 

konstante Laufzeit

- 
- 
- 

Φ steigt um max. *c*

- (im Beispiel: alle außer B am Ende)
- 
- **amortisierte Kosten einer atomare Operation:**

 $K$ osten  $\leq$   $c + c + [p \cdot$ Rekursionen  $q$ 

Notation:  $[x] = 0$  oder  $x$ 

Laufzeit einer atomaren Operation<br>
Beobachtung<br>
a die rekursiven Aufrufe können kaskadieren<br>
"Worst Case: alle mod-Felder schon belegt<br>
a ber: irgendwer muss die dann schon belegt<br>
Amortisierte Analyse<br>
a kitive Knoten: K **Anwendung einer Operation<br>
• Fall 1: es ist ein mod-Feld frei<br>
• trage Änderung in mod-Feld ein<br>
• aktualisiere ggf. Rück-Zeiger<br>
• Fall 2: alle mod-Felder belegt<br>
• kopiere Knoten**  $\rightarrow v_{\text{alt}}$ **,**  $v_{\text{neu}}$ **<br>
• wende Modifi hänge rekursiv(!!) Zeiger um: • aktualisiere ggf. Rück-Zeiger<br>
• Fall 2: alle mod-Felder belegt<br>
• kopiere Knoten**  $\rightarrow$  $v_{\text{alt}}$ **,**  $v_{\text{neu}}$ **<br>
• wende Modifikationen auf**  $v_{\text{neu}}$  **an<br>
• aktualisiere Rück-Zeiger<br>
• hänge rekursiv(!!) Zeiger um:<br>
zu v** 

Konstanten<br> *f* : Anzahl Felder<br> *p*: max. Eingangsgrad<br> *m*: Anzahl mod-Felder<br> **lle außer B am Ender<br>
argelaufen sind<br>
aktiven Knoten)<br>
Notation: [x] = 0 oder x<br>
wenn Fall 1 bzw. Fall 2** 

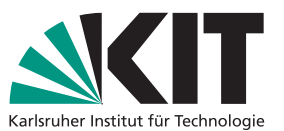

- 
- 
- 

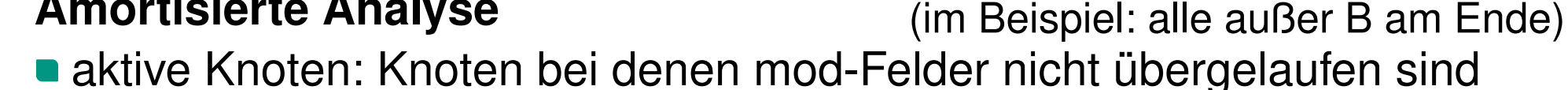

- 
- **amortisierte Kosten einer atomare Operation:**

Laufzeit einer atomaren Operation<br>
Beobachtung<br>
alei rekursiven Aufrufe können kaskadieren<br>
"Knazahl Felder<br>
"Knazahl Felder<br>
"Knazahl Felder<br>
"Knazahl Felder<br>
"Knazahl Felder<br>
"Knazahl Felder<br>
"Knazahl Felder<br>
"Knazahl F konstante Laufzeit Φ steigt um max. *c* aktiver Knoten mit vollen mod-Feldern ersetzt durch neuen  $\frac{1}{\pi}$ Kosten ≤ *c* + *c* + *[p* · Rekursionen − *cm]*<br>  $\frac{1}{\pi}$  **c**  $\frac{1}{\pi}$  aktiver Knoten mit vollen moden of steigt um max. *c* Feldern ersetzt durch neuen<br>
Eldern ersetzt durch neuen Knoten mit leeren mod-Fel **Anwendung einer Operation<br>
• Fall 1: es ist ein mod-Feld frei<br>
• trage Änderung in mod-Feld ein<br>
• aktualisiere ggf. Rück-Zeiger<br>
• Fall 2: alle mod-Felder belegt<br>
• kopiere Knoten**  $\rightarrow v_{\text{alt}}$ **,**  $v_{\text{neu}}$ **<br>
• wende Modifi hänge rekursiv(!!) Zeiger um: • aktualisiere ggf. Rück-Zeiger<br>
• Fall 2: alle mod-Felder belegt<br>
• kopiere Knoten**  $\rightarrow$  $v_{\text{alt}}$ **,**  $v_{\text{neu}}$ **<br>
• wende Modifikationen auf**  $v_{\text{neu}}$  **an<br>
• aktualisiere Rück-Zeiger<br>
• hänge rekursiv(!!) Zeiger um:<br>
zu v** 

Konstanten<br> *f* : Anzahl Felder<br> *p*: max. Eingangsgrad<br> *m*: Anzahl mod-Felder<br> **lle außer B am Ender<br>
argelaufen sind<br>
aktiven Knoten)<br>
Notation: [x] = 0 oder x<br>
wenn Fall 1 bzw. Fall 2** 

Notation:  $[x] = 0$  oder  $x$ 

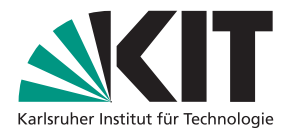

- 
- 
- 

- Laufzeit einer atomaren Operation<br>
Beobachtung<br>
alei rekursiven Aufrufe können kaskadieren<br>
"Konzahl Felder<br>
"Konzahl Felder<br>
"Konzahl Felder<br>
"Anzahl Felder<br>
"Anzahl Felder<br>
"Anzahl Felder<br>
"Anzahl Felder<br>
"Anzahl Felder (im Beispiel: alle außer B am Ende)
	-
	- **amortisierte Kosten einer atomare Operation:**

## $\mathsf{Kosten} \leq c + c + \big[p \cdot \mathsf{Rekursionen} - cm\big]$ <br>= 2*c* +  $\big[-cm + p \cdot \mathsf{Rekursionen}\big]$

 $k=2c+\lceil -cm+\rho\cdot\textsf{Rekursionen}\rceil$ Feldern ersetzt durch neuen  $= 2c + \lceil -cm + p \cdot \text{Rekursionen} \rceil$ 

Konstanten<br> *f* : Anzahl Felder<br> *p*: max. Eingangsgrad<br> *m*: Anzahl mod-Felder<br> **lle außer B am Ender<br>
ergelaufen sind<br>
aktiven Knoten)<br>
Notation: [x] = 0 oder x<br>
wenn Fall 1 bzw. Fall 2** 

**Anwendung einer Operation<br>
• Fall 1: es ist ein mod-Feld frei<br>
• trage Änderung in mod-Feld ein<br>
• aktualisiere ggf. Rück-Zeiger<br>
• Fall 2: alle mod-Felder belegt<br>
• kopiere Knoten**  $\rightarrow v_{\text{alt}}$ **,**  $v_{\text{neu}}$ **<br>
• wende Modifi** 

Notation:  $[x] = 0$  oder  $x$ 

- 
- -
- 
- 
- hänge rekursiv(!!) Zeiger um: **• aktualisiere ggf. Rück-Zeiger<br>
• Fall 2: alle mod-Felder belegt<br>
• kopiere Knoten**  $\rightarrow$  $v_{\text{alt}}$ **,**  $v_{\text{neu}}$ **<br>
• wende Modifikationen auf**  $v_{\text{neu}}$  **an<br>
• aktualisiere Rück-Zeiger<br>
• hänge rekursiv(!!) Zeiger um:<br>
zu v**

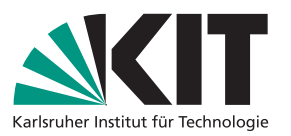

- 
- 
- 

- **Laufzeit einer atomaren Operation**<br> **Eeobachtung**<br>
alei rekursiven Aufrufe können kaskadieren<br>
alei rekursiven Aufrufe können kaskadieren<br> **Amortisierte Analyse**<br> **Amortisierte Analyse**<br> **Amortisierte Analyse**<br> **Amortisi** (im Beispiel: alle außer B am Ende)
	-
	- **amortisierte Kosten einer atomare Operation:**

Kosten 
$$
\leq c + c + [p \cdot Rekursionen - cm]
$$
  
=  $\sqrt{2c + [-cm + p \cdot Rekursionen]}$   
expandiere Kosten für Rekursionen:

 $k=\sqrt{2c+[-cm+p]$  Rekursionen

pandiere Kosten für Bekursionen<sup>.</sup>

$$
2c-cm+p\left(2c+\left\lceil-cm+p\cdot\text{Rek.}\right\rceil\right)
$$

Notation:  $[x] = 0$  oder  $x$ **Anwendung einer Operation<br>
• Fall 1: es ist ein mod-Feld frei<br>
• trage Änderung in mod-Feld ein<br>
• aktualisiere ggf. Rück-Zeiger<br>
• Fall 2: alle mod-Felder belegt<br>
• kopiere Knoten**  $\rightarrow v_{\text{alt}}$ **,**  $v_{\text{neu}}$ **<br>
• wende Modifi** 

- 
- -
	-
	-
- hänge rekursiv(!!) Zeiger um: **• aktualisiere ggf. Rück-Zeiger<br>
• Fall 2: alle mod-Felder belegt<br>
• kopiere Knoten**  $\rightarrow$  $v_{\text{alt}}$ **,**  $v_{\text{neu}}$ **<br>
• wende Modifikationen auf**  $v_{\text{neu}}$  **an<br>
• aktualisiere Rück-Zeiger<br>
• hänge rekursiv(!!) Zeiger um:<br>
zu v**

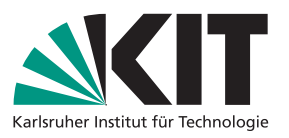

Konstanten<br> *f* : Anzahl Felder<br> *p*: max. Eingangsgrad<br> *m*: Anzahl mod-Felder<br> **lle außer B am Ender<br>
ergelaufen sind<br>
aktiven Knoten)<br>
Notation: [x] = 0 oder x<br>
wenn Fall 1 bzw. Fall 2** 

- 
- 
- 

- (im Beispiel: alle außer B am Ende)
- 
- **amortisierte Kosten einer atomare Operation:**

 $k=2c+\lceil -cm+p\cdot\textsf{Rekursionen}\rceil$  $\overline{P}$  step that the maximum maximum  $\overline{P}$ Kosten ≤ *c* + *c* +  $[p \cdot \text{Rekursionen} - cm]$ <br>= 2*c* +  $[- cm + p \cdot \text{Rekursionen}]$ <br>pandiere Kosten für Rekursionen:  $=2c+\lfloor -cm+p\cdot \textsf{Rekurs}\rfloor$ expandiere Kosten für Rekursionen:

| Laufzeit einer atomaren Operation                                                        | Keobachtung                                                                                                    |
|------------------------------------------------------------------------------------------|----------------------------------------------------------------------------------------------------|
| de rekursiven Aufrufe können kaskadieren                                                 | Kenzahl Felder                                                                                                    |
| Worst Case: alle mod-Felder schon belegt                                                 | $f: Anzahl Felder$                                                                                                    |
| Amortisierte Analyse                                                                     | (im Beispiel: alle außer B am Ende)                                                                                                    |
| Amortisierte Analyse                                                                     | (im Beispiel: alle außer B am Ende)                                                                                                    |
| Abstive Knoten: Knoten bei denen mod-Felder nicht übergelauten sind                      |                                                                                                    |
| Potential: $\Phi$ (Zustand) = $c \cdot (\# \text{belegter mod-Felder in aktiven Knoten)$ |                                                                                                    |
| amortisierte Kosten einer atomare Operation:                                             | Notation: $[x] = 0 \text{ oder } x$                                                                                                    |
| Expendiere Kosten für Rekursionen:                                                       | Amwendung einer Operation                                                                                                    |
| expandiere Kosten für Rekursionen:                                                       | Amwendung einer Operation                                                                                                    |
| 2 <i>c</i> - <i>cm</i> + <i>p</i> · <i>Qc</i> + $[-$ <i>cm</i> + <i>p</i> · Rek.])       | Amwendung inner Operation                                                                                                    |
| 2 <i>c</i> - <i>cm</i> + <i>p</i> · <i>Qc</i> + $[-$ <i>cm</i> + <i>p</i> · Rek.])       | Amvendung einer Operation                                                                                                    |
| 2 <i>c</i> - <i>cm</i> + <i>p</i> · <i>Qc</i> + $[-$ <i>cm</i> + <i>p</i> · Rek.])       | Amvendung einer Operation auf <i>Wrau</i> and <i>Wrau</i> and <i>Wrau</i> and <i>Wrau</i> and <i>Wrau</i> and <i>Wrau</i> and <i>Wrau</i> and <i>Wrau</i> and <i>Wrau</i> and <i>Wrau</i> and <i>Wrau<!--</i--></i> |

Konstanten<br> *f* : Anzahl Felder<br> *p*: max. Eingangsgrad<br> *m*: Anzahl mod-Felder<br> **lle außer B am Ender<br>
ergelaufen sind<br>
aktiven Knoten)<br>
Notation: [x] = 0 oder x<br>
wenn Fall 1 bzw. Fall 2** 

**Anwendung einer Operation<br>
• Fall 1: es ist ein mod-Feld frei<br>
• trage Änderung in mod-Feld ein<br>
• aktualisiere ggf. Rück-Zeiger<br>
• Fall 2: alle mod-Felder belegt<br>
• kopiere Knoten**  $\rightarrow v_{\text{alt}}$ **,**  $v_{\text{neu}}$ **<br>
• wende Modifi** 

Notation:  $[x] = 0$  oder  $x$ 

- -
	-
	-
- hänge rekursiv(!!) Zeiger um: **• aktualisiere ggf. Rück-Zeiger<br>
• Fall 2: alle mod-Felder belegt<br>
• kopiere Knoten**  $\rightarrow$  $v_{\text{alt}}$ **,**  $v_{\text{neu}}$ **<br>
• wende Modifikationen auf**  $v_{\text{neu}}$  **an<br>
• aktualisiere Rück-Zeiger<br>
• hänge rekursiv(!!) Zeiger um:<br>
zu v**

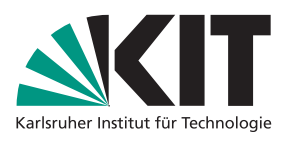

- 
- 
- 

- (im Beispiel: alle außer B am Ende)
- 
- **amortisierte Kosten einer atomare Operation:**

 $k=2c+\lceil -cm+p\cdot\textsf{Rekursionen}\rceil$  $\overline{P}$  step that the maximum maximum  $\overline{P}$ Kosten ≤ *c* + *c* +  $[p \cdot \text{Rekursionen} - cm]$ <br>= 2*c* +  $[- cm + p \cdot \text{Rekursionen}]$ <br>pandiere Kosten für Rekursionen:  $=2c+\lfloor -cm+p\cdot \textsf{Rekurs}\rfloor$ expandiere Kosten für Rekursionen:

$$
2c - cm + p \cdot (2c + [-cm + p \cdot \text{Rek.}])
$$
  
= 2c - cm + 2pc + p \cdot [-cm + p \cdot \text{Rek.}]

setze  $m = 2p$ 

Notation:  $[x] = 0$  oder  $x$ Konstanten<br> *f* : Anzahl Felder<br> *p*: max. Eingangsgrad<br> *m*: Anzahl mod-Felder<br> **lle außer B am Ender<br>
ergelaufen sind<br>
aktiven Knoten)<br>
Notation: [x] = 0 oder x<br>
wenn Fall 1 bzw. Fall 2** 

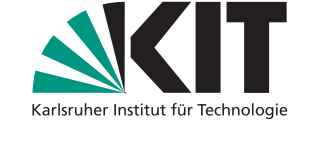

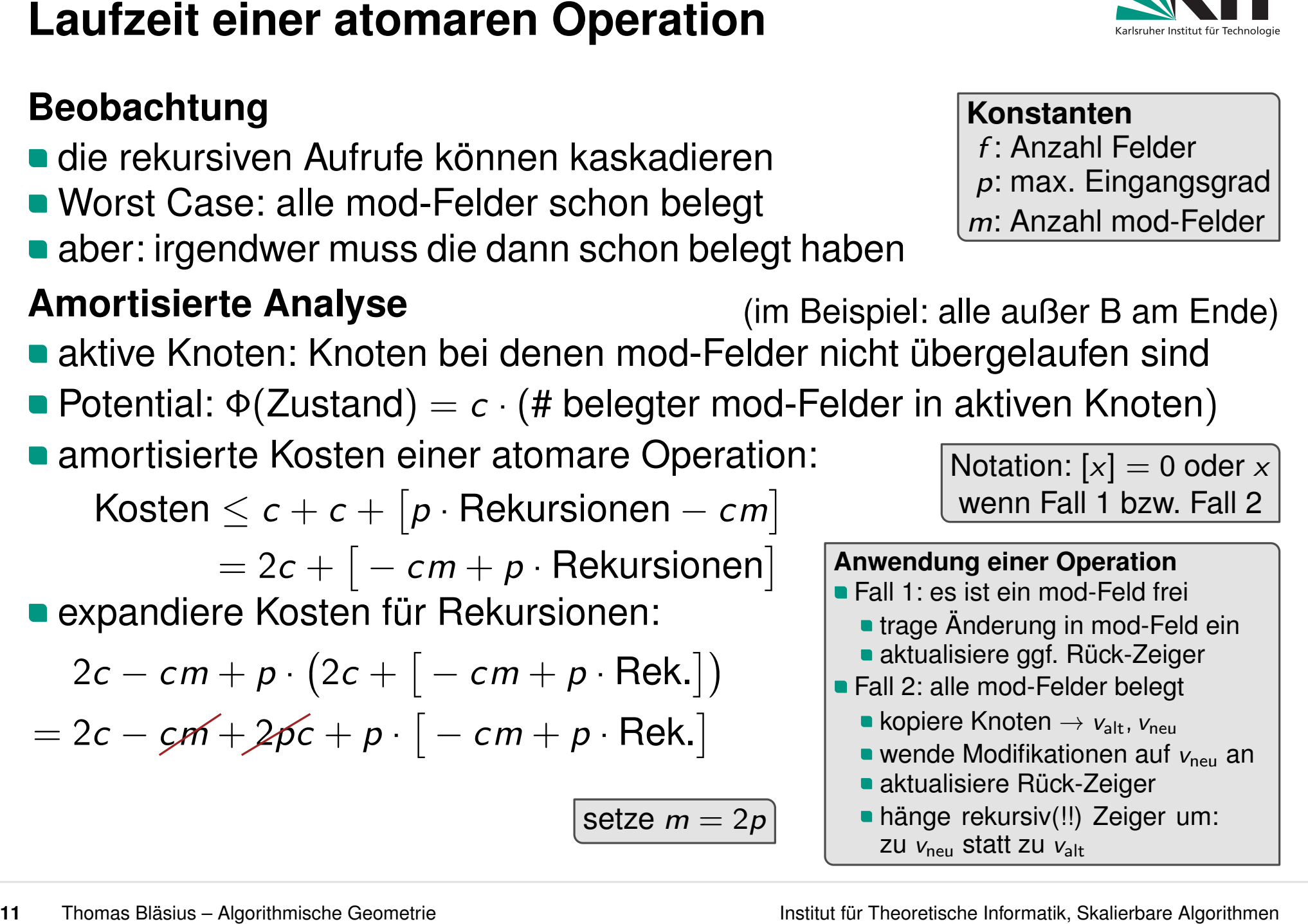

- 
- 
- 

- (im Beispiel: alle außer B am Ende)
- 
- **amortisierte Kosten einer atomare Operation:**

Kosten 
$$
\leq c + c + [p \cdot Rekursionen - cm]
$$

 $k=2c+\lceil -cm+\rho\cdot\textsf{Rekursionen}\rceil$  $\overline{P}$  step that the maximum maximum  $\overline{P}$ Kosten ≤ *c* + *c* + *[p* ⋅ Rekursionen – *cm]*<br>= 2*c* + *[* − *cm* + *p* ⋅ Rekursionen]<br>pandiere Kosten für Rekursionen:  $=2c+\lfloor -cm+p\cdot \textsf{Rekurs}\rfloor$ expandiere Kosten für Rekursionen:  $\left[ -cm+p\cdot\textsf{Rekursionen}\right]$ 

| Laufzeit einer atomaren Operation                                                  | Keostanten                                  |                                             |                                        |                                                                                                    |                                                                                   |                                                                                                    |
|------------------------------------------------------------------------------------|---------------------------------------------|---------------------------------------------|----------------------------------------|----------------------------------------------------------------------------------------------------|-----------------------------------------------------------------------------------|----------------------------------------------------------------------------------------------------|
| de rekursiven Aufrufe können kaskadieren                                           | Kenzahl Felder                              |                                             |                                        |                                                                                                    |                                                                                   |                                                                                                    |
| Worst Case: alle mod-Felder schon belegt                                           | $p: max$ . Eingangsgrad                     |                                             |                                        |                                                                                                    |                                                                                   |                                                                                                    |
| aber: irgendwer muss die dann schon belegt                                         | (im Beispiel: alle außer B am Ende)         |                                             |                                        |                                                                                                    |                                                                                   |                                                                                                    |
| Amortisierte Analyse                                                               | (im Beispiel: alle außer B am Ende)         |                                             |                                        |                                                                                                    |                                                                                   |                                                                                                    |
| abstive Knoten: Knoten bei denen mod-Felder nicht übergelauten sind                |                                             |                                             |                                        |                                                                                                    |                                                                                   |                                                                                                    |
| Potential: $\Phi$ (Zustand) = $c \cdot (\#$ belegter mod-Felder in aktiven Knoten) |                                             |                                             |                                        |                                                                                                    |                                                                                   |                                                                                                    |
| amortisierte Kosten einer atomare Operation:                                       | Notation: $[x] = 0$ oder $x$                |                                             |                                        |                                                                                                    |                                                                                   |                                                                                                    |
| Expendiere Kosten für Rekursionen:                                                 | Amwendung einer Operation                   |                                             |                                        |                                                                                                    |                                                                                   |                                                                                                    |
| expandiere Kosten für Rekursionen:                                                 | 2 <i>c</i> - <i>cm</i> + <i>p</i> · Rek.]\n | 2 <i>c</i> - <i>cm</i> + <i>p</i> · Rek.]\n | 2 <i>c</i> + $[ - c m + p \cdot Rek.]$ | 4 <i>Reis et ein mod-Feld ein</i><br>\n $2c - \frac{c}{c}m + \frac{2}{c} + \frac{2}{c} + p \cdot [-c m + p \cdot Rek.]$ | 5 <i>Reis et ein mod-Felder belegt</i><br>\n $2c + p \cdot [-c m + p \cdot Rek.]$ | 6 <i>Reis et al. 2: alle mod-Felder belger</i><br>\n $2c + \frac{1}{c} - \frac{c}{c} + \frac{1}{c} - \frac{c}{c} + \frac{1}{c} - \frac{c}{c} + \frac{1}{c} + \frac{1}{c} + \frac{1}{c} + \frac{1}{c} + \frac{1}{c} + \frac{1}{c} + \frac{1}{c} + \frac{1}{c} + \frac{1}{c} + \frac{1}{c} + \frac{1}{c$ |

$$
= 2c + p \cdot [-cm + p \cdot \text{Rek.}]
$$
setze  $m = 2p$ 

Notation:  $[x] = 0$  oder  $x$ 

\n- **Anwendung einer Operation**
\n- Fall 1: es ist ein mod-Feld frei
\n- trage Änderung in mod-Feld ein
\n- aktualisiere ggf. Rück-Zeiger
\n- Fall 2: alle mod-Felder belegt
\n- kopiere Knoten 
$$
\rightarrow
$$
  $v_{\text{alt}}$ ,  $v_{\text{neu}}$
\n- wende Modifikationen auf  $v_{\text{neu}}$  an aktualisiere Rück-Zeiger
\n- hänge rekursiv(!!) Zeiger um: zu  $v_{\text{neu}}$  statt zu  $v_{\text{alt}}$
\n

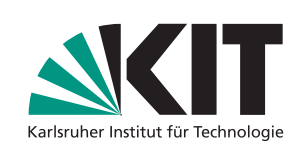

Konstanten<br> *f* : Anzahl Felder<br> *p*: max. Eingangsgrad<br> *m*: Anzahl mod-Felder<br> **lle außer B am Ender<br>
ergelaufen sind<br>
aktiven Knoten)<br>
Notation: [x] = 0 oder x<br>
wenn Fall 1 bzw. Fall 2** 

- 
- 
- 

- (im Beispiel: alle außer B am Ende)
- 

setze  $m = 2p$ 

**amortisierte Kosten einer atomare Operation:** 

Kosten 
$$
\leq c + c + [p \cdot Rekursionen - cm]
$$

 $k=2c+\lceil -cm+\rho\cdot\textsf{Rekursionen}\rceil$  $\overline{P}$  step that the maximum maximum  $\overline{P}$ Kosten ≤ *c* + *c* + *[p* ⋅ Rekursionen – *cm]*<br>= 2*c* + *[* − *cm* + *p* ⋅ Rekursionen]<br>pandiere Kosten für Rekursionen:  $=2c+\lfloor -cm+p\cdot \textsf{Rekurs}\rfloor$ expandiere Kosten für Rekursionen:  $\left[ -cm+p\cdot\textsf{Rekursionen}\right]$ 

**<sup>11</sup>** Thomas Bläsius – Algorithmische Geometrie Institut für Theoretische Informatik, Skalierbare Algorithmen **Laufzeit einer atomaren Operation Beobachtung** die rekursiven Aufrufe können kaskadieren Worst Case: alle mod-Felder schon belegt aber: irgendwer muss die dann schon belegt haben **Amortisierte Analyse** aktive Knoten: Knoten bei denen mod-Felder nicht übergelaufen sind Potential: Φ(Zustand) = *<sup>c</sup>* · (# belegter mod-Felder in aktiven Knoten) 2*c* − *cm* + *p* · ` 2*c* + ˆ − *cm* + *p* · Rek.˜´ = 2*c* − *cm* + 2*pc* + *p* · ˆ − *cm* + *p* · Rek.˜

$$
= 2c + p \cdot [-cm + p \cdot \text{Rek.}]
$$
  
< 2c

Notation:  $[x] = 0$  oder  $x$ 

**Anwendung einer Operation<br>
• Fall 1: es ist ein mod-Feld frei<br>
• trage Änderung in mod-Feld ein<br>
• aktualisiere ggf. Rück-Zeiger<br>
• Fall 2: alle mod-Felder belegt<br>
• kopiere Knoten**  $\rightarrow v_{\text{alt}}$ **,**  $v_{\text{neu}}$ **<br>
• wende Modifi** 

hänge rekursiv(!!) Zeiger um: **• aktualisiere ggf. Rück-Zeiger<br>
• Fall 2: alle mod-Felder belegt<br>
• kopiere Knoten**  $\rightarrow$  $v_{\text{alt}}$ **,**  $v_{\text{neu}}$ **<br>
• wende Modifikationen auf**  $v_{\text{neu}}$  **an<br>
• aktualisiere Rück-Zeiger<br>
• hänge rekursiv(!!) Zeiger um:<br>
zu v** 

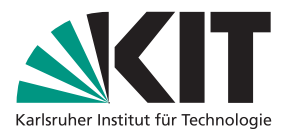

Konstanten<br> *f* : Anzahl Felder<br> *p*: max. Eingangsgrad<br> *m*: Anzahl mod-Felder<br> **lle außer B am Ender<br>
ergelaufen sind<br>
aktiven Knoten)<br>
Notation: [x] = 0 oder x<br>
wenn Fall 1 bzw. Fall 2** 

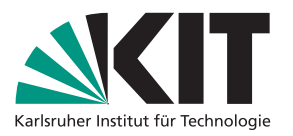

- 
- **Zusammenfassung: Persistenz<br>
Kosten einer atomaren Operation<br>■ amortisiert konstanter Overhead<br>■ amortisiert konstanter Verhead<br>
Kosten einer atomaren Anfrage<br>■ konstanter Overhead<br>■ konstanter Overhead<br>■ konstanter Over**

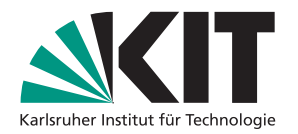

- 
- 

**Zusammenfassung: Persistenz**<br>
Kosten einer atomaren Operation<br> **a** amortisiert konstanter Overhead<br> **a** amortisiert konstant viel zusätzlicher Speicher<br>
Kosten einer atomaren Anfrage<br> **Experiment Anfrage**<br> **Algorithment C Theorem (partielle Persistenz für alle)** Jede verlinkte Datenstruktur mit beschränktem Eingangsgrad kann partiell persistent gemacht werden, sodass jede atomare Operation amortisiert konstanten Zeit- und Platz-Overhead hat. Jede Anfrage hat konstanten Overhead.

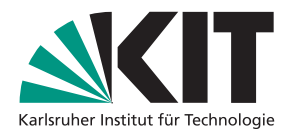

- 
- 

## **Zusammenfassung: Persistenz<br>
Kosten einer atomaren Operation<br>
a amortisiert konstanter Overhead<br>
a amortisiert konstanter Overhead<br>
Kosten einer atomaren Anfrage<br>
(partielle Persistenz für alle)<br>
Constanter Overhead<br>
The Theorem (partielle Persistenz für alle)** Jede verlinkte Datenstruktur mit beschränktem Eingangsgrad kann partiell persistent gemacht werden, sodass jede atomare Operation amortisiert konstanten Zeit- und Platz-Overhead hat. Jede Anfrage hat konstanten Overhead.

**Anmerkung**<br>■ Operation besteht aus *x* atomaren Operationen → Θ(*x*) zusätzlicher Platz

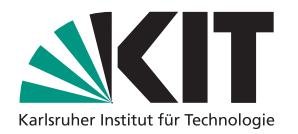

- 
- 

## **Zusammenfassung: Persistenz<br>
Kosten einer atomaren Operation<br>
a amortisiert konstanter Overhead<br>
a amortisiert konstanter Overhead<br>
(partielle Persistenz für alle)<br>
Kosten einer atomaren Anfrage<br>
(partielle Persistenz fü Theorem (partielle Persistenz für alle)** Jede verlinkte Datenstruktur mit beschränktem Eingangsgrad kann partiell persistent gemacht werden, sodass jede atomare Operation amortisiert konstanten Zeit- und Platz-Overhead hat. Jede Anfrage hat konstanten Overhead.

- **Anmerkung**<br>■ Operation besteht aus *x* atomaren Operationen → Θ(*x*) zusätzlicher Platz
- binäre Suchbäume:  $O(1)$  Speicher pro Operation möglich

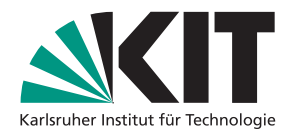

- 
- 

**Zusammenfassung: Persistenz**<br> **Kosten einer atomaren Operation**<br> **Amortisiert konstanter Overhead**<br> **Amortisiert konstanter Overhead**<br> **Constanter Overhead**<br> **Constanter Overhead**<br> **Constanter Overhead**<br> **Constanter Over Theorem (partielle Persistenz für alle)** Jede verlinkte Datenstruktur mit beschränktem Eingangsgrad kann partiell persistent gemacht werden, sodass jede atomare Operation amortisiert konstanten Zeit- und Platz-Overhead hat. Jede Anfrage hat konstanten Overhead.

- **Anmerkung**<br>• Operation besteht aus *x* atomaren Operationen  $\rightarrow \Theta(x)$  zusätzlicher Platz
- binäre Suchbäume:  $O(1)$  Speicher pro Operation möglich
- Aussage kann auf volle Persistenz verallgemeinert werden

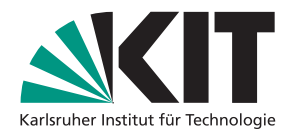

- 
- 

**Zusammenfassung: Persistenz**<br>
Kosten einer atomaren Operation<br>
a amortisiert konstanter Overhead<br> **Example 19** amortisiert konstant viel zusätzlicher Speicher<br>
Kosten einer atomaren Anfrage<br> **Example 19 amortisiert Cover Theorem (partielle Persistenz für alle)** Jede verlinkte Datenstruktur mit beschränktem Eingangsgrad kann partiell persistent gemacht werden, sodass jede atomare Operation amortisiert konstanten Zeit- und Platz-Overhead hat. Jede Anfrage hat konstanten Overhead.

- **Anmerkung**<br>■ Operation besteht aus *x* atomaren Operationen → Θ(*x*) zusätzlicher Platz
- binäre Suchbäume:  $O(1)$  Speicher pro Operation möglich
- Aussage kann auf volle Persistenz verallgemeinert werden

Wo geht unser Vorgehen schief, wenn wir volle Persistenz haben wollen?

In welcher Facette eines geom. Graphen liegt ein gegebener Punkt *p*?

- 
- **beantworte Anfragen für viele Punkte**  $p \in \mathbb{R}^2$

## **Idee**

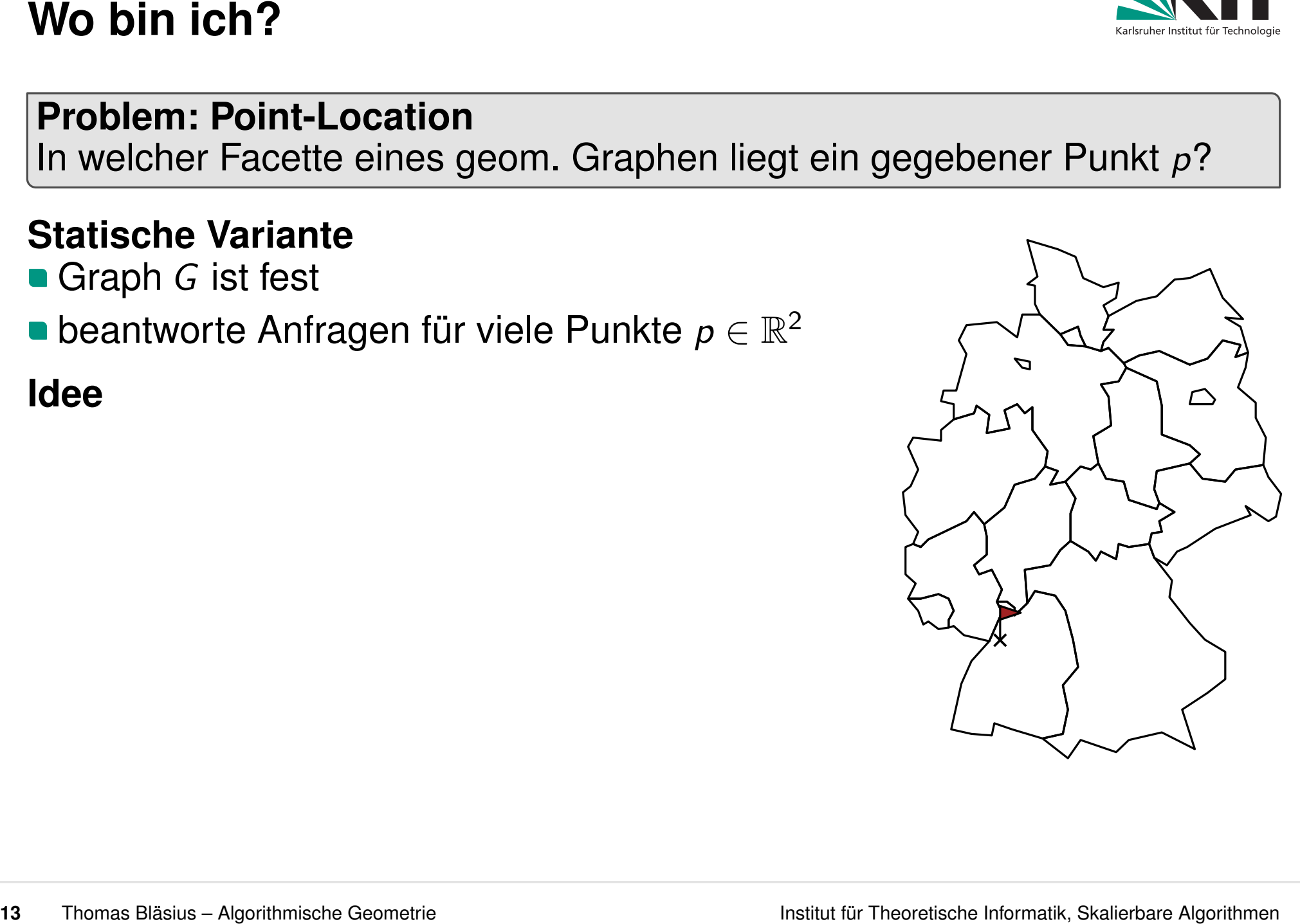

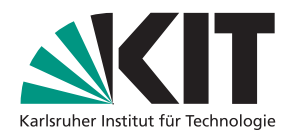

In welcher Facette eines geom. Graphen liegt ein gegebener Punkt *p*?

- 
- **beantworte Anfragen für viele Punkte**  $p \in \mathbb{R}^2$

## **Idee**

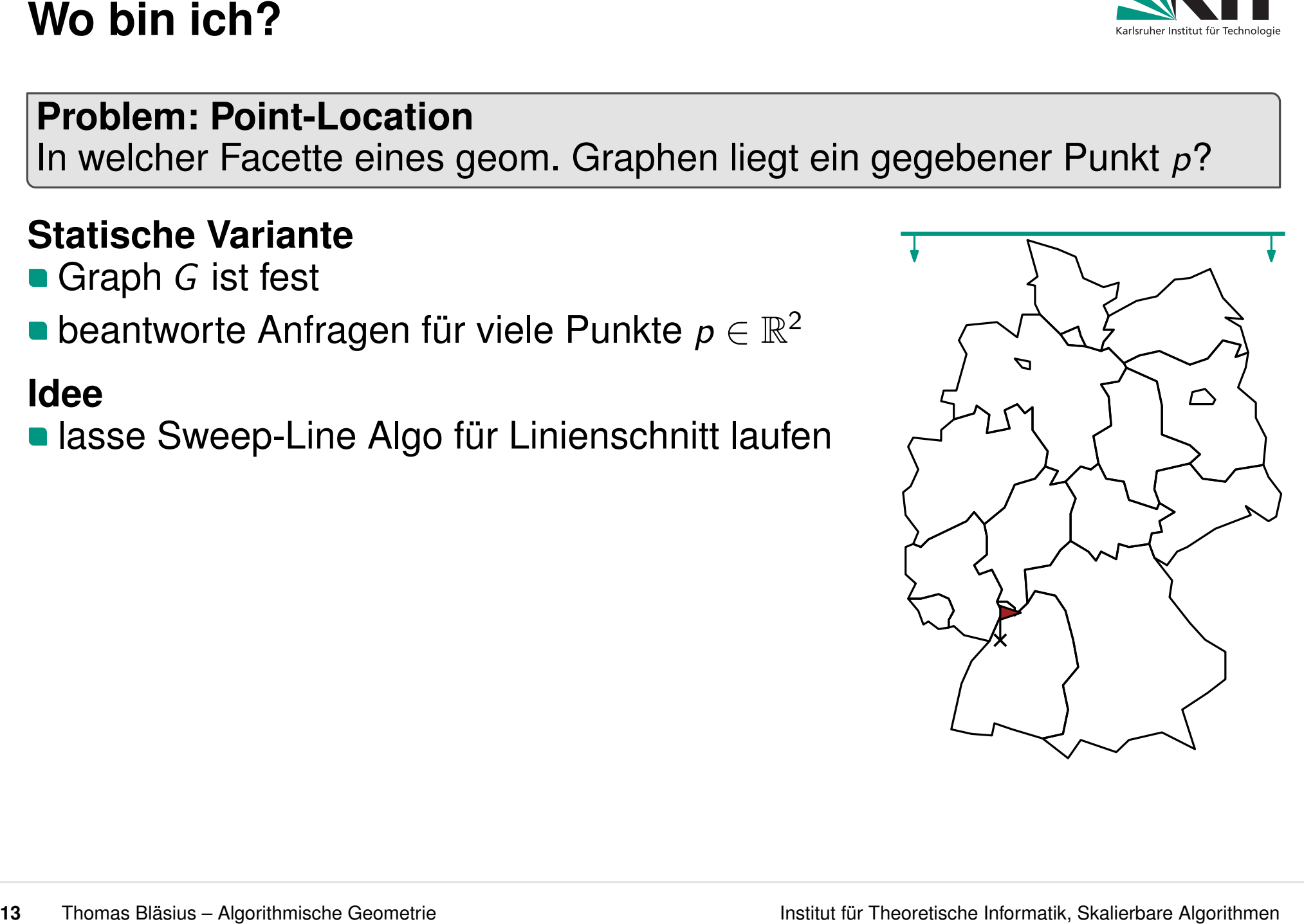

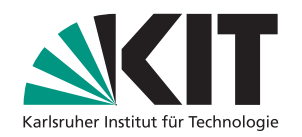

In welcher Facette eines geom. Graphen liegt ein gegebener Punkt *p*?

- 
- **beantworte Anfragen für viele Punkte**  $p \in \mathbb{R}^2$

## **Idee**

**In lasse Sweep-Line Algo für Linienschnitt laufen** 

■ Zeitpunkt  $p_y$ : finde Kante *e* links von *p* in *O*(log *n*) (Vorgänger im Sweep-Line Zustand)

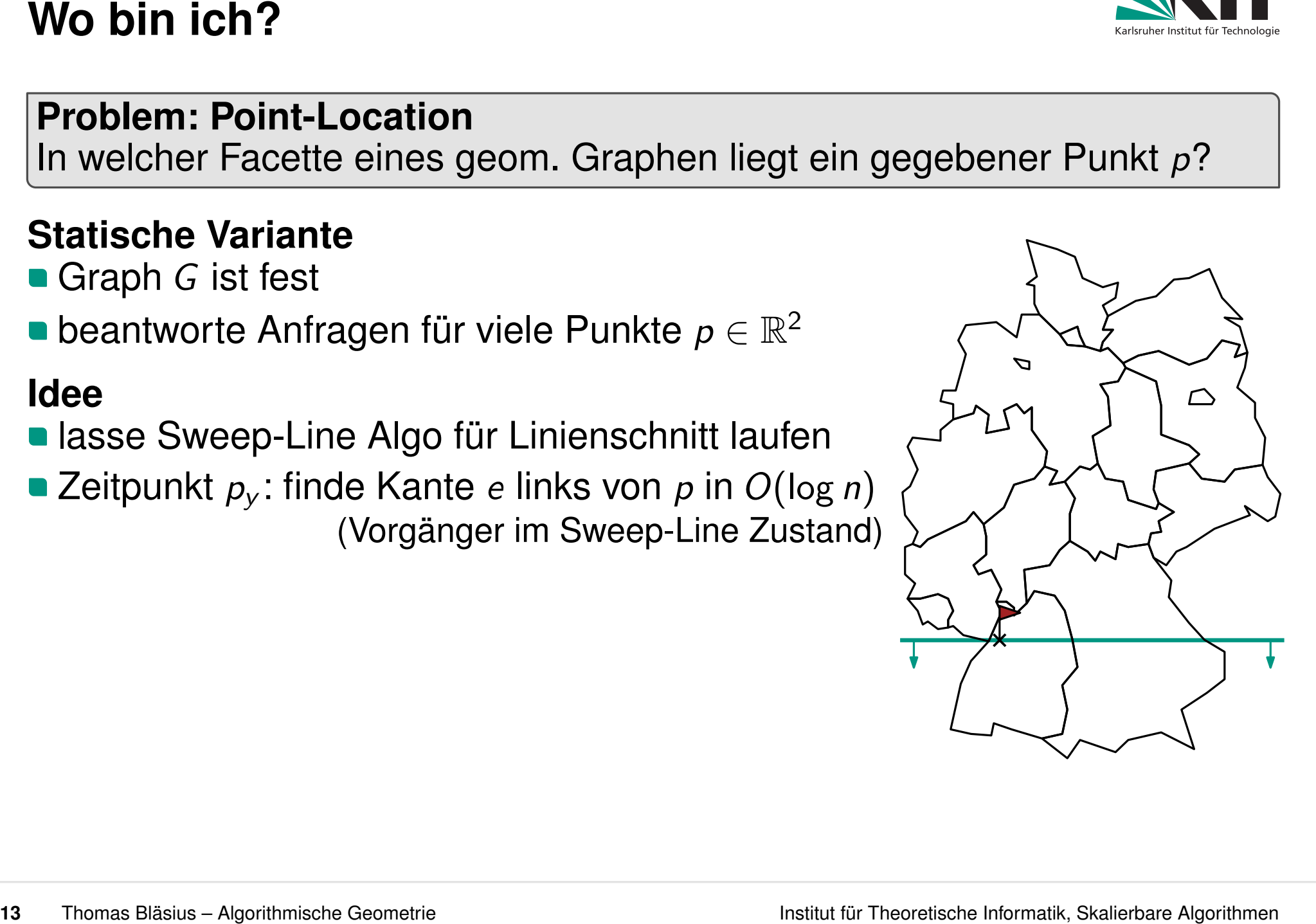

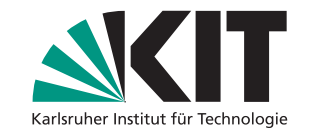

In welcher Facette eines geom. Graphen liegt ein gegebener Punkt *p*?

- 
- **beantworte Anfragen für viele Punkte**  $p \in \mathbb{R}^2$

## **Idee**

- Zeitpunkt *p<sup>y</sup>* : finde Kante *e* links von *p* in *O*(log *n*) (Vorgänger im Sweep-Line Zustand)
- gib Facette rechts neben *e* in *O*(1) aus

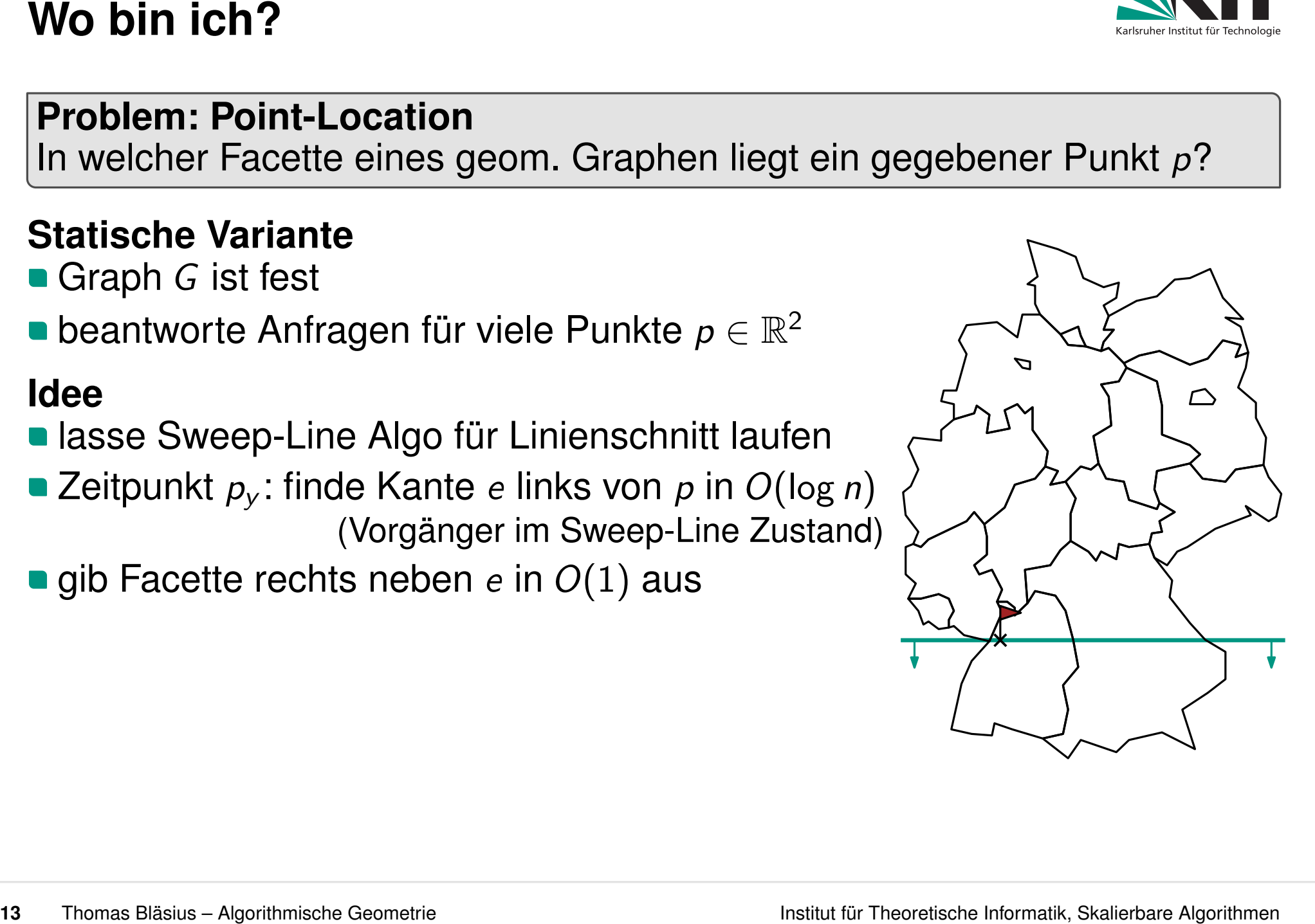

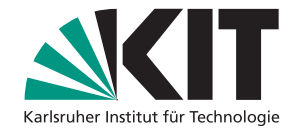

In welcher Facette eines geom. Graphen liegt ein gegebener Punkt *p*?

- 
- **beantworte Anfragen für viele Punkte**  $p \in \mathbb{R}^2$

## **Idee**

- Zeitpunkt *p<sup>y</sup>* : finde Kante *e* links von *p* in *O*(log *n*) (Vorgänger im Sweep-Line Zustand)
- 
- gib Facette rechts neben *e* in *O*(1) aus<br>■ Benutze persistenten Suchbaum für SL-Zustand!

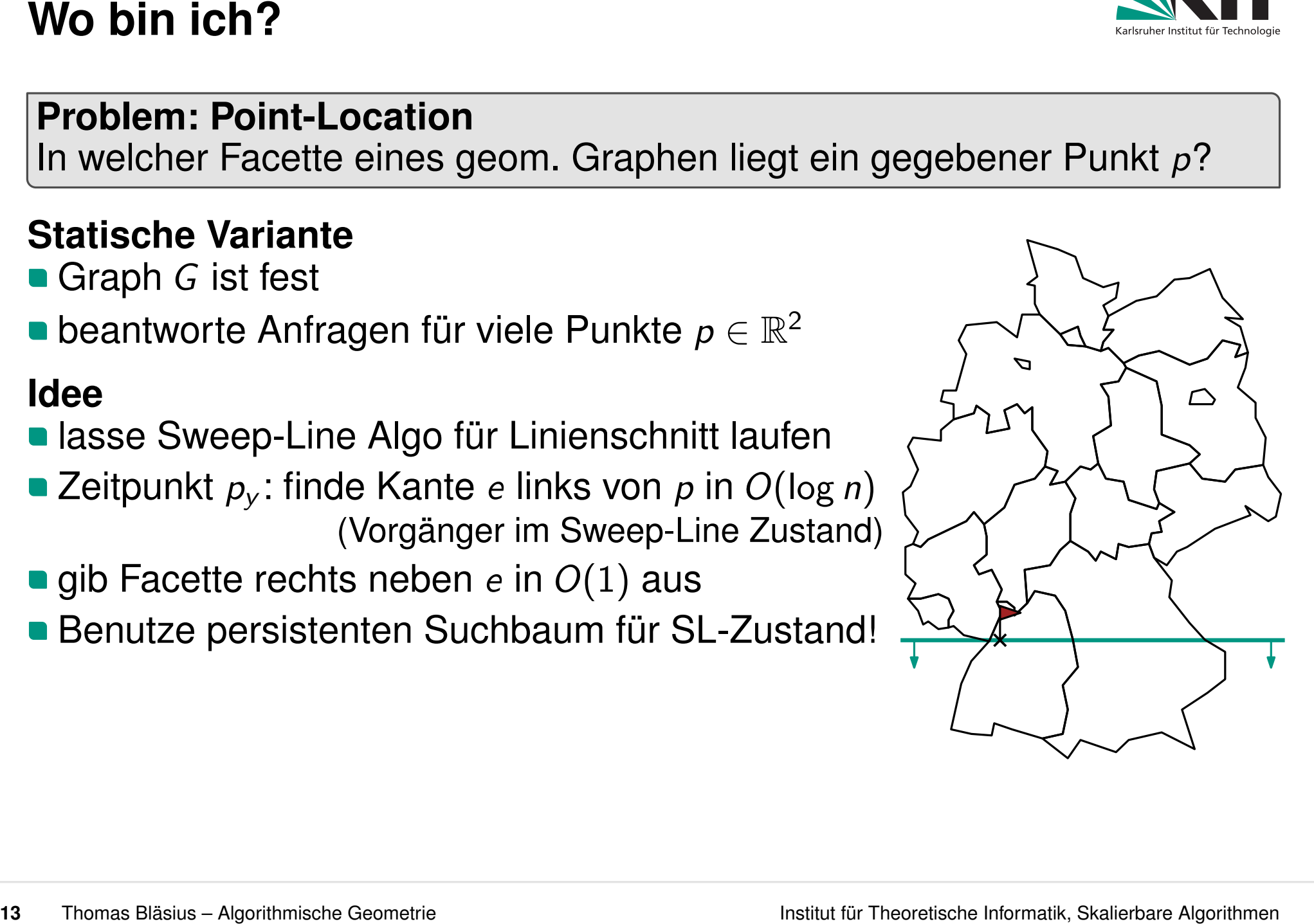

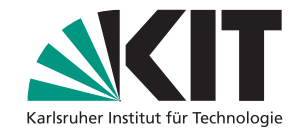

In welcher Facette eines geom. Graphen liegt ein gegebener Punkt *p*?

- 
- **beantworte Anfragen für viele Punkte**  $p \in \mathbb{R}^2$

## **Idee**

- Zeitpunkt *p<sup>y</sup>* : finde Kante *e* links von *p* in *O*(log *n*) (Vorgänger im Sweep-Line Zustand)
- 
- gib Facette rechts neben *e* in *O*(1) aus<br>■ Benutze persistenten Suchbaum für SL-Zustand!
	- aus "Wo ist  $\boldsymbol{\mathcal{p}}=(\mathcal{p}_{\mathsf{x}},\mathcal{p}_{\mathsf{y}})$ ?"
	- wird "Wo war  $p_{\mathsf{x}}$  zum Zeitpunkt  $p_{\mathsf{y}}$ ?"

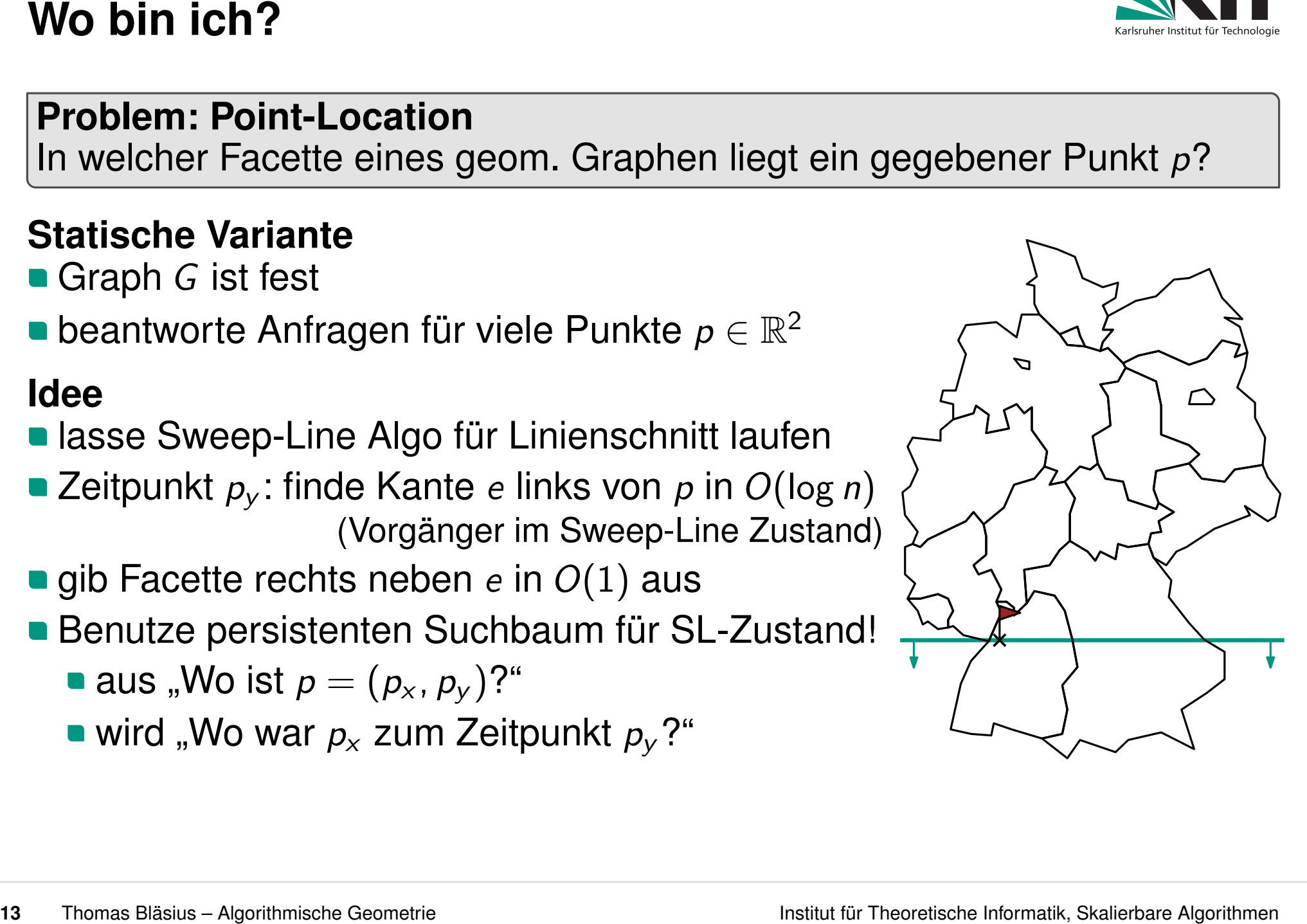

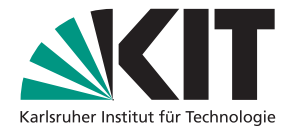

In welcher Facette eines geom. Graphen liegt ein gegebener Punkt *p*?

- 
- **beantworte Anfragen für viele Punkte**  $p \in \mathbb{R}^2$

## **Idee**

**In lasse Sweep-Line Algo für Linienschnitt laufen** 

- Zeitpunkt *p<sup>y</sup>* : finde Kante *e* links von *p* in *O*(log *n*) (Vorgänger im Sweep-Line Zustand)
- 
- gib Facette rechts neben *e* in *O*(1) aus<br>■ Benutze persistenten Suchbaum für SL-Zustand!
	- aus "Wo ist  $\boldsymbol{\mathcal{p}}=(\mathcal{p}_{\mathsf{x}},\mathcal{p}_{\mathsf{y}})$ ?"
	- wird "Wo war  $p_{\mathsf{x}}$  zum Zeitpunkt  $p_{\mathsf{y}}$ ?"

## **Vorberechnung:** *O*(*n* log *n*) **Anfragen:** *O*(log *n*) **Speicherplatz:** *O*(*n*)

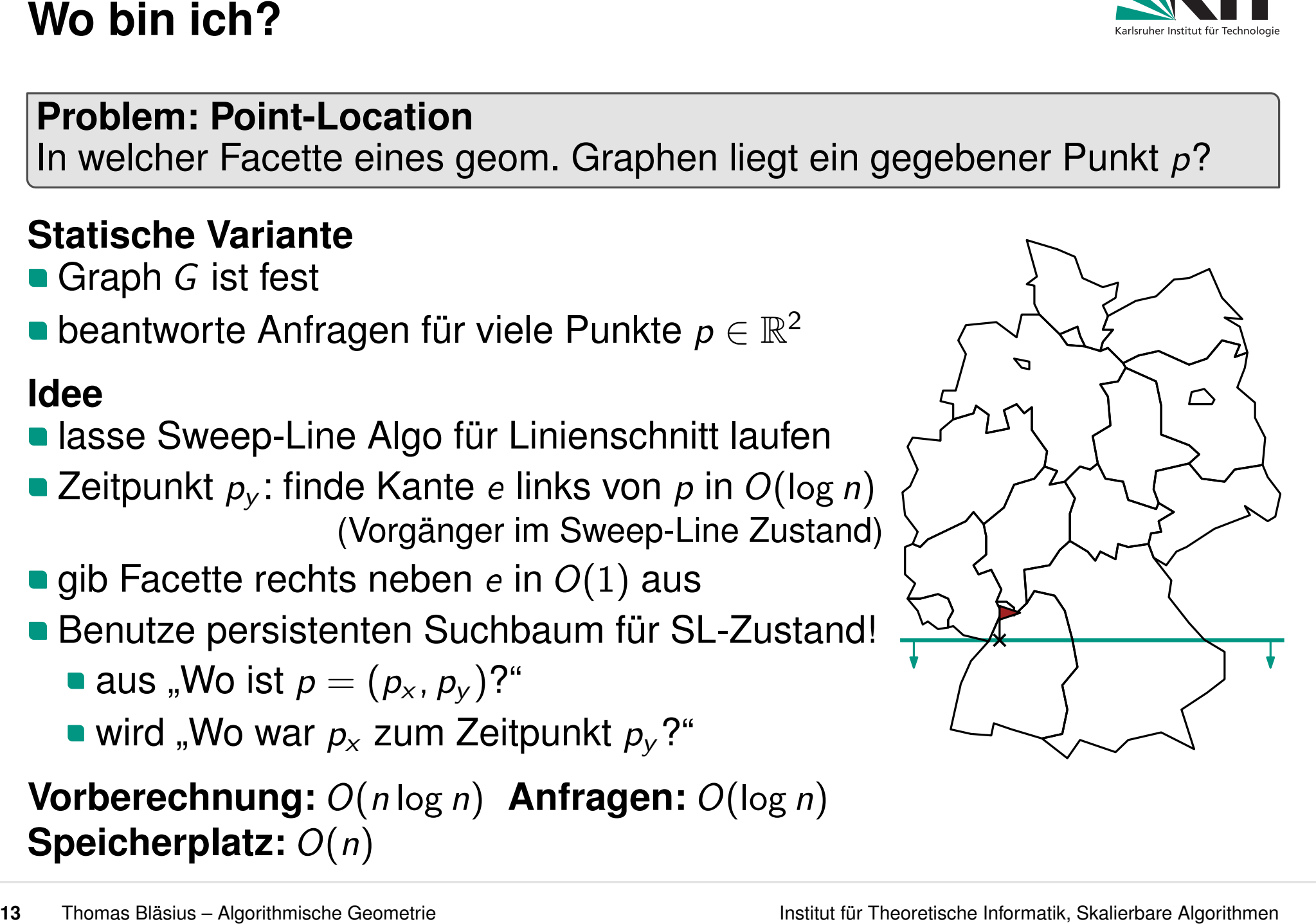

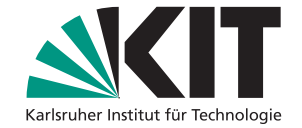

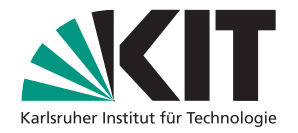

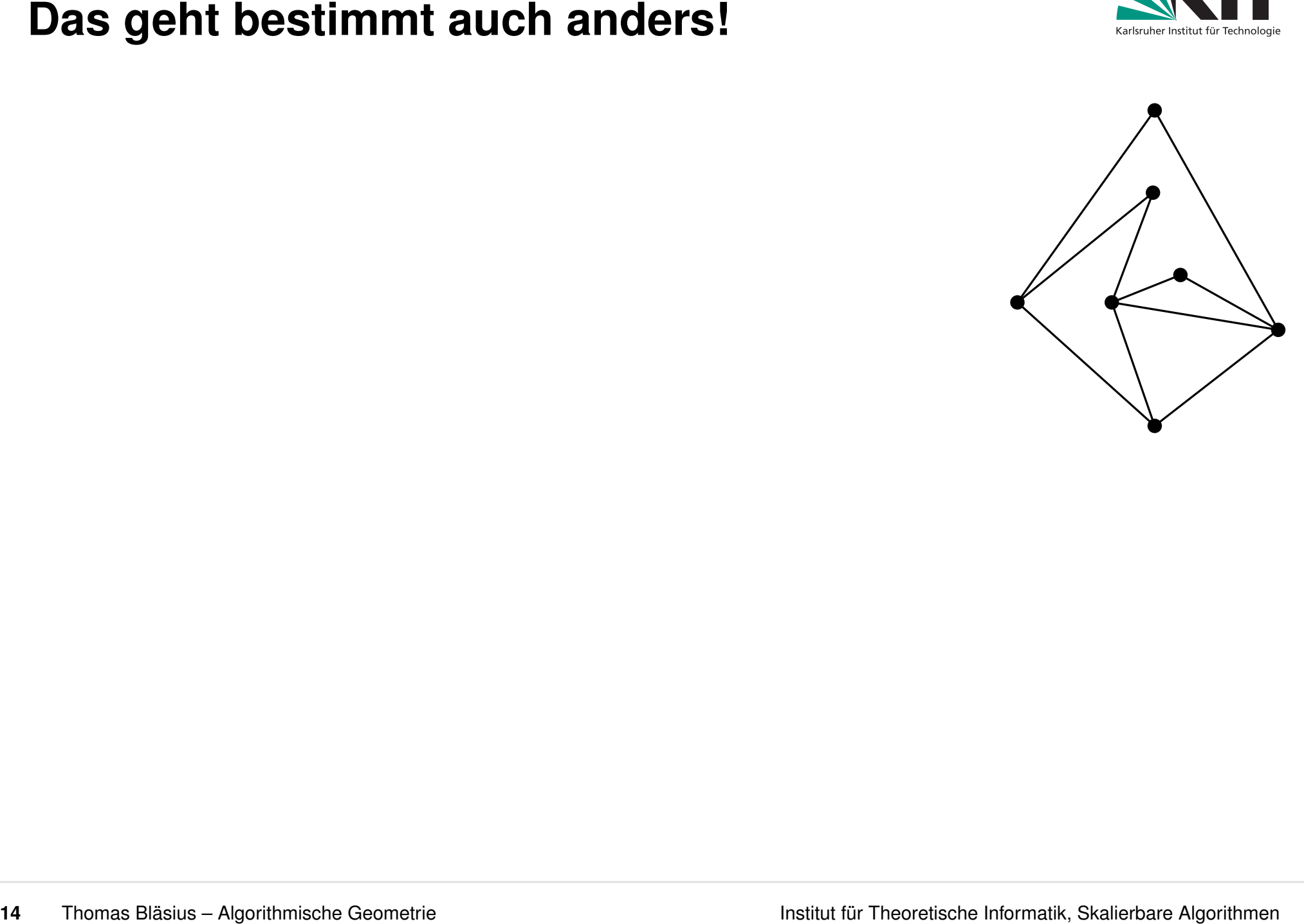

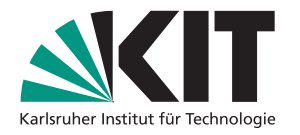

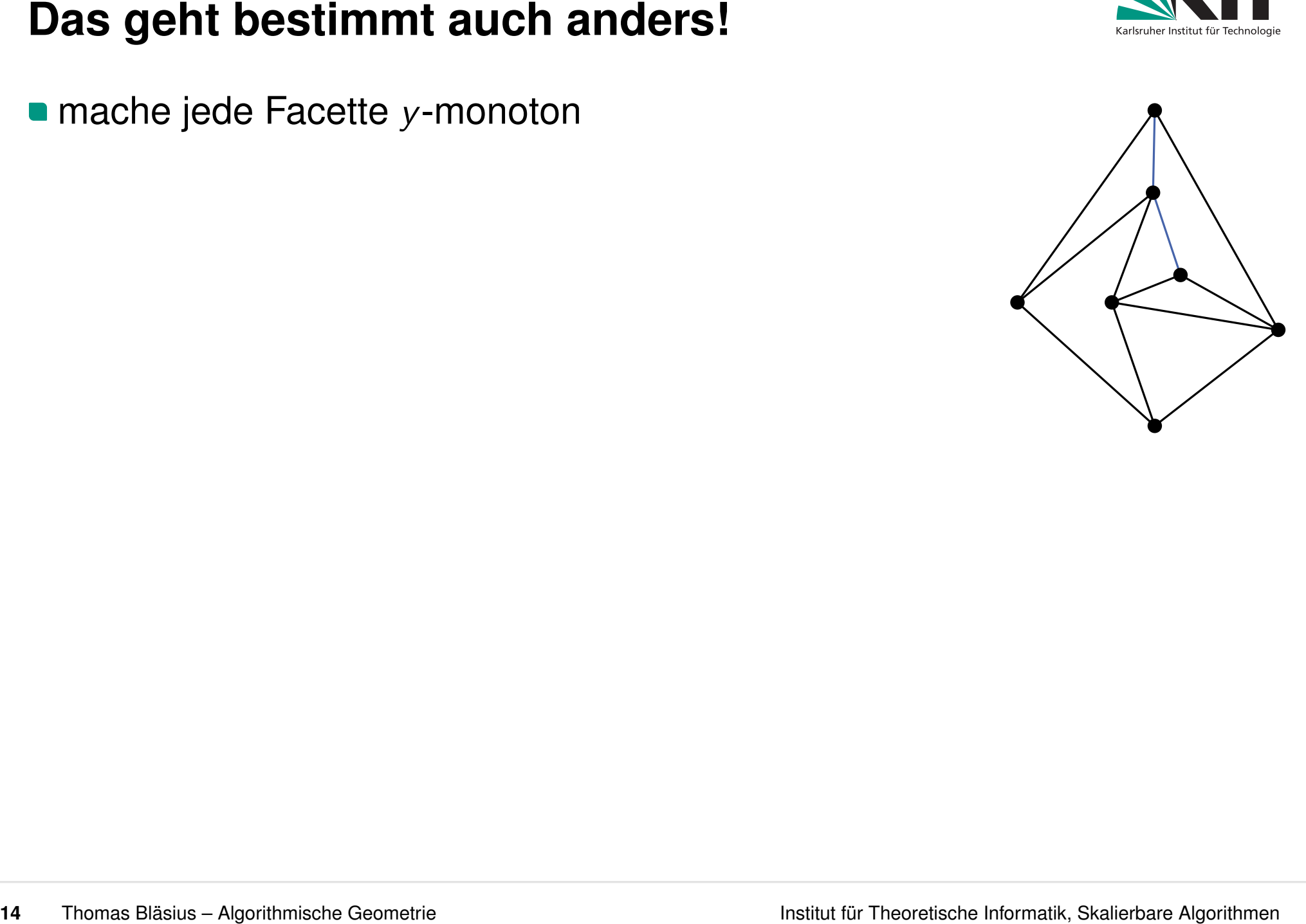

**nummeriere Facette von links nach rechts** (das geht dank der *y*-Monotonie)

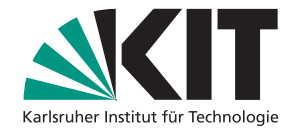

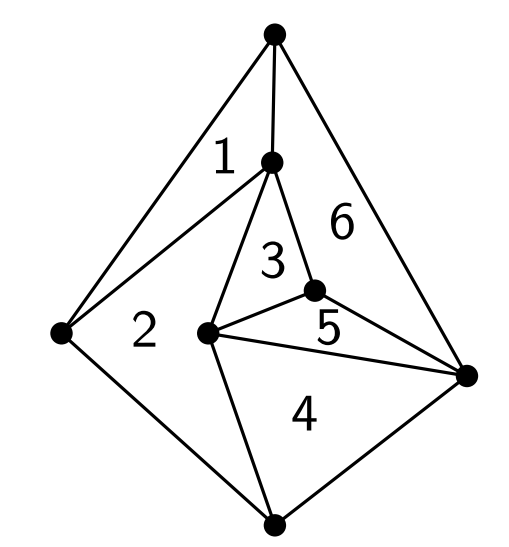

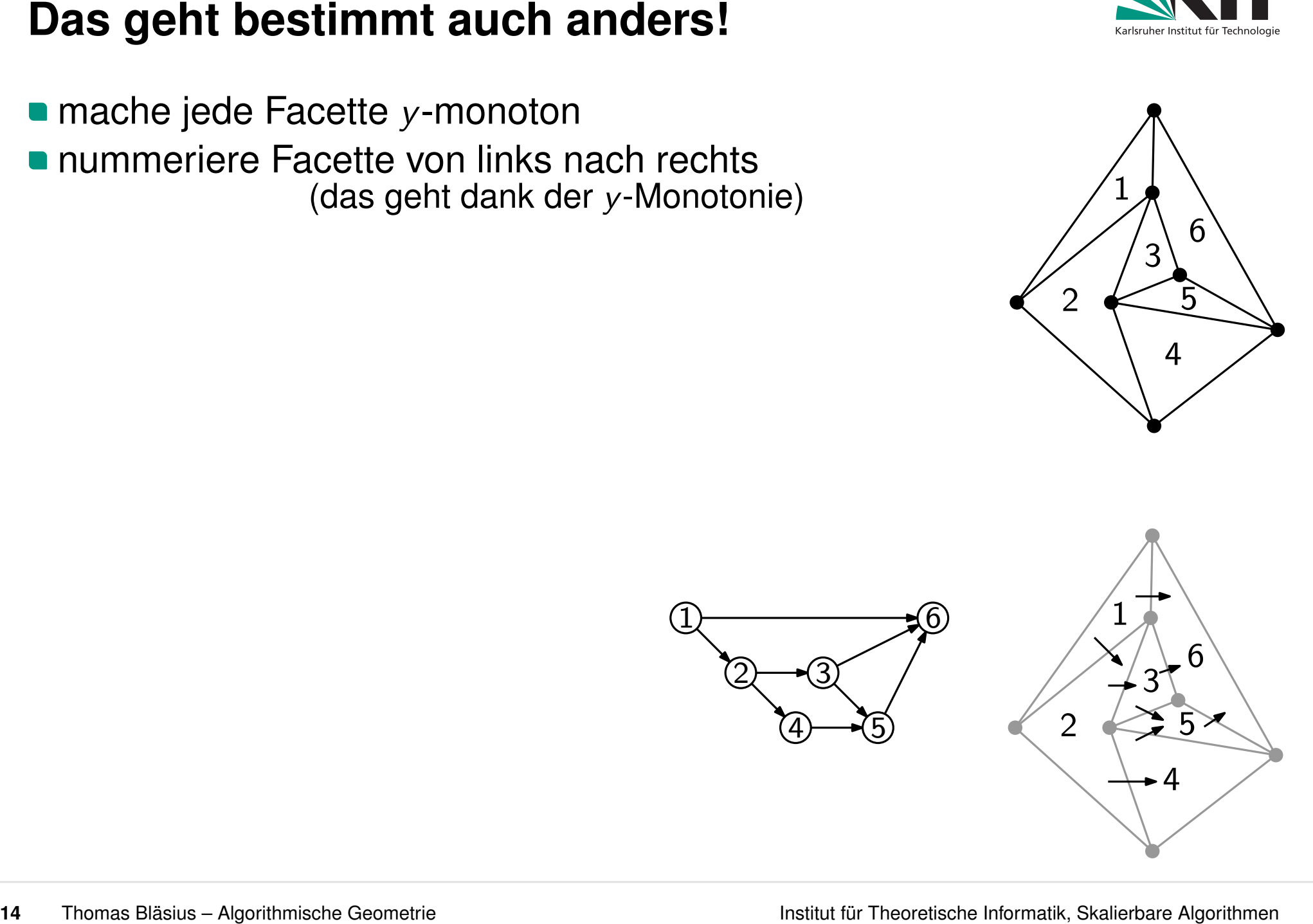

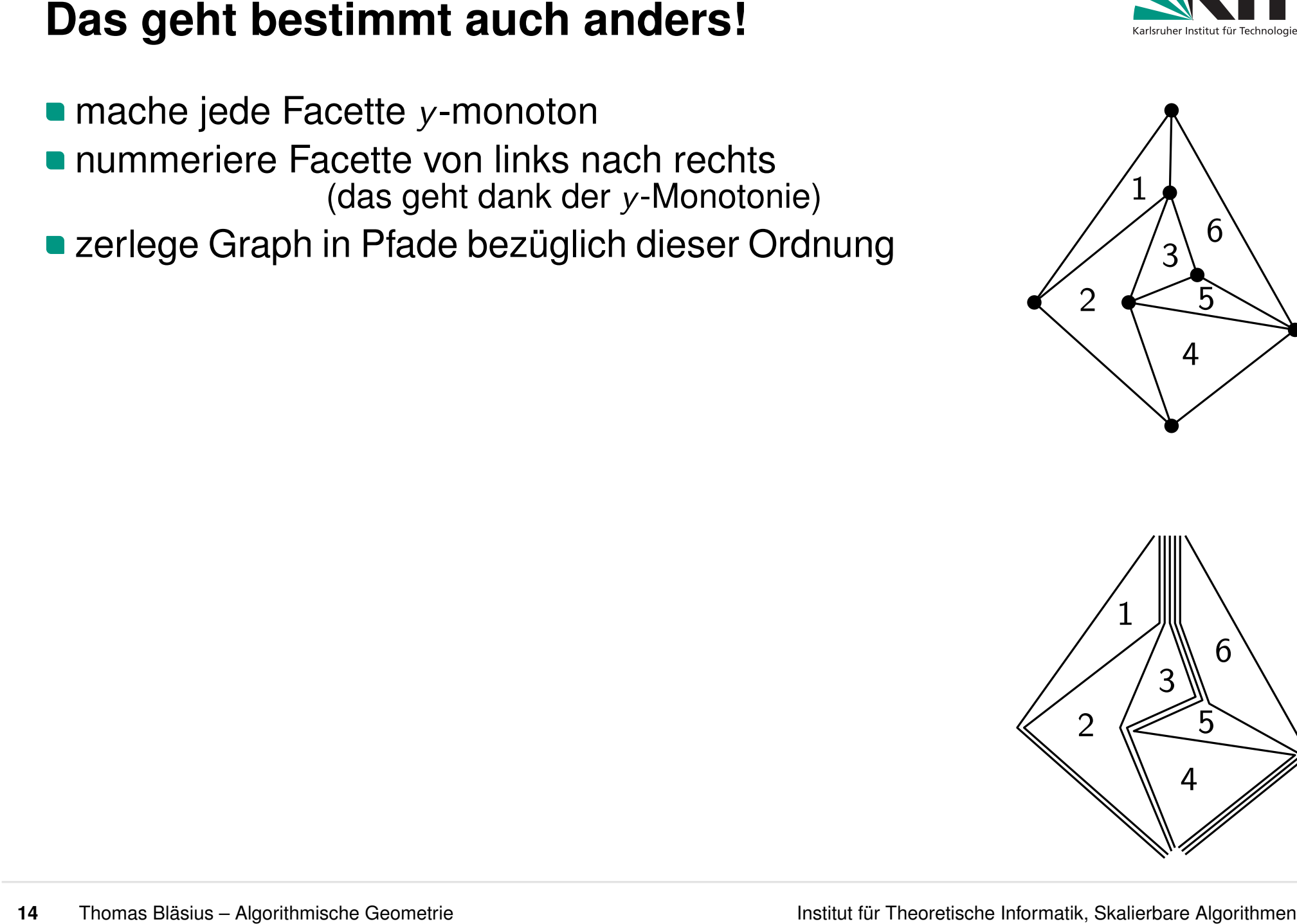

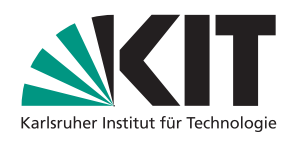

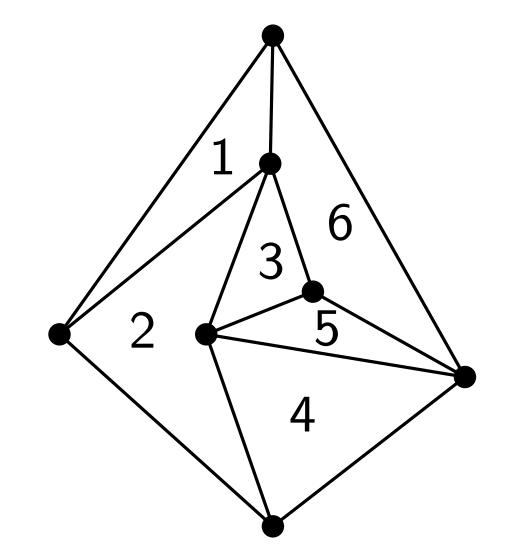

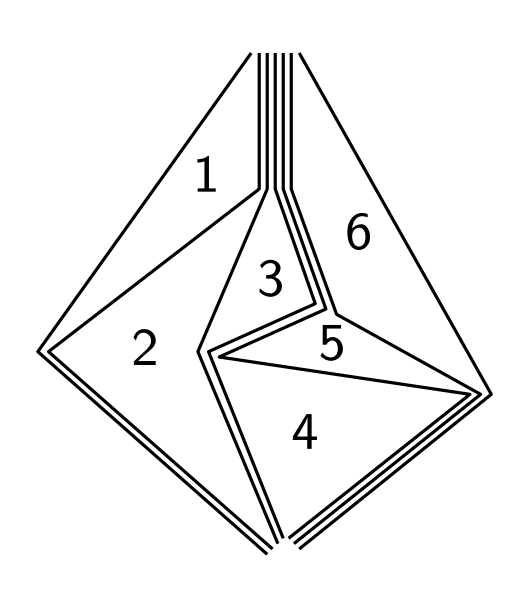

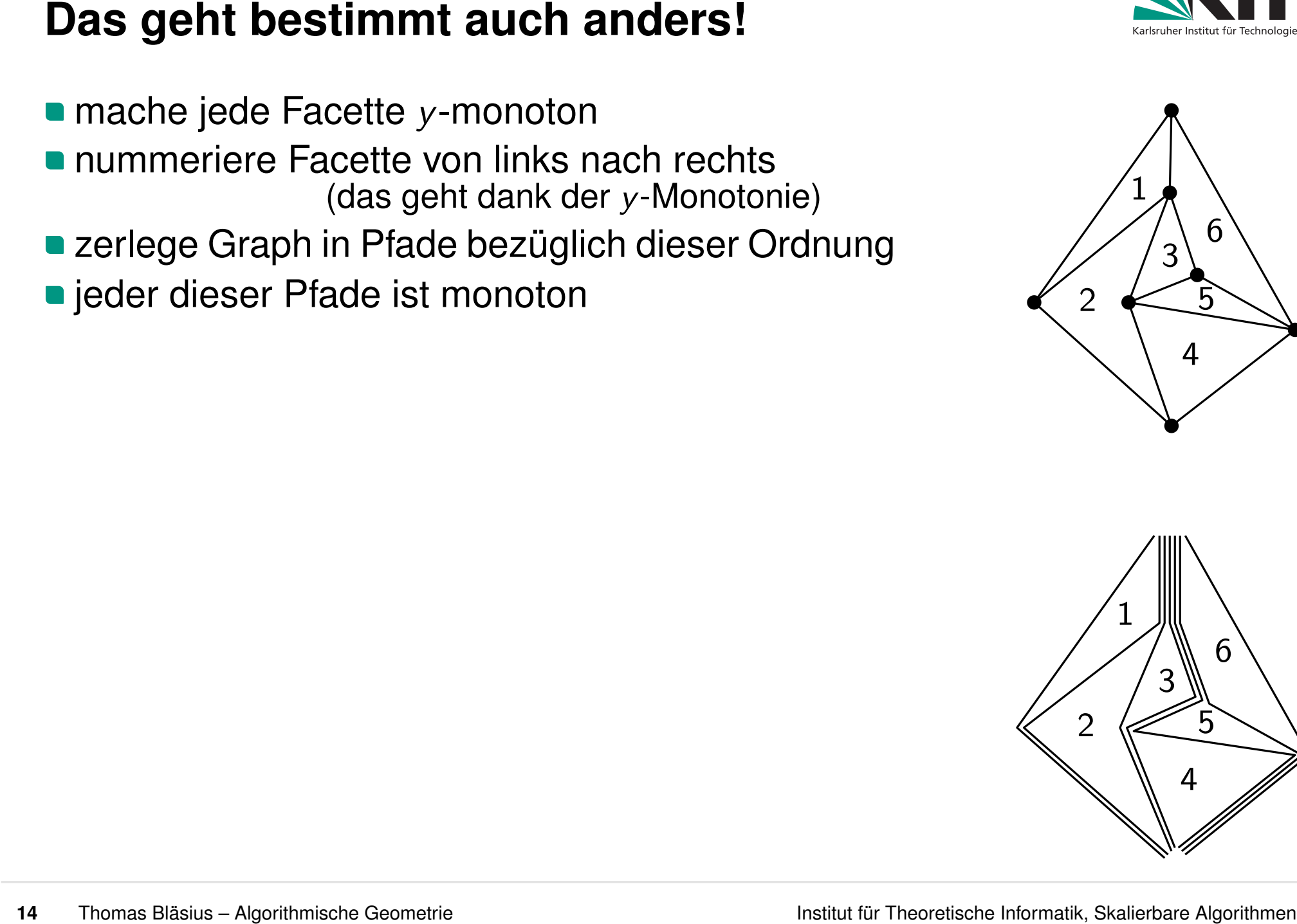

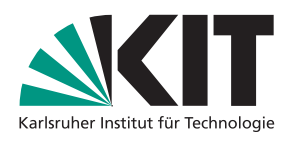

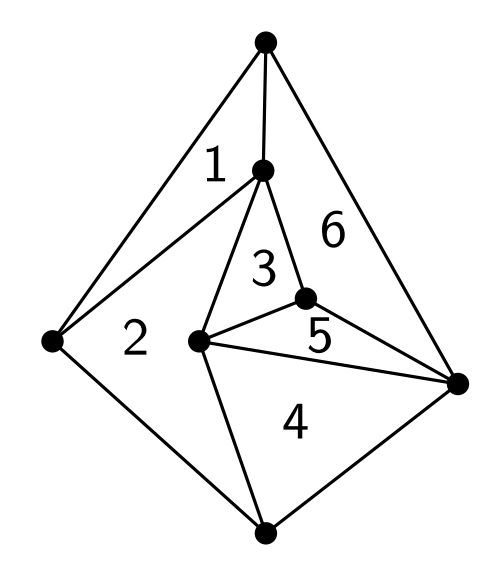

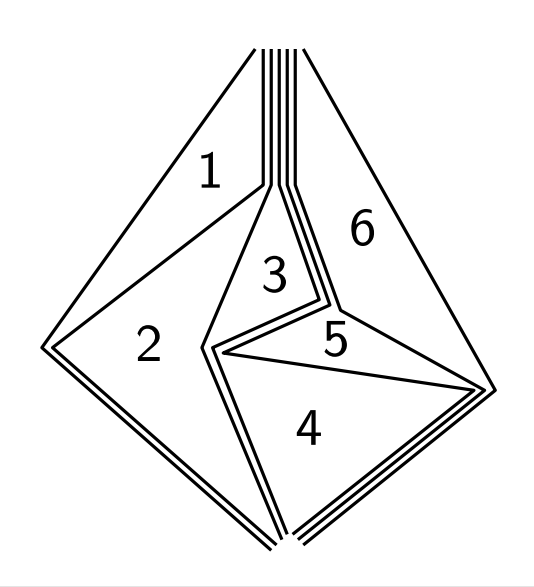

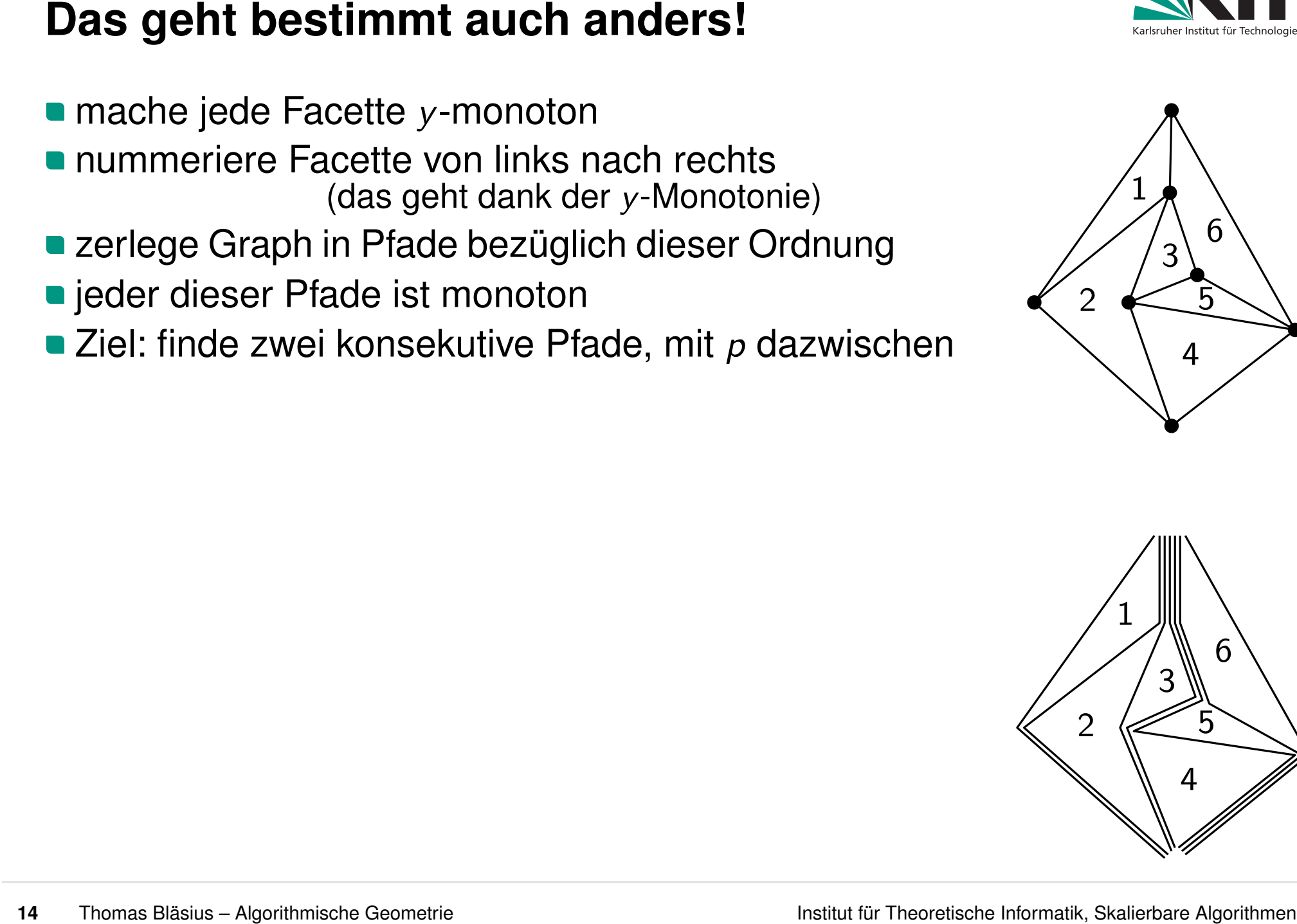

 

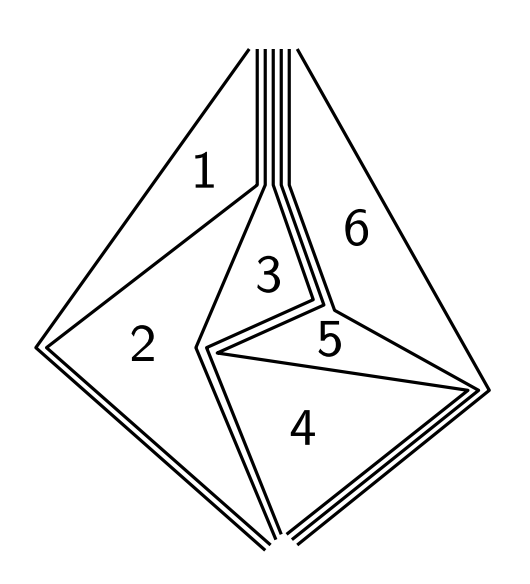

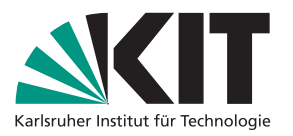

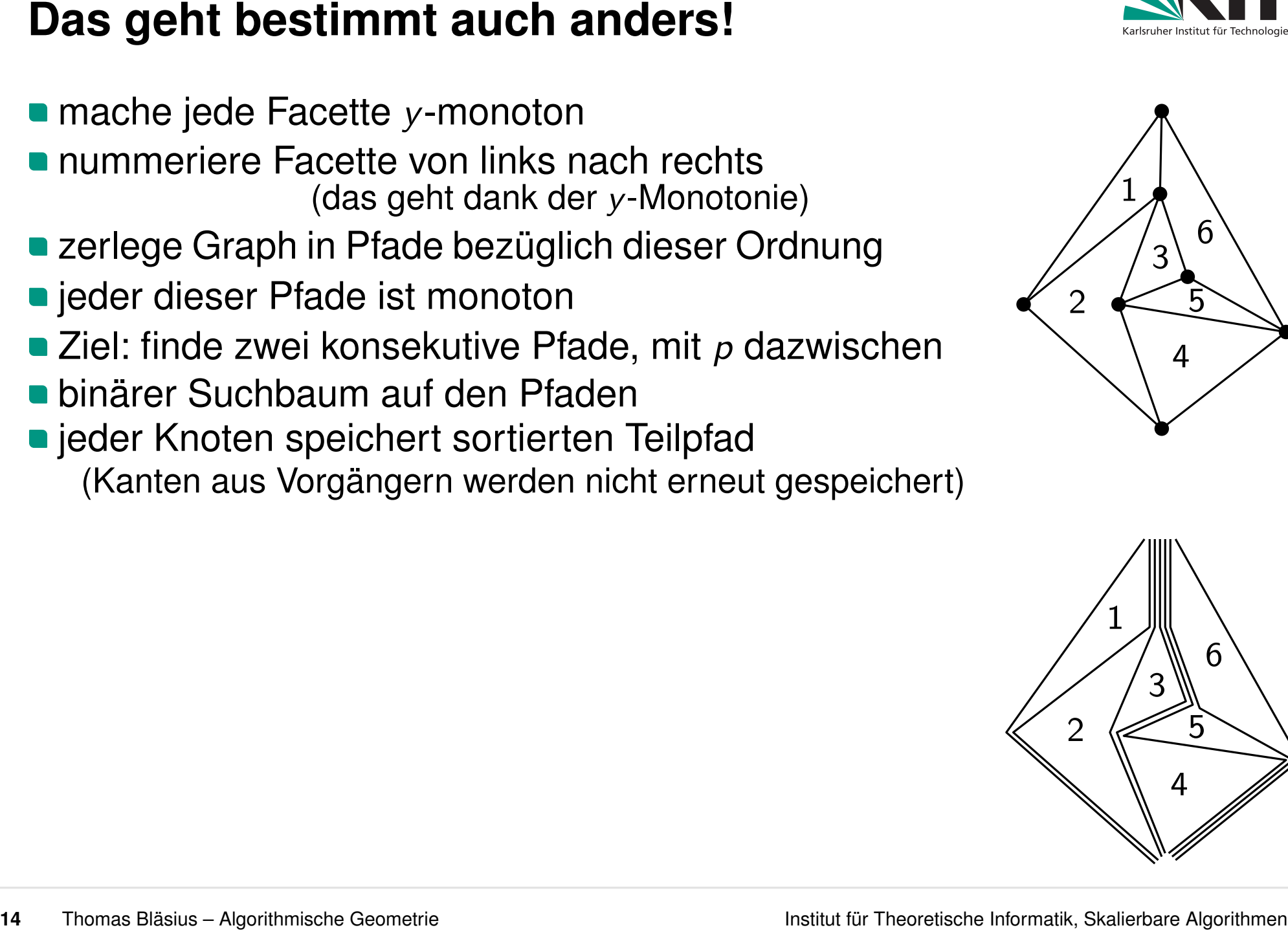

(Kanten aus Vorgängern werden nicht erneut gespeichert)

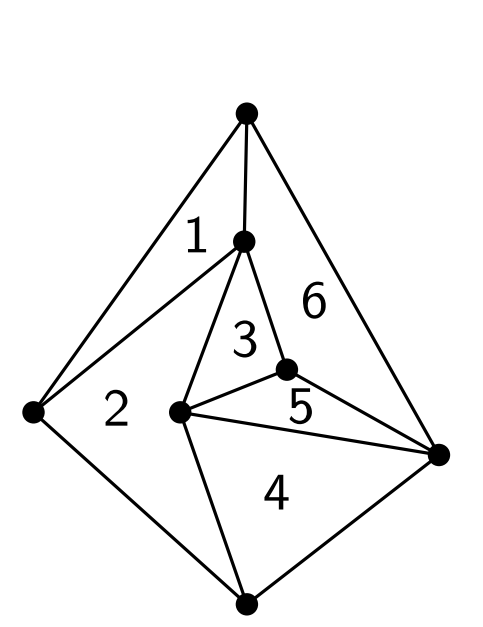

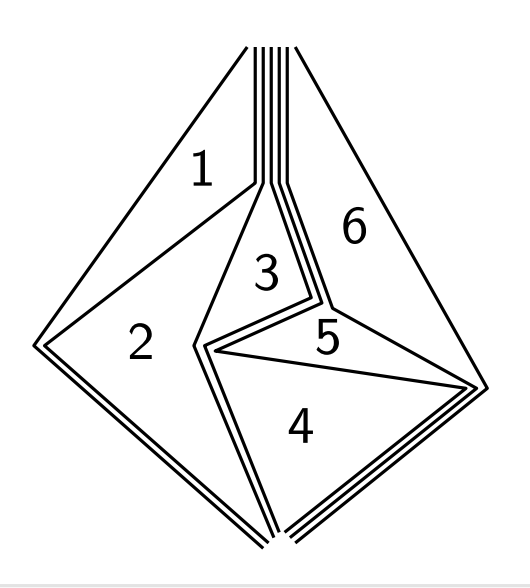

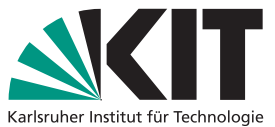

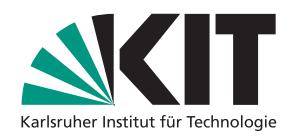

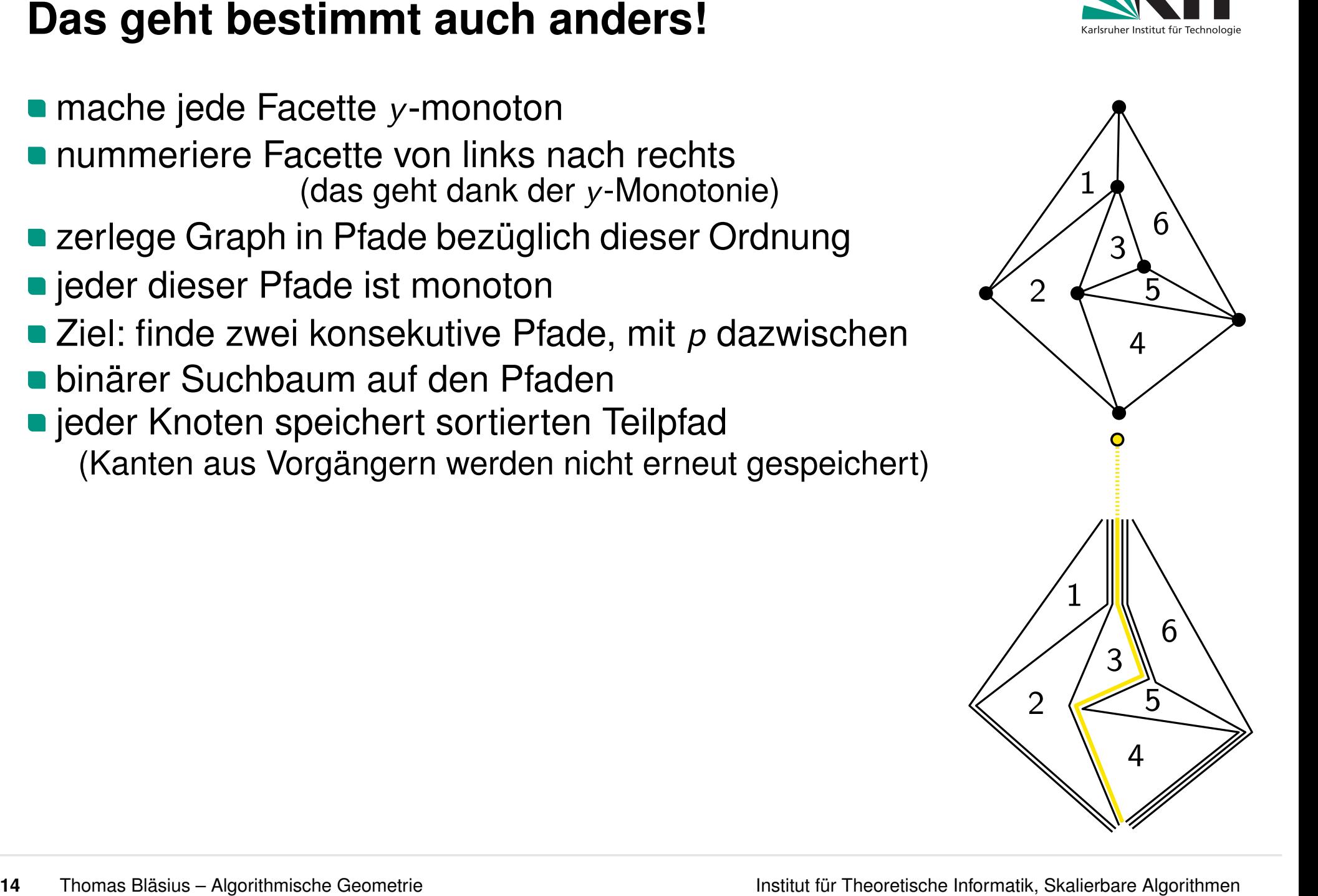

- -
- zerlege Graph in Pfade bezüglich dieser Ordnung
- $\blacksquare$  jeder dieser Pfade ist monoton
- nummeriere Facette von links nach rechts<br>
(das geht dank der *y*-Monotonie)<br>
 zerlege Graph in Pfade bezüglich dieser Ordnung<br>
 jeder dieser Pfade ist monoton<br>
 Ziel: finde zwei konsekutive Pfade, mit *p* dazwischen<br>
- 
- **Detager Knoten speichert sortierten Teilpfad** (Kanten aus Vorgängern werden nicht erneut gespeichert)
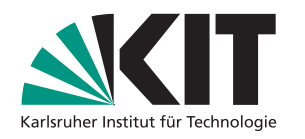

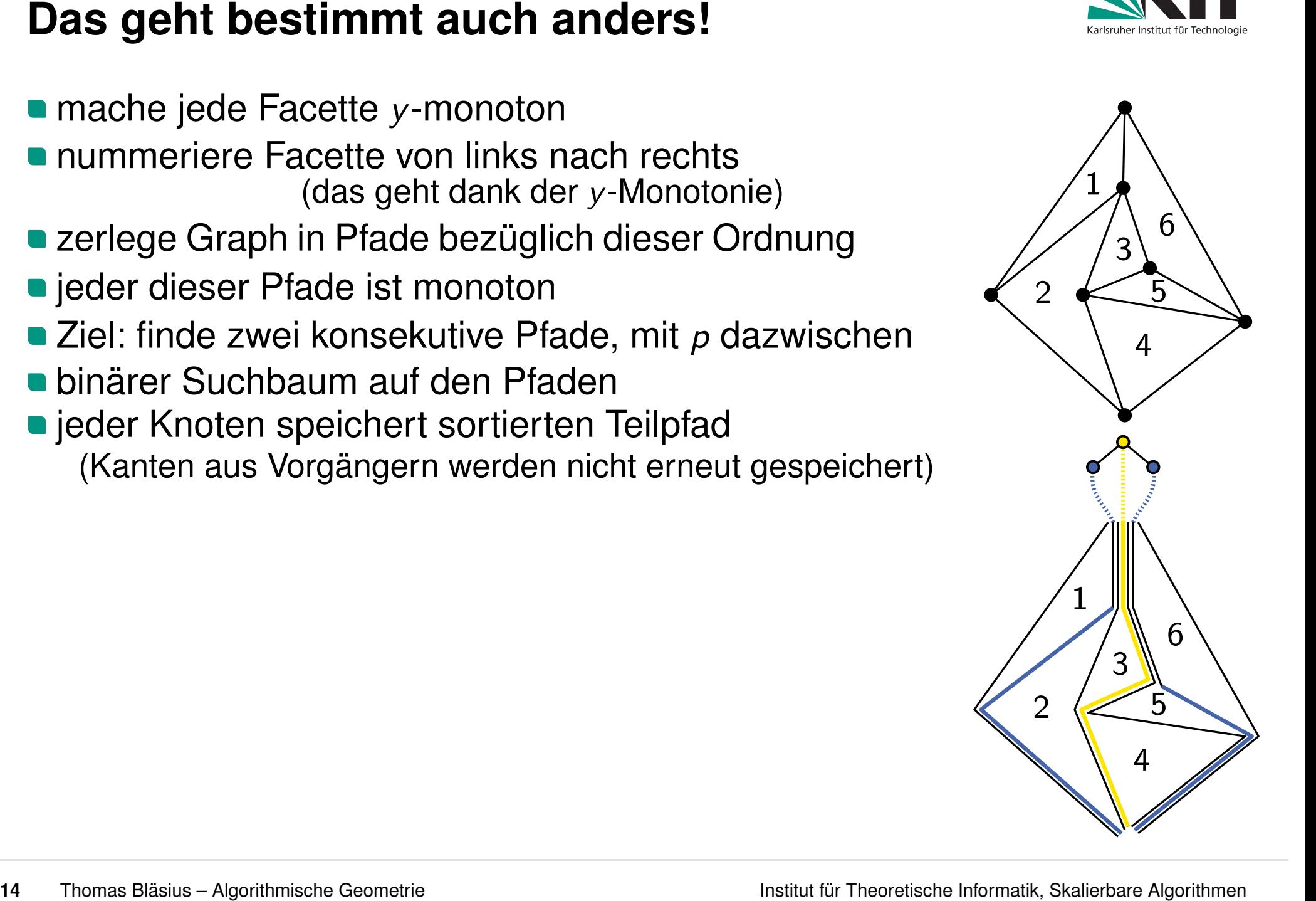

- 
- nummeriere Facette von links nach rechts<br>
(das geht dank der *y*-Monotonie)<br>
 zerlege Graph in Pfade bezüglich dieser Ordnung<br>
 jeder dieser Pfade ist monoton<br>
 Ziel: finde zwei konsekutive Pfade, mit *p* dazwischen<br>
- zerlege Graph in Pfade bezüglich dieser Ordnung
- $\blacksquare$  jeder dieser Pfade ist monoton
- 
- 
- **Detager Knoten speichert sortierten Teilpfad** (Kanten aus Vorgängern werden nicht erneut gespeichert)

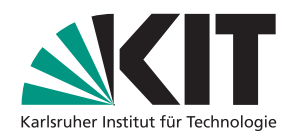

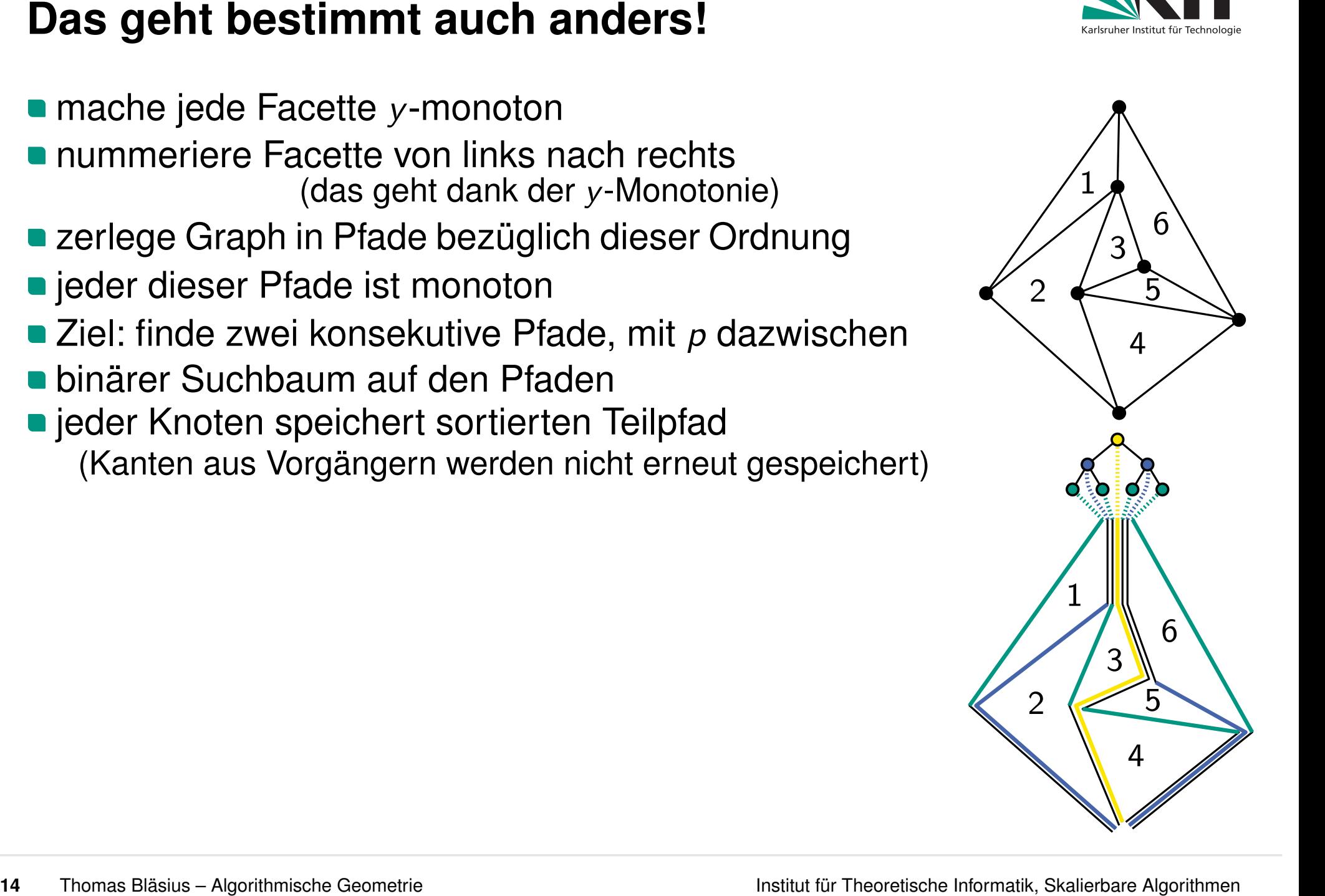

- $\blacksquare$  jeder dieser Pfade ist monoton
- 
- 
- **Detager Knoten speichert sortierten Teilpfad** (Kanten aus Vorgängern werden nicht erneut gespeichert)

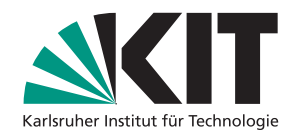

**14** Thomas Bläsius – Algorithmische Geometrie<br>
14<br> **14** Thomas Bläsius – Algorithmische Geometrie<br>
14<br> **14** Thomas Bläsius – Algorithmische Geometrie<br>
14<br> **14** Thomas Bläsius – Algorithmische Geometrie<br>
14<br> **14** Thomas Bl 2 3 4 5 h zerlege Graph in Pfade bezüglich dieser Ordnung  $\blacksquare$  jeder dieser Pfade ist monoton 1 ■ nummeriere Facette von links nach rechts<br>
(das geht dank der *y*-Monotonie)<br>
■ zerlege Graph in Pfade bezüglich dieser Ordnung<br>
■ jeder dieser Pfade ist monoton<br>
■ Ziel: finde zwei konsekutive Pfade, mit *p* dazwischen<br> ■ jeder Knoten speichert sortierten Teilpfad (Kanten aus Vorgängern werden nicht erneut gespeichert) finde Punkt im Suchbaum:

2

3

4

5

6

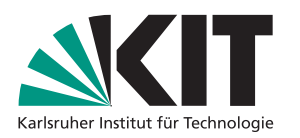

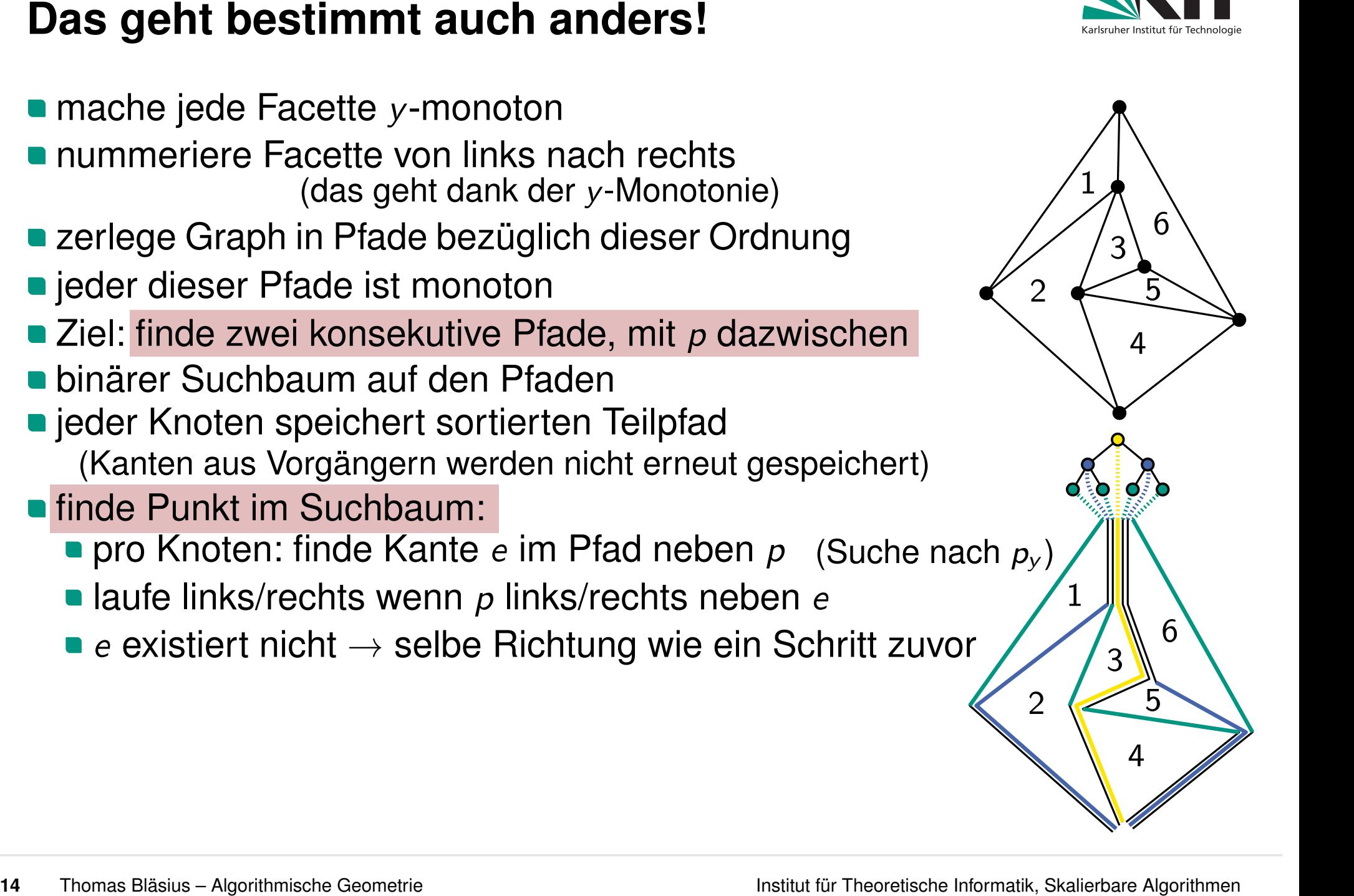

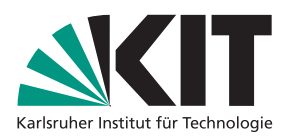

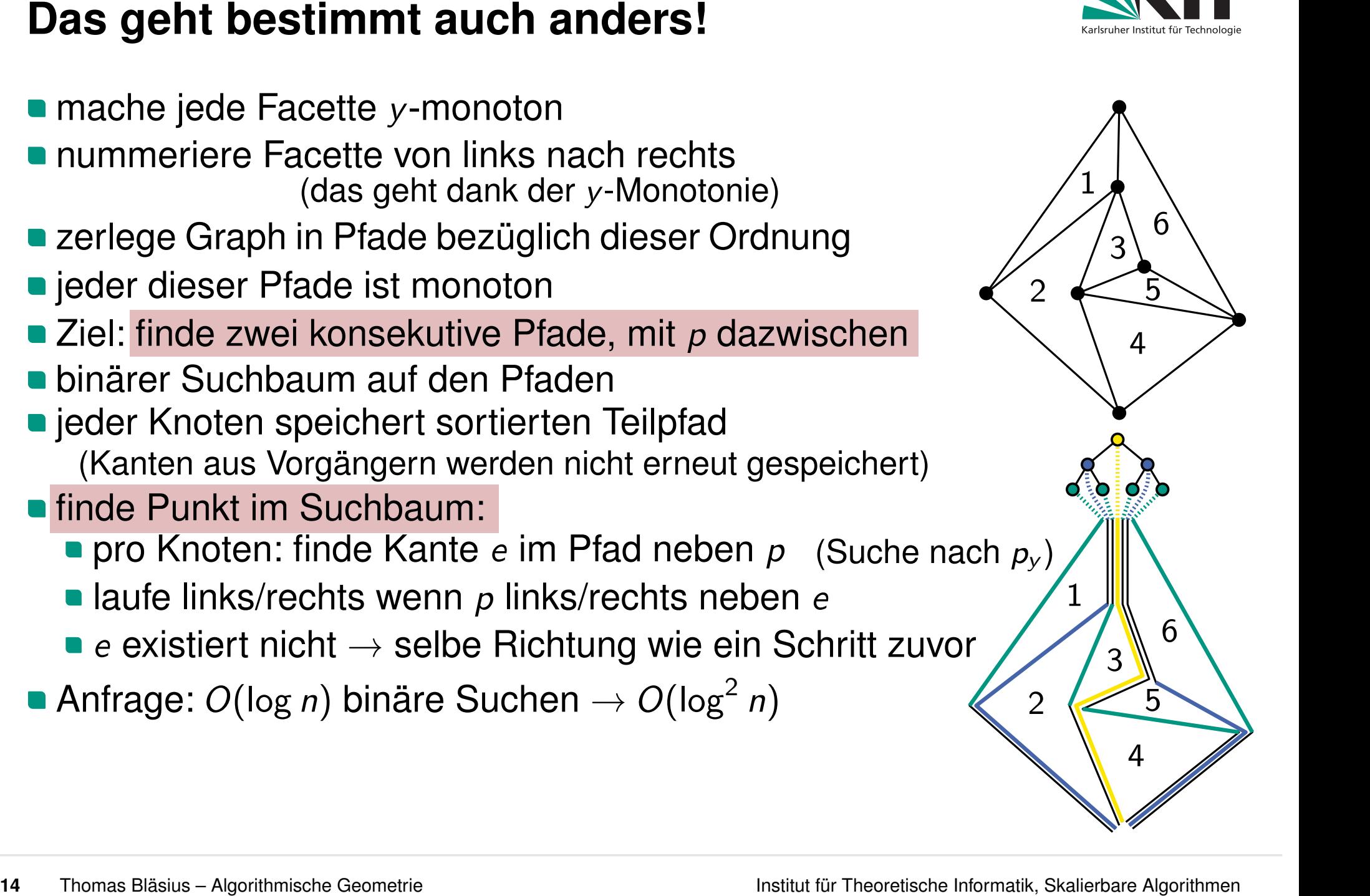

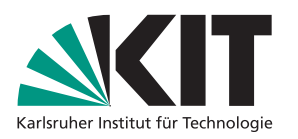

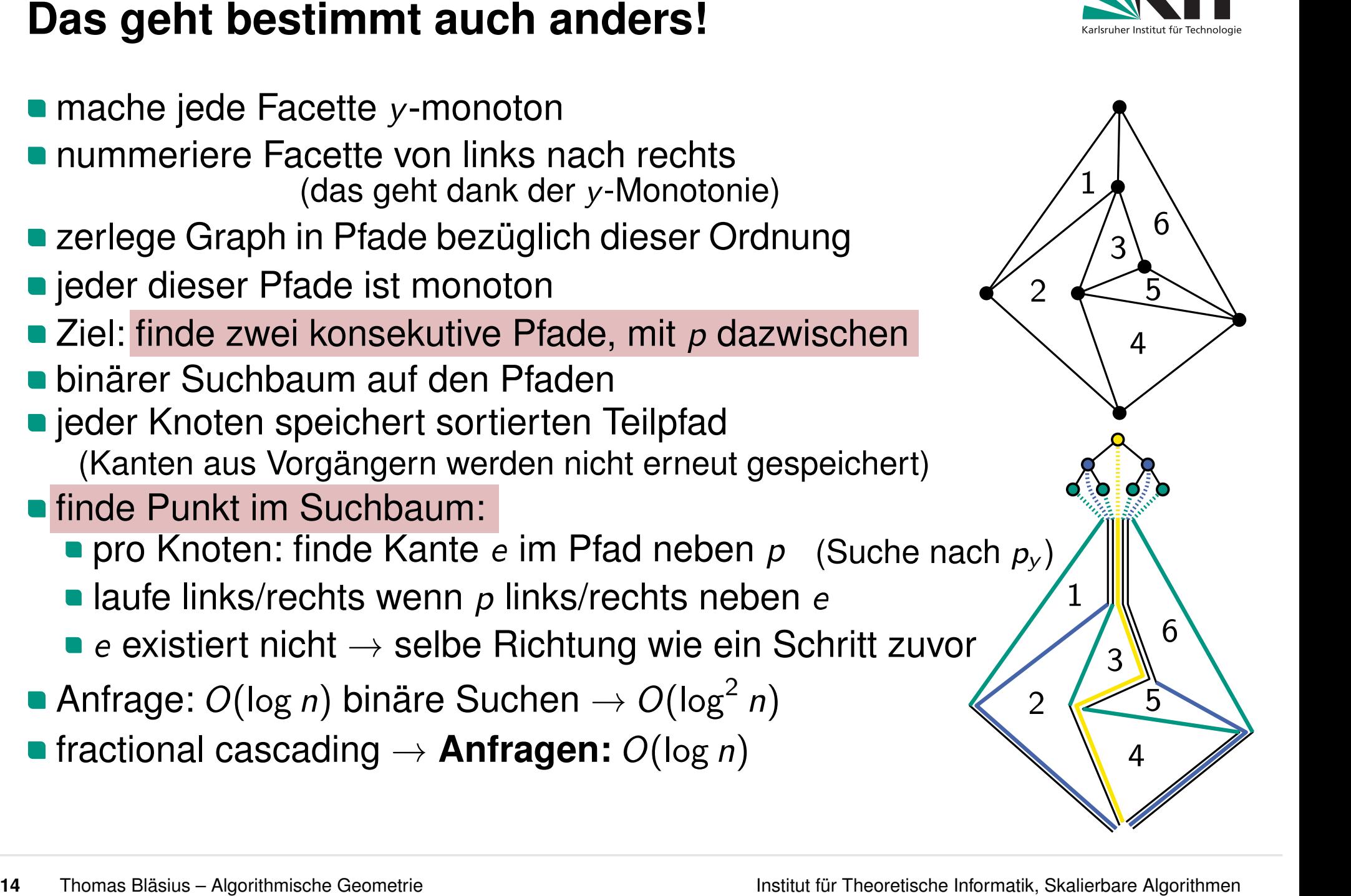

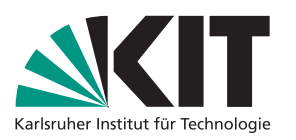

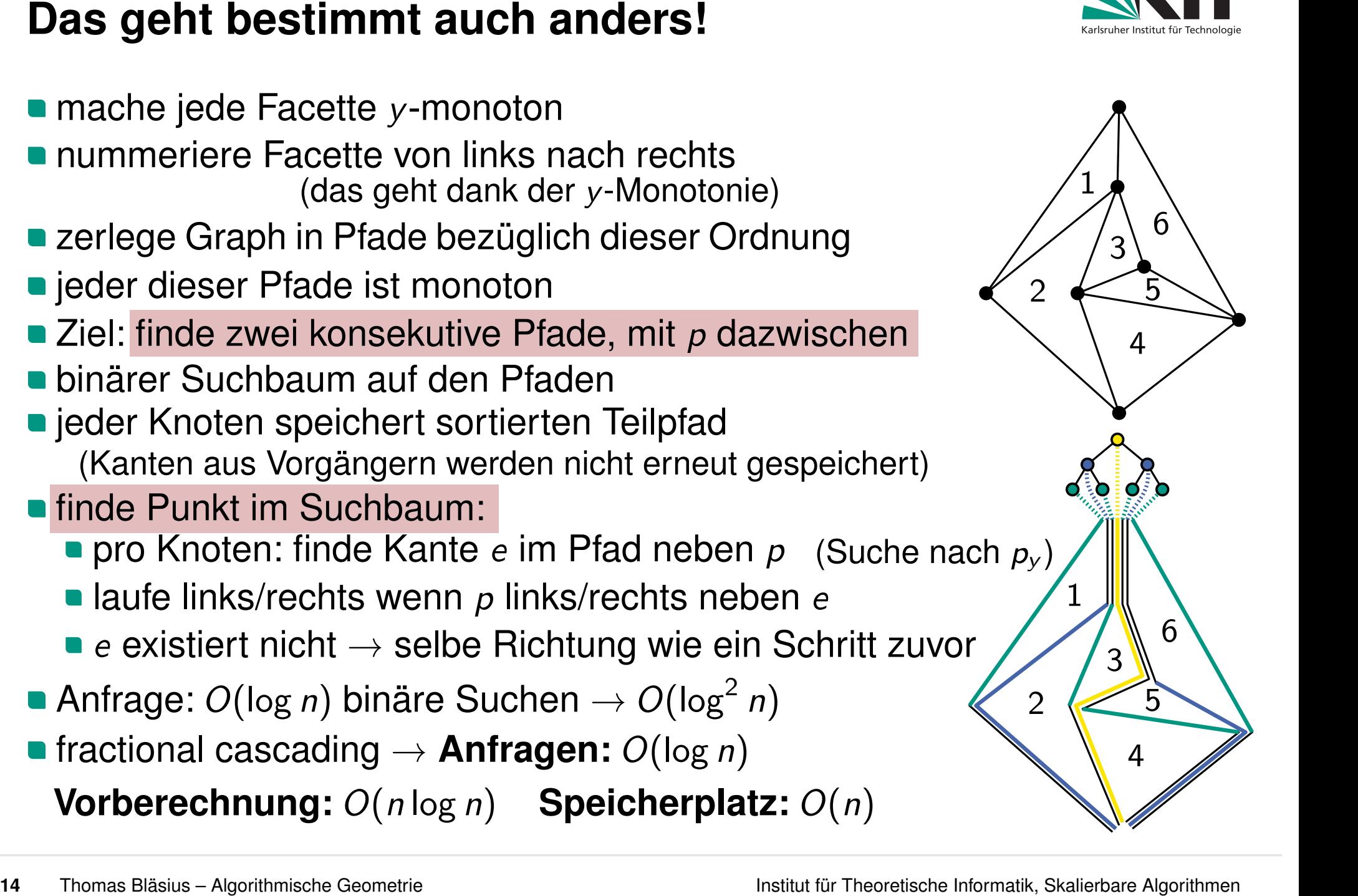

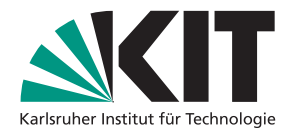

**158 Thomas Bläsius – Algorithmische Geometrie Institute für Theoretische Informatik, Skalierbare Algorithmen Cool**<br>
■ Zeitreisen sind nicht nur in Filmen cool<br> **Heritar für Theoretische Informatik, Skalierbare Algorithme** 

Thomas Bläsius – Algorithmische Geometrie Institut für Theoretische Informatik, Skalierbare Algorithmen **Zusammenfassung Heute gesehen** Zeitreisen sind nicht nur in Filmen cool amortisierte Analyse mit Potentialfunktion

**Zusammenfassung<br>
Heute gesehen<br>■ Zeitreisen sind nicht nur in Filmen cool<br>■ amortisierte Analyse mit Potentialfunktion<br>■ verschiedene Lösungen für Point-Location<br>■<br>statistic Apontomiene Geometic<br>
statistic Theoretical In** 

- 
- 
- 
- **Zusammenfassung<br>
Heute gesehen**<br>
 Zeitreisen sind nicht nur in Filmen cool<br>
 amortisierte Analyse mit Potentialfunktion<br>
 werschiedene Lösungen für Point-Location<br>
 Ausnutzung unserer Toolbox: Linienschnitt, Triangul Ausnutzung unserer Toolbox: Linienschnitt, Triangulierung, fractional cascading

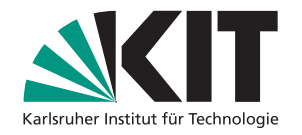

- 
- 
- 
- **Zusammenfassung<br>
Heute gesehen**<br>
 Zeitreisen sind nicht nur in Filmen cool<br>
 amortisierte Analyse mit Potentialfunktion<br>
 Ausnutzung unserer Toolbox: Linienschnitt, Triangulierung, fractional cas-<br>
cading<br>
Was gibt es Ausnutzung unserer Toolbox: Linienschnitt, Triangulierung, fractional cascading

## **Was gibt es sonst noch?**

weitere Ansätze für Point-Location mit den gleichen Kosten [1]<br>(insbesondere gibt es auch einen randomisierten Algo mit ähnlicher Analyse wie bei 2D-LP)<br>[1] [www.csun.edu/~ctoth/Handbook/chap38.pdf](https://www.csun.edu/~ctoth/Handbook/chap38.pdf)

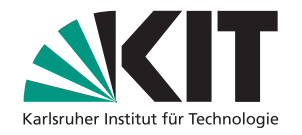

- 
- 
- 
- **Zusammenfassung<br>
Heute gesehen**<br>
 Zeitreisen sind nicht nur in Filmen cool<br>
 amortisierte Analyse mit Potentialfunktion<br>
 Ausnutzung unserer Toolbox: Linienschnitt, Triangulierung, fractional cas-<br>
cading<br>
Was gibt es Ausnutzung unserer Toolbox: Linienschnitt, Triangulierung, fractional cascading

# **Was gibt es sonst noch?**

- weitere Ansätze für Point-Location mit den gleichen Kosten [1]<br>(insbesondere gibt es auch einen randomisierten Algo mit ähnlicher Analyse wie bei 2D-LP)<br>dynamische Variante<br>retroaktive Datenstrukturen<br>[1] www.csun.edu/~cto
- 
-